# <span id="page-0-0"></span>**FreeRTOS BSP i.MX 7Dual API Reference Manual**

**Freescale Semiconductor, Inc.**

Document Number: FRTOS7DAPIRM Rev. 0 August 2015

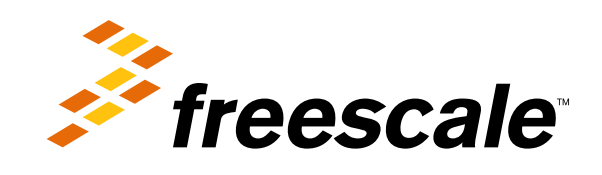

# **Contents**

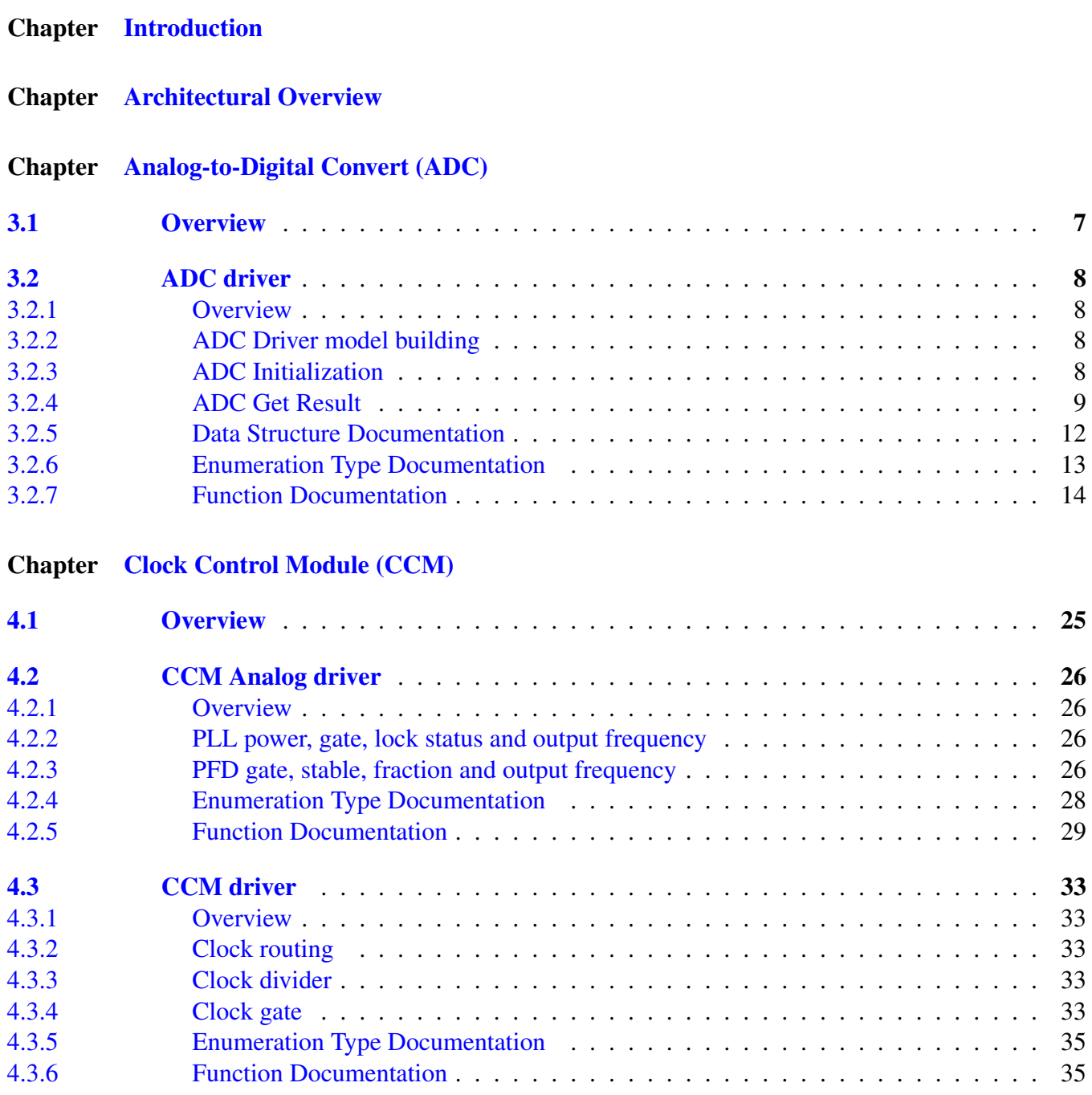

#### FreeRTOS BSP i.MX 7Dual API Reference Manual

**Contract Contract Contract** 

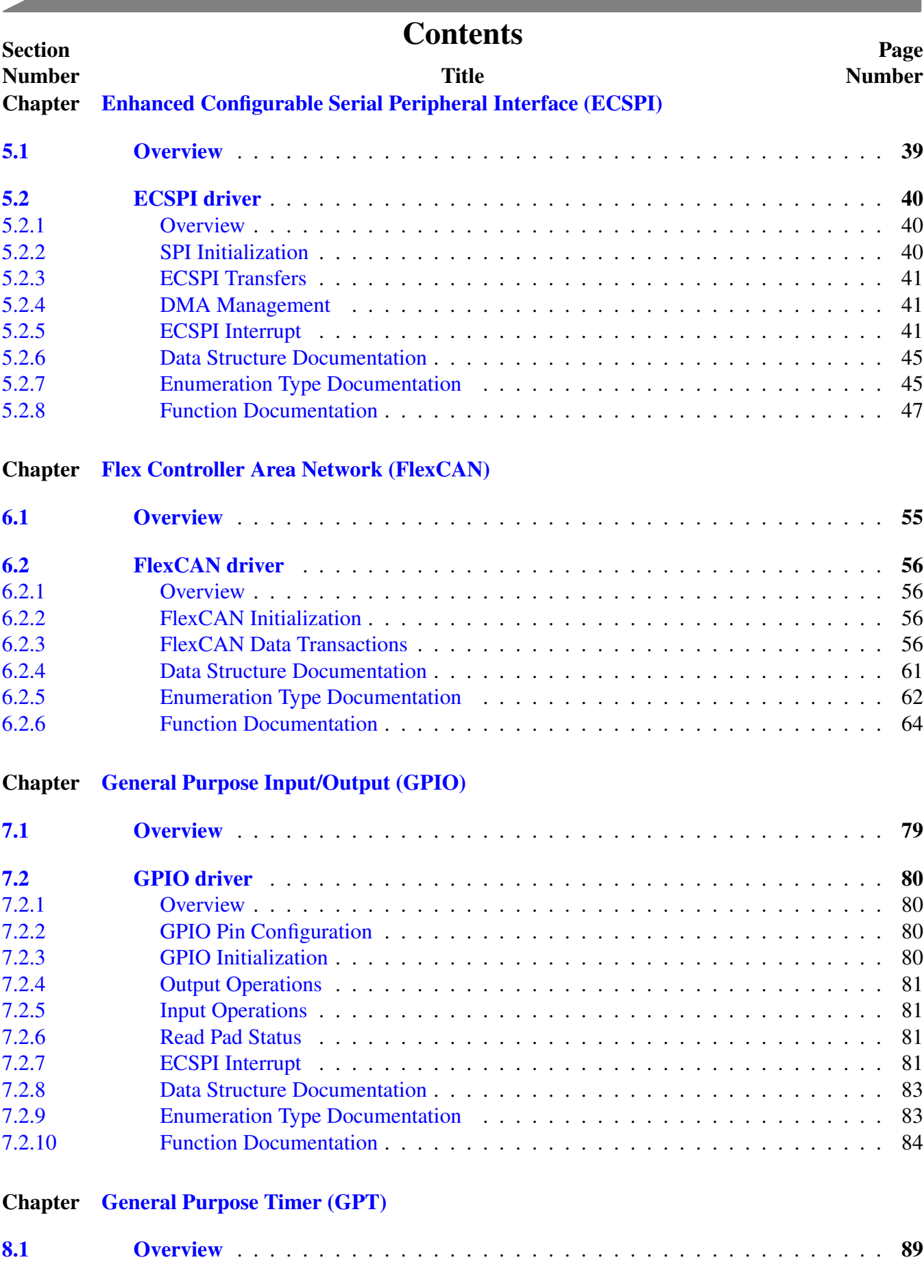

# **Contents**

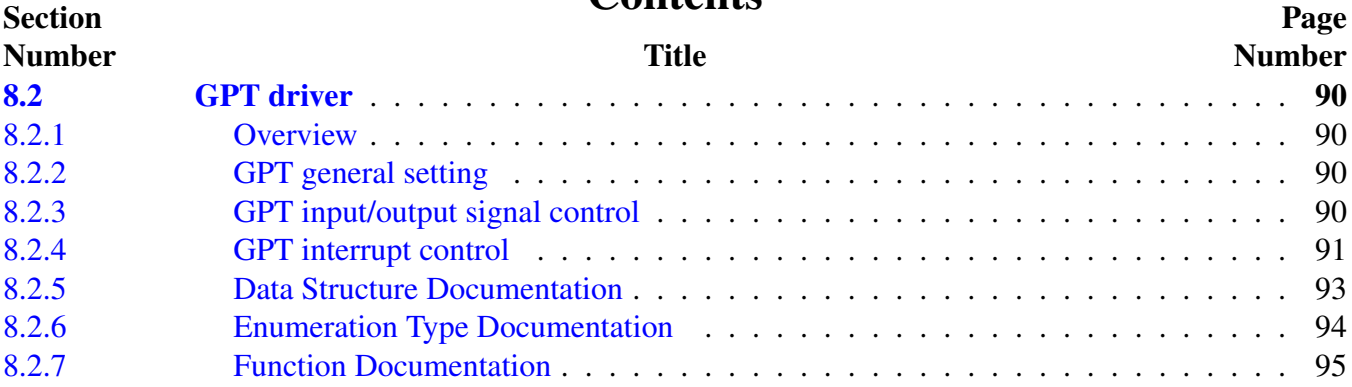

# Chapter [InterIntegrated Circuit \(I2C\)](#page-109-0)

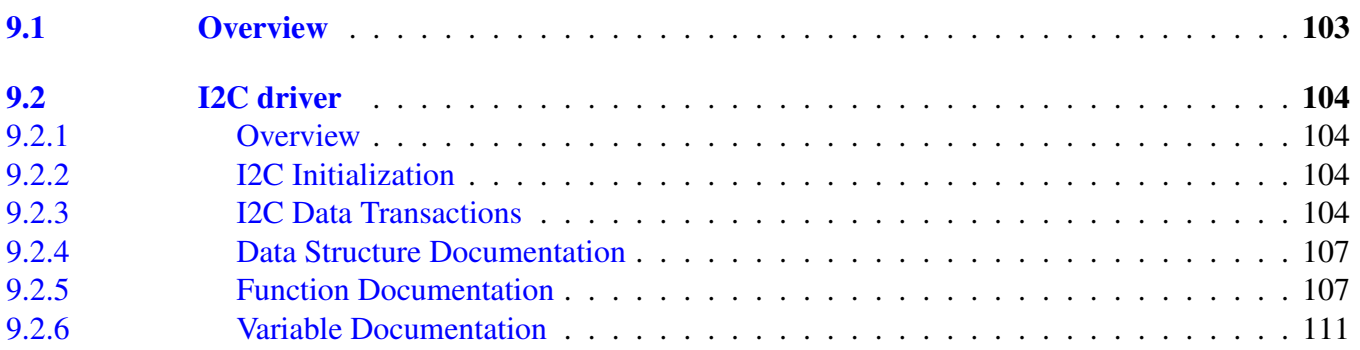

## Chapter [Messaging Unit \(MU\)](#page-119-0)

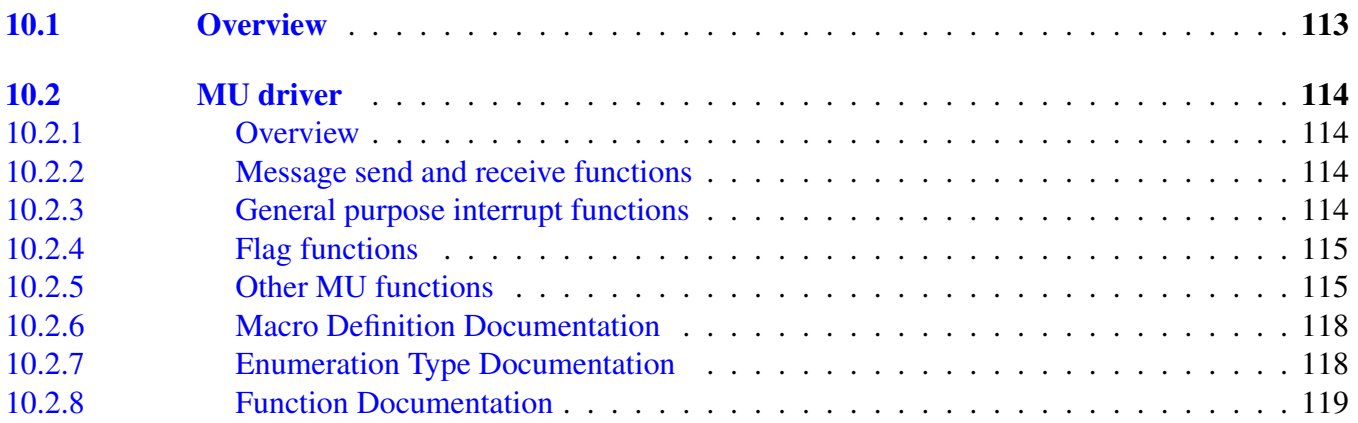

# Chapter [Resource Domain Controller \(RDC\)](#page-137-0)

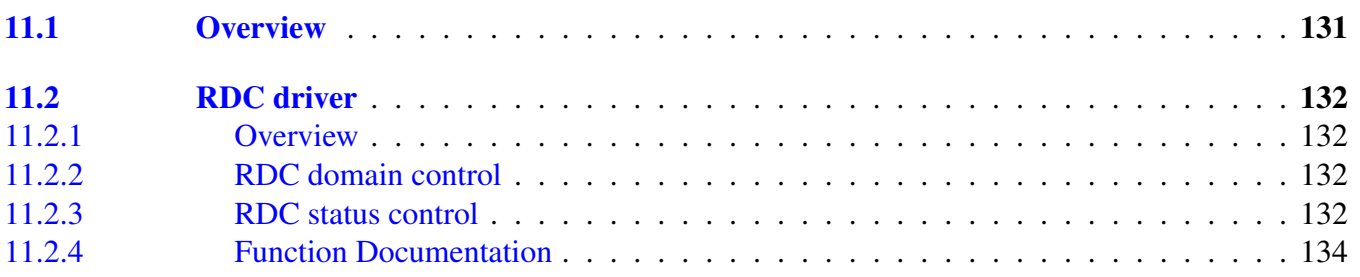

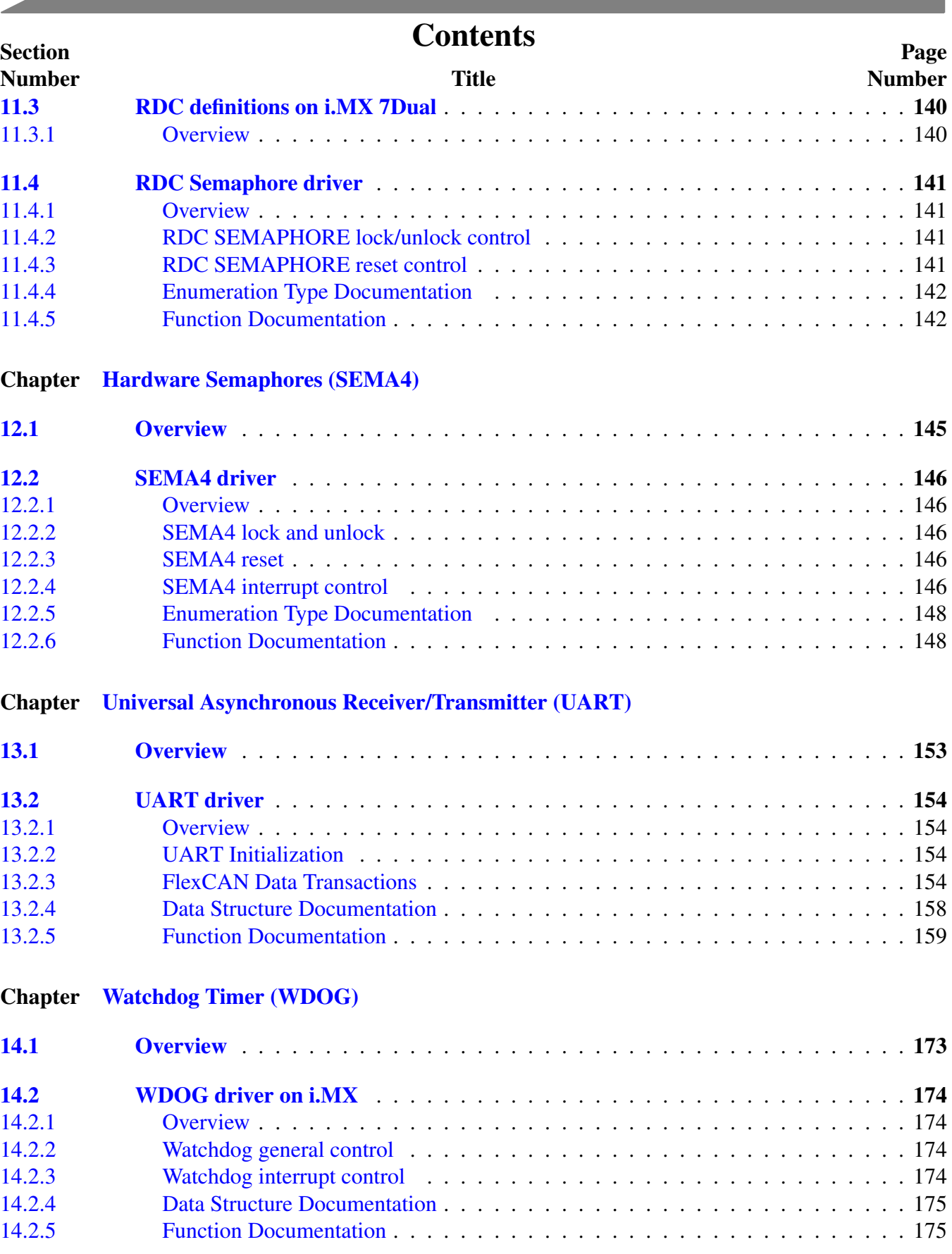

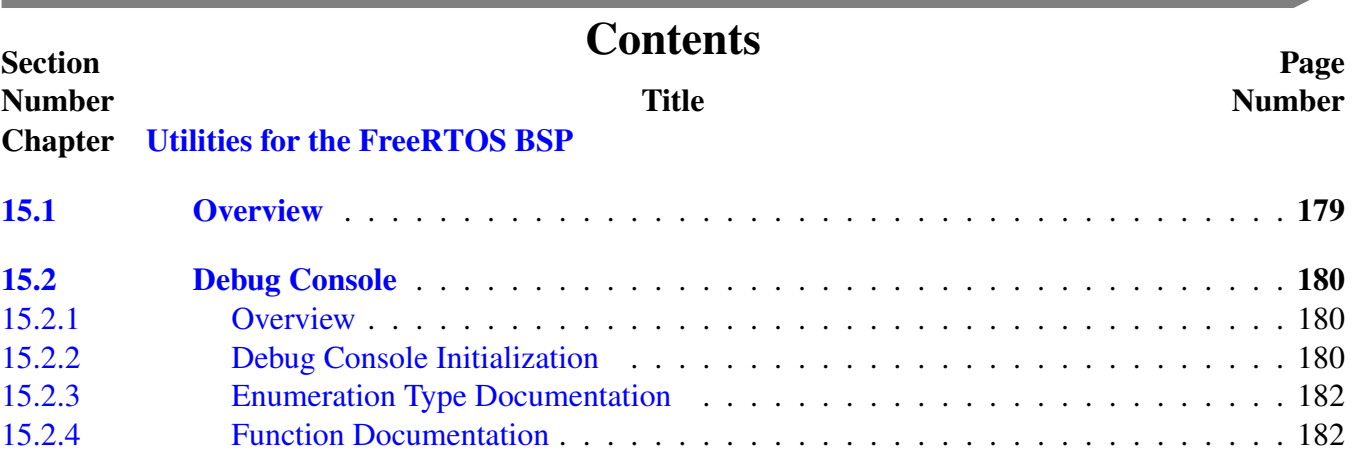

FreeRTOS BSP i.MX 7Dual API Reference Manual

**Contract Contract** 

# <span id="page-8-0"></span>**Chapter 1 Introduction**

The FreeRTOS BSP for i.MX 7Dual is a suite of robust peripheral drivers, FreeRTOS support, and multicore communication mechanism designed to simplify and accelerate application development on Freescale i.MX 7Dual Processor.

Included in the FreeRTOS BSP for i.MX 7Dual is a full source code under a permissive open-source license for all demos, examples, middleware, and peripheral driver software.

The FreeRTOS BSP for i.MX 7Dual consists of the following runtime software components written in C:

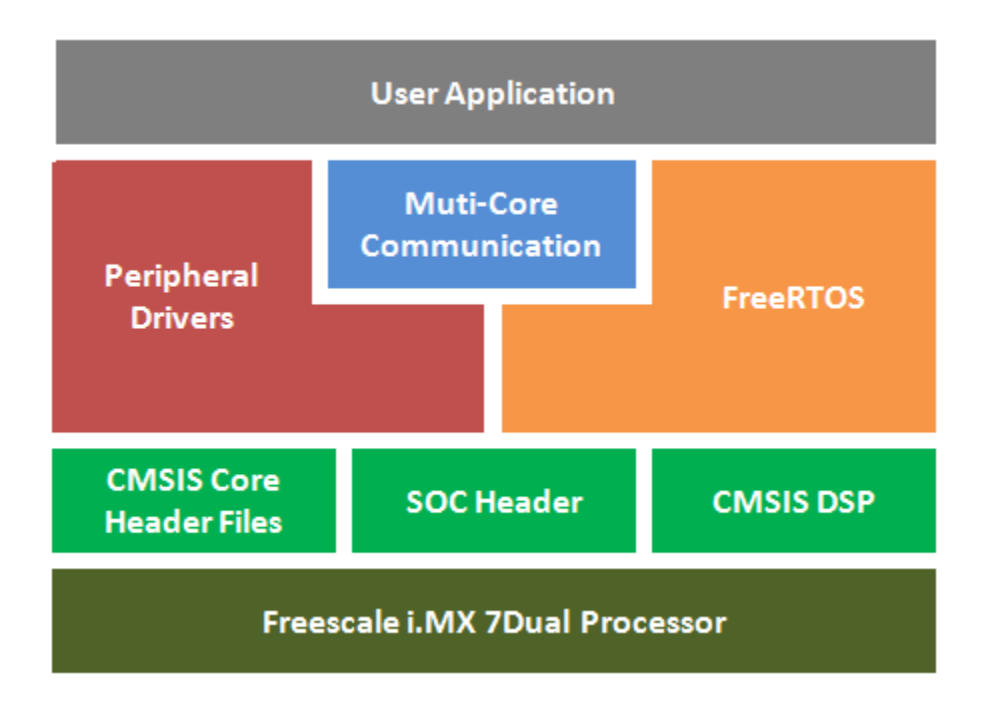

- ARM<sup>®</sup> CMSIS Core, DSP standard libraries, and CMSIS-compliant device header files which provide direct access to the peripheral registers and bits.
- A set of peripheral drivers that provides a simple, stateless driver with an API encapsulating register access of the peripheral.
- A multicore communication mechanism (RPMsg ) to decrease the developing difficulty of multicore communication.
- A FreeRTOS operating system to provide an event triggered preemptive scheduling RTOS.

The FreeRTOS BSP for i.MX 7Dual comes complete with software examples demonstrating the usage of the peripheral drivers, middleware, and FreeRTOS operating system. All examples are provided with projects for the following toolchains:

- $\cdot$  DS-5
- GNU toolchain for  $ARM^{\circledR}$  Cortex $^{\circledR}$  -M with Cmake build system

#### • IAR Embedded Workbench

The configurable items for each driver, at all levels, are encapsulated into C language data structures. Peripheral driver, board and FreeRTOS configuration is not fixed and can be changed according to the application.

The example applications demonstrate how to configure the drivers by passing configuration data to the APIs.

The organization of files in the FreeRTOS BSP for i.MX 7Dual release package is focused on ease-of-use. The FreeRTOS BSP for i.MX 7Dual folder hierarchy is organized at the top level with these folders:

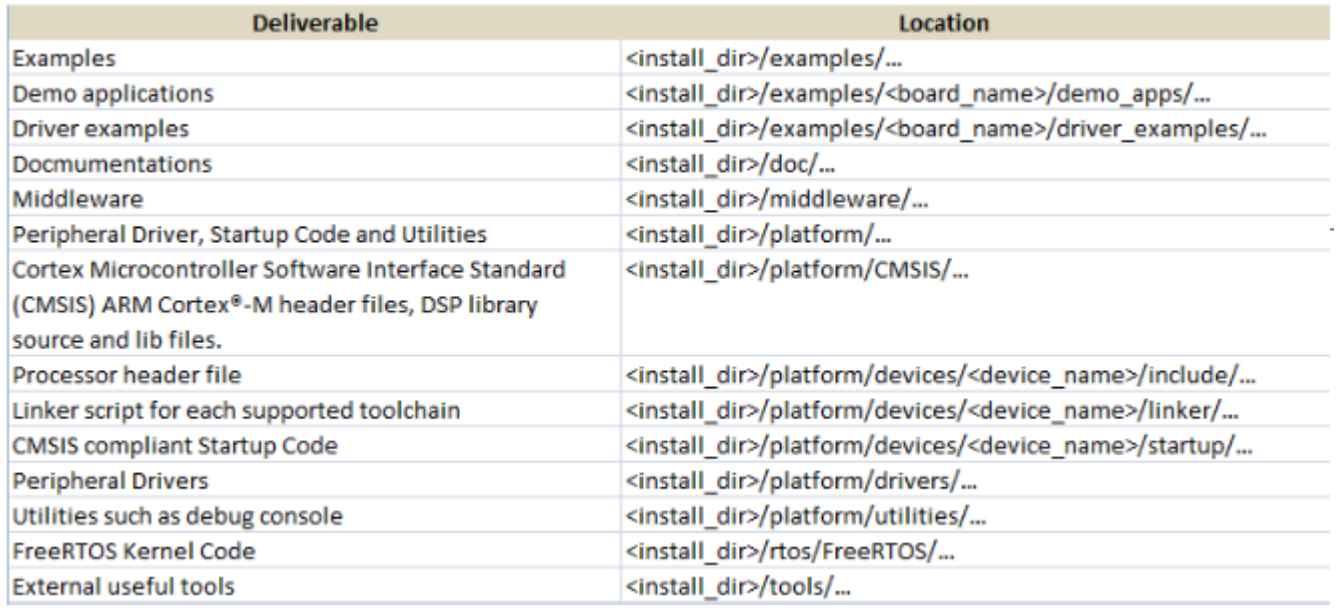

<span id="page-9-0"></span>The other sections of the document describes the API functions for Peripheral drivers.

# **Chapter 2 Architectural Overview**

This chapter provides the architectural overview for the FreeRTOS BSP for i.MX 7Dual. It describes each layer within the architecture and its associated components.

#### **Overview**

The FreeRTOS BSP for i.MX 7Dual architecture consists of six key components listed below.

- 1. The ARM Cortex Microcontroller Software Interface Standard (CMSIS) core-compliant device specific header files, SoC Header, and CMSIS DSP libraries.
- 2. Peripheral Drivers
- 3. Real-time Operating System (RTOS) —— FreeRTOS OS
- 4. Board-specific configuration
- 5. Multicore communication mechanism integrate with FreeRTOS BSP for i.MX 7Dual
- 6. Applications based on the FreeRTOS BSP architecture

This image shows how each component stacks up.

#### The FreeRTOS BSP consists of these runtime software components written in C:

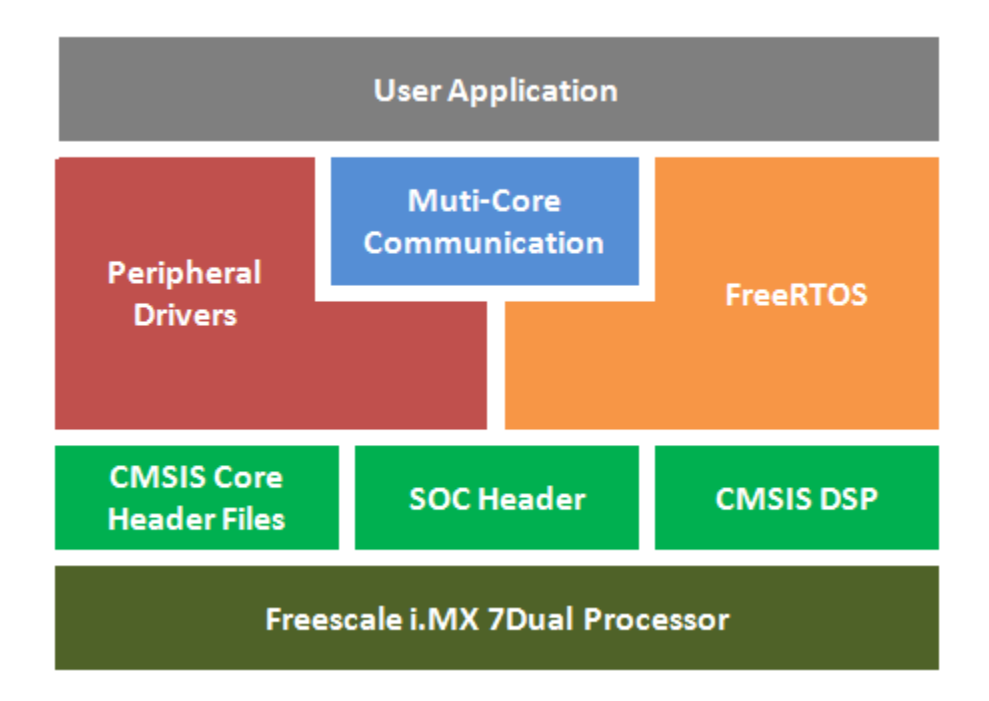

#### i.MX Processor header files

The FreeRTOS BSP contains CMSIS-compliant device-specific header files which provide direct access to the i.MX Processor peripheral registers. Each supported i.MX device in FreeRTOS BSP has an overall

#### FreeRTOS BSP i.MX 7Dual API Reference Manual

Freescale Semiconductor

System-on-Chip (SoC) memory-mapped header file. This header file contains the memory map and register base address for each peripheral and the IRQ vector table with associated vector numbers. The overall SoC header file provides an access to the peripheral registers through pointers and predefined masks.

Along with the SoC header files, the FreeRTOS BSP also includes common CMSIS header files for the ARM Cortex-M core and DSP library from the latest CMSIS release. The CMSIS DSP library source code is also included for reference. These files and the above mentioned header files can all be found in the FreeRTOS BSP platform/CMSIS directory.

## Peripheral Drivers

The FreeRTOS BSP Peripheral Drivers consists of low-level drivers for the i.MX Series Processor onchip peripherals. The main goal of this part is to abstract the hardware peripheral register accesses into a set of stateless basic functional operations. The Peripheral Driver itself can be used to build applicationspecific logic or as building blocks for use case-driven high-level Peripheral Drivers. It primarily focuses on the functional control, configuration, and realization of basic peripheral operations. The Peripheral Driver hides register access details and various processor peripheral instantiation differences so that, either an application or high-level Peripheral Drivers, can be abstracted from the low-level hardware details. Therefore, the hardware peripheral must be accessed through a Peripheral Driver.

The Peripheral Drivers cover the most useful basic APIs for embedded system developers and provide an easy-to-use initialization functions. The initialization functions initialization data structure consist of all the necessary parameters to bring Peripherals into use. For example, the UART Driver initialization data structure includes the baud Rate, data bits number, number of stop bits, parity error check mode and data transfer direction. Essentially, the Peripheral Driver functional boundary is limited by the peripheral itself. There is one Peripheral Driver for each peripheral and the Peripheral Driver only accesses the features available within the peripheral. In addition, the Peripheral Driver does not define interrupt service routine entries or support interrupt handling. These tasks must be handled by a high-level Peripheral Driver or by the user application.

The Peripheral Drivers can be found in the platform/drivers directory.

# Design Guidelines

This section summarizes the design guidelines that were used to develop the Peripheral Drivers. It is meant for information purposes and provides more details on the make-up of the Peripheral drivers. As previously stated, the main goal of the Peripheral Driver is to abstract the hardware details and provide a set of easy-to-use low-level drivers. The Peripheral Driver itself can be used directly by the user application or as building blocks of high-level transaction drivers. The Peripheral Driver is mainly focused on individual functional primitives and makes no assumption of use cases. The Peripheral Driver APIs follow a naming convention that is consistent from one peripheral to the next. This is a summary of the design guidelines used when developing the Peripheral Driver drivers:

- There is a dedicated Peripheral Driver for each individual peripheral.
- Each Peripheral Driver has an initialization function to put the peripheral into a ready to use state.
- Each Peripheral Driver has an enable and disable function to enable or disable the peripheral module.
- The Peripheral Driver does not have an internal operation context and should not dynamically allocate memory.
- The Peripheral Driver must remain stateless.

• The Peripheral Driver does not depend on any other software entities or invoke any functions from other peripherals.

The CMSIS startup code contains the vector table with the ISR entry names which are defined as weak references. The Peripheral Driver ISR entry names match the names defined in the vector table such that these newly-defined ISR entries in the driver replace the weak references defined in the vector table. There is no dependency on the location of the vector table. However, if the vector table is re-located, the ISR entry names should remain consistent.

To use the Peripheral Driver to directly build an interrupt-driven application or a high-level driver, define the ISR entries to service needed interrupts. The ISR entry names have to match the names of the ISR entry names provided in the CMSIS startup code vector table.

#### Demo Applications

The Demo Applications provided in the FreeRTOS BSP provide examples, which show how to build user applications using the FreeRTOS BSP framework. The Demo Applications can be found in the FreeRTOS BSP top-level demo directory. The FreeRTOS BSP includes two types of demo applications:

- Demo Applications that demonstrate the usage of the Peripheral Drivers.
- Demo Applications that provide a reference design based on the features available on the target i.- MX Processor and its evaluation boards. This demo is targeted to highlight a certain feature of the SoC for its intended usage, and/or to provide turnkey references using the FreeRTOS BSP peripheral driver library with other integrated software components, such as RPMsg .

#### Board Configuration

The FreeRTOS BSP drivers make no assumption on board-specific configurations nor do the drivers configure pin muxing, which are part of the board-specific configuration. The FreeRTOS BSP provides board-configuration files that configure pin muxing for applications, clock gating for on-chip peripherals, Resource Domain Controller setting, FreeRTOS feature customize setting and functions that can be called before driver initialization:

- Pin Muxing configuration is used to set the IOMUX connection between dedicated pins and peripherals.
- Clock settings of the board configuration vary from demo to demo. The clock for peripheral is off by default and should be opened in the demo/application's hardware\_init file.
- Resource Domain Controller setting varies from demo to demo. The peripheral used by ARM<sup>®</sup> Cortex® -M4 core can be set as monopolized or shared with ARM® Cortex® -A7 Core. The RDC configuration is also located in the hardware\_init file of certain demo/application.
- FreeRTOS feature customize setting include setting to maximize kernel performance and functionality or to minimize code size.
- Board Configuration includes useful functions, such as the debug console initialization, and so on.

These board-configuration files can be found in the examples/ $\lt$ board\_name $\gt$  directory.

#### FreeRTOS Operating System

The FreeRTOS BSP drivers are designed to work with or without an RTOS. The FreeRTOS OS provides a common set of service routines for drivers, integrated software solutions, and upper-level applications.

#### Middleware integration

FreeRTOS BSP also provides a foundation for software stacks and other middleware. The FreeRTOS BSP integrates other third party enablement software stacks, such as RPMsg and other middleware, to offer a complete, easy-to-use, software development kit for the i.MX Processor users.

#### Memory Division

This section discuss the FreeRTOS BSP demo/example build target location in the memory map and how to build an application/demo for other storage devices.

The demos/examples in FreeRTOS BSP are built for on-chip Tightly Coupled Memory (TCM) in the A-RM Cortex-M4 core. Running at TCM gives the application the best performance. However, the TCML used to store application firmware has a 32 KB capacity limit. To overcome this drawback, the user should move the application to a different position in the memory map.

To build a demo/example firmware for other storage devices, the user doesn't need to change the source code of the demo/example. Only the linker script of the demo/example should be changed. The linker script for i.MX processor device is located in the  $\langle$ install\_dir>/platform/devices/ $\langle$ device\_name>/linker/<toolchain>. When making modifications, note the following:

- The modified memory space is a legal space to boot the ARM Cortex-M4 Core.
- <span id="page-13-0"></span>• The modified memory space is not occupied by the ARM Cortex-A7 Core.

# **Chapter 3 Analog-to-Digital Convert (ADC)**

# <span id="page-14-0"></span>**3.1 Overview**

The FreeRTOS BSP provides a driver for the Analog-to-Digital Converter (ADC) block of i.MX devices.

# **Modules**

• [ADC driver](#page-15-0)

# <span id="page-15-0"></span>**3.2 ADC driver**

# <span id="page-15-1"></span>**3.2.1 Overview**

This section describes the programming interface of the ADC driver (platform/drivers/inc/adc\_imx7d.h). The Analog-to-Digital Converter (ADC) peripheral driver configures the ADC (12-bit Analog-to-Digital Converter). It handles initialization and configuration of a 12-bit ADC module.

# <span id="page-15-2"></span>**3.2.2 ADC Driver model building**

ADC driver has three parts:

- Basic Converter This part handles the mechanism that converts the external analog voltage to a digital value. API functions configure the converter.
- Channel Mux Multiple channels share the converter in each ADC instance because of the time division multiplexing. However, the converter can only handle one channel at a time. To get the value of an indicated channel, the channel mux should be set to the connection between an indicated pad and the converter's input. The conversion value during this period is for the channel only. API functions configure the channel.
- Advance Feature Group The advanced feature group covers optional features for applications. These features includes some that are already implemented by hardware, such as the hardware average, hardware compare, different power, and speed mode. APIs configure the advanced features. Although these features are optional, they are recommended to ensure that the ADC performs better, especially for calibration.

# <span id="page-15-3"></span>**3.2.3 ADC Initialization**

To initialize the ADC driver, prepare a configuration structure and populate it with an available configuration. API functions are designed for typical use cases and facilitate populating the structure.

1. Use the [ADC\\_Init\(\)](#page-21-1) function to set ADC module sample rate and enablement of the level-shifter.

void [ADC\\_Init\(](#page-21-1)ADC\_Type\* base, [adc\\_init\\_config\\_t\\*](#page-19-1) initConfig)

2. Use the [ADC\\_LogicChInit\(\)](#page-22-0) function to initialize ADC Logic channel.It can set input channel,convert rate and hardware averge number.

```
void ADC_LogicChInit(ADC_Type* base, uint8_t logicCh,
      adc_logic_ch_init_config_t* chInitConfig)
```
3. Choose the ADC operation mode with ADC conversion control functions or ADC comparer control functions.

void [ADC\\_SetConvertCmd\(](#page-24-0)ADC\_Type\* base, uint8\_t logicCh, bool enable) void [ADC\\_TriggerSingleConvert\(](#page-24-1)ADC\_Type\* base, uint8\_t logicCh) void [ADC\\_SetCmpMode\(](#page-25-0)ADC\_Type\* base, uint8\_t logicCh, uint8\_t cmpMode)

4. Finally, set an interrupt mode with interrupt and flag control functions or DMA and FIFO control functions.

```
void ADC_SetIntCmd(ADC_Type* base, uint32_t intSource, bool enable)
void ADC_SetIntSigCmd(ADC_Type* base, uint32_t intSignal, bool enable)
void ADC_SetDmaCmd(ADC_Type* base, bool enable)
```
5. For a low-power performance, use ADC low-power control functions.

```
void ADC_SetClockDownCmd(ADC_Type* base, bool clockDown)
void ADC_SetPowerDownCmd(ADC_Type* base, bool powerDown)
```
# <span id="page-16-0"></span>**3.2.4 ADC Get Result**

Use [ADC\\_GetConvertResult\(\)](#page-24-2) to get results.

uint16\_t [ADC\\_GetConvertResult\(](#page-24-2)ADC\_Type\* base, uint8\_t logicCh)

#### **Data Structures**

- struct [adc\\_init\\_config\\_t](#page-19-1) *ADC module initialize structure. [More...](#page-19-1)*
- struct [adc\\_logic\\_ch\\_init\\_config\\_t](#page-19-2) *ADC logic channel initialize structure. [More...](#page-19-2)*

#### **Enumerations**

```
_adc_logic_ch_selection {
  adcLogicChA = 0x0,
  adcLogicChB = 0x1,
  adcLogicChC = 0x2,
  adcLogicChD = 0x3,
  adcLogicChSW = 0x4ADC logic channel selection enumeration.
_adc_average_number {
  adcAvgNum4 = 0x0,
  adcAvgNum8 = 0x1,
  adcAvgNum16 = 0x2,
  adcAvgNum32 = 0x3ADC hardware average number enumeration.
_adc_compare_mode {
  \text{adcCmp}ModeDisable = 0x0,
  adcCmpModeGreaterThanLow = 0x1,
  adcCmpModeLessThanLow = 0x2,
  adcCmpModelInInterval = 0x3,adcCmpModeGreaterThanHigh = 0x5,
  \text{adcCmpModel} = 0x6,
  adcCmpModeOutOffInterval = 0x7ADC build-in comparer work mode configuration enumeration.
```
- enum adc interrupt
	- *This enumeration contains the settings for all of the ADC interrupt configurations.*
- enum [\\_adc\\_status\\_flag](#page-0-0) *Flag for ADC interrupt/DMA status check or polling status.*

#### **ADC Module Initialization and Configuration functions.**

- void [ADC\\_Init](#page-21-1) (ADC\_Type ∗base, [adc\\_init\\_config\\_t](#page-19-1) ∗initConfig) *Initialize ADC to reset state and initialize with initialize structure.*
- void [ADC\\_Deinit](#page-21-4) (ADC\_Type ∗base) *This function reset ADC module register content to its default value.*
- static void [ADC\\_LevelShifterEnable](#page-21-5) (ADC\_Type ∗base) *This function Enable ADC module build-in Level Shifter.*
- static void [ADC\\_LevelShifterDisable](#page-21-6) (ADC\_Type ∗base) *This function Disable ADC module build-in Level Shifter to save power.*
- void [ADC\\_SetSampleRate](#page-22-3) (ADC\_Type ∗base, uint32\_t sampleRate) *This function is used to set ADC module sample rate.*

# **ADC Low power control functions.**

- void [ADC\\_SetClockDownCmd](#page-22-1) (ADC\_Type ∗base, bool clockDown) *This function is used to stop all digital part power.*
- void [ADC\\_SetPowerDownCmd](#page-22-2) (ADC\_Type ∗base, bool powerDown) *This function is used to power down ADC analogue core.*

# **ADC Convert Channel Initialization and Configuration functions.**

- void [ADC\\_LogicChInit](#page-22-0) (ADC\_Type ∗base, uint8\_t logicCh, [adc\\_logic\\_ch\\_init\\_config\\_t](#page-19-2) ∗chInit-Config)
	- *Initialize ADC Logic channel with initialize structure.*
- void [ADC\\_LogicChDeinit](#page-23-0) (ADC\_Type ∗base, uint8\_t logicCh) *Reset target ADC logic channel registers to default value.*
- void [ADC\\_SelectInputCh](#page-23-1) (ADC\_Type ∗base, uint8\_t logicCh, uint8\_t inputCh) *Select input channel for target logic channel.*
- void [ADC\\_SetConvertRate](#page-23-2) (ADC\_Type ∗base, uint8\_t logicCh, uint32\_t convertRate) *Set ADC conversion rate of target logic channel.*
- void [ADC\\_SetAverageCmd](#page-23-3) (ADC\_Type \*base, uint8\_t logicCh, bool enable) *Set work state of hardware average feature of target logic channel.*
- void [ADC\\_SetAverageNum](#page-24-3) (ADC\_Type ∗base, uint8\_t logicCh, uint8\_t avgNum) *Set hardware average number of target logic channel.*

# **ADC Conversion Control functions.**

• void [ADC\\_SetConvertCmd](#page-24-0) (ADC\_Type ∗base, uint8\_t logicCh, bool enable) *Set continuous convert work mode of target logic channel.*

- void ADC TriggerSingleConvert (ADC Type ∗base, uint8 t logicCh) *Trigger single time convert on target logic channel.*
- uint16\_t [ADC\\_GetConvertResult](#page-24-2) (ADC\_Type ∗base, uint8\_t logicCh) *Get 12-bit length right aligned convert result.*

# **ADC Comparer Control functions.**

- void [ADC\\_SetCmpMode](#page-25-0) (ADC\_Type ∗base, uint8\_t logicCh, uint8\_t cmpMode) *Set the work mode of ADC module build-in comparer on target logic channel.*
- void [ADC\\_SetCmpHighThres](#page-25-1) (ADC\_Type ∗base, uint8\_t logicCh, uint16\_t threshold) *Set ADC module build-in comparer high threshold on target logic channel.*
- void [ADC\\_SetCmpLowThres](#page-25-2) (ADC\_Type ∗base, uint8\_t logicCh, uint16\_t threshold) *Set ADC module build-in comparer low threshold on target logic channel.*
- void [ADC\\_SetAutoDisableCmd](#page-26-2) (ADC\_Type ∗base, uint8\_t logicCh, bool enable) *Set the working mode of ADC module auto disable feature on target logic channel.*

# **Interrupt and Flag control functions.**

- void [ADC\\_SetIntCmd](#page-26-0) (ADC\_Type ∗base, uint32\_t intSource, bool enable) *Enables or disables ADC interrupt requests.*
- void [ADC\\_SetIntSigCmd](#page-26-1) (ADC\_Type ∗base, uint32\_t intSignal, bool enable) *Enables or disables ADC interrupt flag when interrupt condition met.*
- static uint32\_t [ADC\\_GetStatusFlag](#page-26-3) (ADC\_Type ∗base, uint32\_t flags) *Gets the ADC status flag state.*
- static void [ADC\\_ClearStatusFlag](#page-27-1) (ADC\_Type ∗base, uint32\_t flags) *Clear one or more ADC status flag state.*

# **DMA & FIFO control functions.**

- void [ADC\\_SetDmaReset](#page-27-2) (ADC\_Type ∗base, bool active) *Set the reset state of ADC internal DMA part.*
- void [ADC\\_SetDmaCmd](#page-27-0) (ADC\_Type ∗base, bool enable) *Set the work mode of ADC DMA part.*
- void [ADC\\_SetDmaFifoCmd](#page-27-3) (ADC\_Type ∗base, bool enable) *Set the work mode of ADC DMA FIFO part.*
- static void [ADC\\_SetDmaCh](#page-28-0) (ADC\_Type ∗base, uint32\_t logicCh) *Select the logic channel that uses the DMA transfer.*
- static void [ADC\\_SetDmaWatermark](#page-28-1) (ADC\_Type ∗base, uint32\_t watermark) *Set the DMA request trigger watermark.*
- static uint32\_t [ADC\\_GetFifoData](#page-28-2) (ADC\_Type ∗base) *Get the convert result from DMA FIFO.*
- static bool [ADC\\_IsFifoFull](#page-28-3) (ADC\_Type ∗base) *Get the DMA FIFO full status.*
- static bool [ADC\\_IsFifoEmpty](#page-29-0) (ADC\_Type ∗base) *Get the DMA FIFO empty status.*
- static uint8 t [ADC\\_GetFifoEntries](#page-29-1) (ADC\_Type ∗base) *Get the entries number in DMA FIFO.*

# <span id="page-19-0"></span>**3.2.5 Data Structure Documentation**

#### <span id="page-19-1"></span>**3.2.5.1 struct adc\_init\_config\_t**

#### **Data Fields**

- uint32\_t [sampleRate](#page-19-3) *The desired ADC sample rate.*
- bool [levelShifterEnable](#page-19-4) *The level shifter module configuration(Enable to power on ADC module).*
- **3.2.5.1.0.1 Field Documentation**
- <span id="page-19-3"></span>**3.2.5.1.0.1.1 uint32\_t adc\_init\_config\_t::sampleRate**

#### <span id="page-19-4"></span>**3.2.5.1.0.1.2 bool adc\_init\_config\_t::levelShifterEnable**

#### <span id="page-19-2"></span>**3.2.5.2 struct adc\_logic\_ch\_init\_config\_t**

#### **Data Fields**

- uint8\_t [inputChannel](#page-20-18)
- *The logic channel to be set.* • bool [coutinuousEnable](#page-20-19)
	- *Continuous sample mode enable configuration.*
- uint32 t [convertRate](#page-20-20) *The continuous rate when continuous sample enabled.*
- bool [averageEnable](#page-20-21)
	- *Hardware average enable configuration.*
- uint8\_t [averageNumber](#page-20-22)
	- *The average number for hardware average function.*

#### **3.2.5.2.0.2 Field Documentation**

<span id="page-20-18"></span>**3.2.5.2.0.2.1 uint8\_t adc\_logic\_ch\_init\_config\_t::inputChannel**

- <span id="page-20-19"></span>**3.2.5.2.0.2.2 bool adc\_logic\_ch\_init\_config\_t::coutinuousEnable**
- <span id="page-20-20"></span>**3.2.5.2.0.2.3 uint32\_t adc\_logic\_ch\_init\_config\_t::convertRate**
- <span id="page-20-21"></span>**3.2.5.2.0.2.4 bool adc\_logic\_ch\_init\_config\_t::averageEnable**
- <span id="page-20-22"></span>**3.2.5.2.0.2.5 uint8\_t adc\_logic\_ch\_init\_config\_t::averageNumber**

#### <span id="page-20-0"></span>**3.2.6 Enumeration Type Documentation**

#### <span id="page-20-1"></span>**3.2.6.1 enum** \_adc\_logic\_ch\_selection

Enumerator

<span id="page-20-5"></span><span id="page-20-4"></span><span id="page-20-3"></span><span id="page-20-2"></span>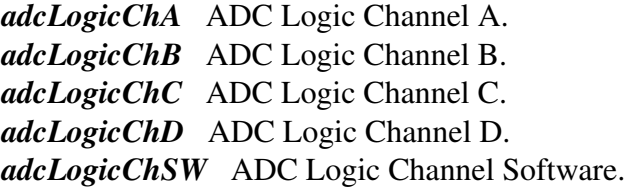

#### <span id="page-20-7"></span><span id="page-20-6"></span>**3.2.6.2 enum** \_adc\_average\_number

Enumerator

<span id="page-20-10"></span><span id="page-20-9"></span><span id="page-20-8"></span>*adcAvgNum4* ADC Hardware Average Number is set to 4. *adcAvgNum8* ADC Hardware Average Number is set to 8. *adcAvgNum16* ADC Hardware Average Number is set to 16. *adcAvgNum32* ADC Hardware Average Number is set to 32.

#### <span id="page-20-12"></span><span id="page-20-11"></span>**3.2.6.3 enum** \_adc\_compare\_mode

#### Enumerator

*adcCmpModeDisable* ADC build-in comparator is disabled.

- <span id="page-20-14"></span><span id="page-20-13"></span>*adcCmpModeGreaterThanLow* ADC build-in comparator is triggered when sample value greater than low threshold.
- <span id="page-20-15"></span>*adcCmpModeLessThanLow* ADC build-in comparator is triggered when sample value less than low threshold.
- <span id="page-20-16"></span>*adcCmpModeInInterval* ADC build-in comparator is triggered when sample value in interval between low and high threshold.
- <span id="page-20-17"></span>*adcCmpModeGreaterThanHigh* ADC build-in comparator is triggered when sample value greater than high threshold.

<span id="page-21-2"></span>*adcCmpModeLessThanHigh* ADC build-in comparator is triggered when sample value less than high threshold.

<span id="page-21-3"></span>*adcCmpModeOutOffInterval* ADC build-in comparator is triggered when sample value out of interval between low and high threshold.

#### <span id="page-21-0"></span>**3.2.7 Function Documentation**

#### <span id="page-21-1"></span>**3.2.7.1 void ADC\_Init ( ADC\_Type** ∗ *base,* adc\_init\_config\_t ∗ *initConfig* **)**

Parameters

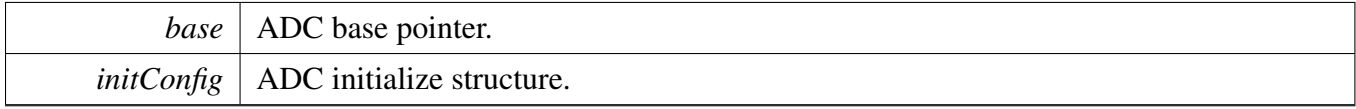

#### <span id="page-21-4"></span>**3.2.7.2 void ADC\_Deinit ( ADC\_Type** ∗ *base* **)**

Parameters

*base* | ADC base pointer.

#### <span id="page-21-5"></span>**3.2.7.3 static void ADC\_LevelShifterEnable ( ADC\_Type** ∗ *base* **) [inline], [static]**

For iMX7D, Level Shifter should always be enabled. User can disable Level Shifter to save power.

**Parameters** 

*base* | ADC base pointer.

#### <span id="page-21-6"></span>**3.2.7.4 static void ADC\_LevelShifterDisable ( ADC\_Type** ∗ *base* **) [inline], [static]**

Parameters

*base* | ADC base pointer.

# <span id="page-22-3"></span>**3.2.7.5 void ADC\_SetSampleRate ( ADC\_Type** ∗ *base,* **uint32\_t** *sampleRate* **)**

Parameters

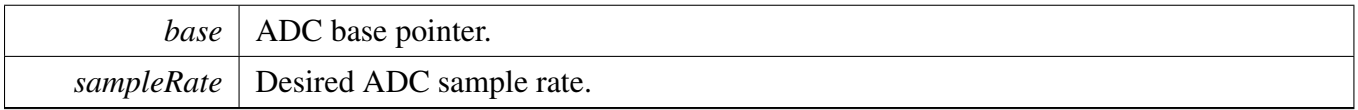

#### <span id="page-22-1"></span>**3.2.7.6 void ADC\_SetClockDownCmd ( ADC\_Type** ∗ *base,* **bool** *clockDown* **)**

**Parameters** 

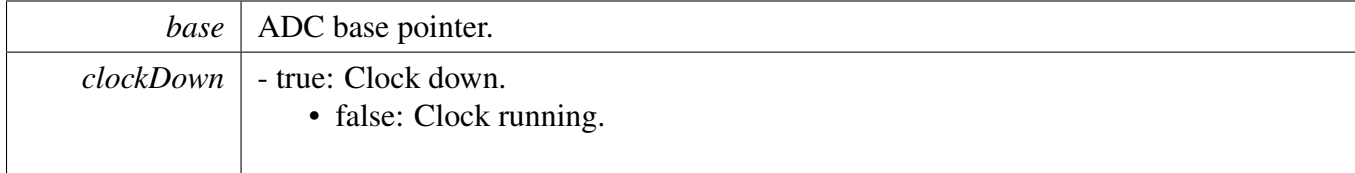

#### <span id="page-22-2"></span>**3.2.7.7 void ADC\_SetPowerDownCmd ( ADC\_Type** ∗ *base,* **bool** *powerDown* **)**

Before entering into stop-mode, power down ADC analogue core first.

Parameters

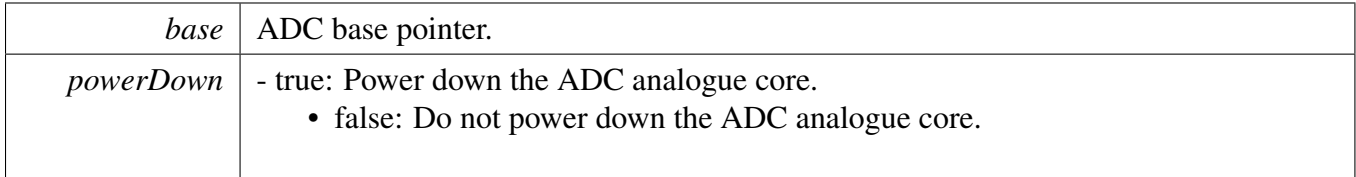

# <span id="page-22-0"></span>**3.2.7.8 void ADC\_LogicChInit ( ADC\_Type** ∗ *base,* **uint8\_t** *logicCh,* adc\_logic\_ch\_init\_config\_t ∗ *chInitConfig* **)**

**Parameters** 

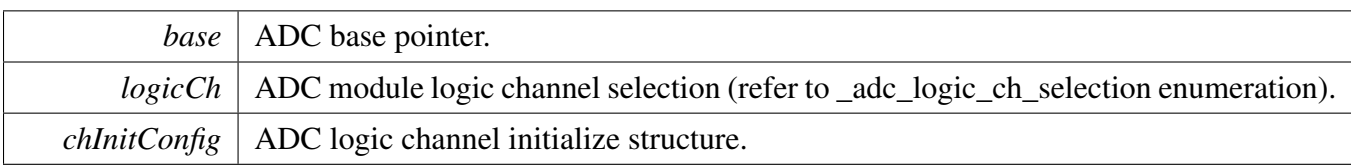

#### <span id="page-23-0"></span>**3.2.7.9 void ADC\_LogicChDeinit ( ADC\_Type** ∗ *base,* **uint8\_t** *logicCh* **)**

Parameters

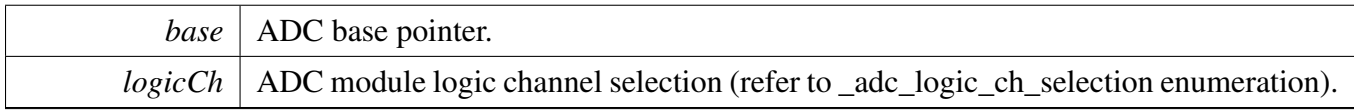

#### <span id="page-23-1"></span>**3.2.7.10 void ADC\_SelectInputCh ( ADC\_Type** ∗ *base,* **uint8\_t** *logicCh,* **uint8\_t** *inputCh* **)**

Parameters

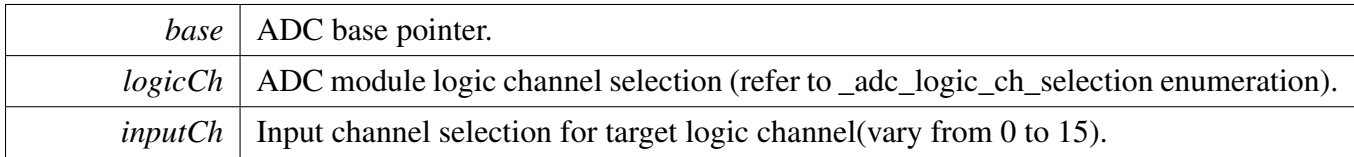

# <span id="page-23-2"></span>**3.2.7.11 void ADC\_SetConvertRate ( ADC\_Type** ∗ *base,* **uint8\_t** *logicCh,* **uint32\_t** *convertRate* **)**

**Parameters** 

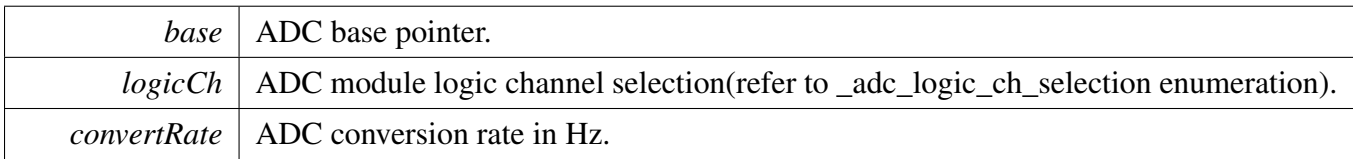

#### <span id="page-23-3"></span>**3.2.7.12 void ADC\_SetAverageCmd ( ADC\_Type** ∗ *base,* **uint8\_t** *logicCh,* **bool** *enable* **)**

Parameters

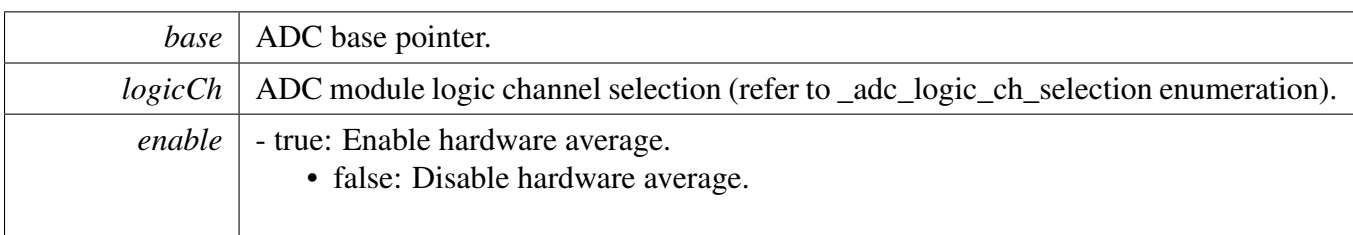

# <span id="page-24-3"></span>**3.2.7.13 void ADC\_SetAverageNum ( ADC\_Type** ∗ *base,* **uint8\_t** *logicCh,* **uint8\_t** *avgNum* **)**

Parameters

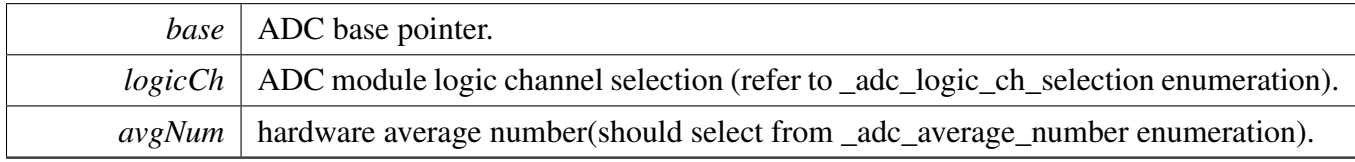

# <span id="page-24-0"></span>**3.2.7.14 void ADC\_SetConvertCmd ( ADC\_Type** ∗ *base,* **uint8\_t** *logicCh,* **bool** *enable* **)**

Parameters

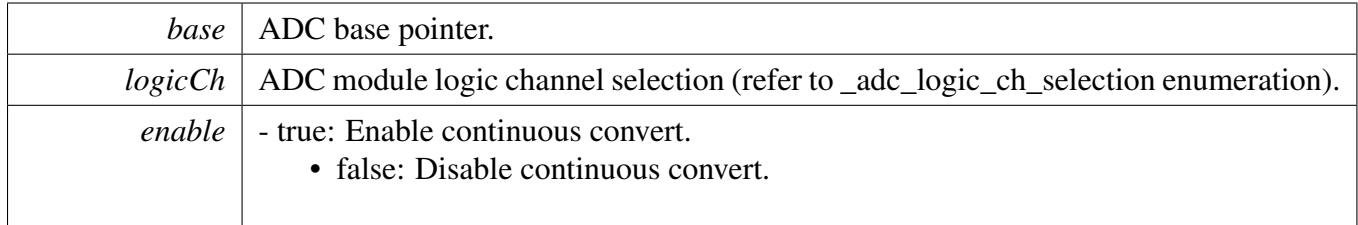

# <span id="page-24-1"></span>**3.2.7.15 void ADC\_TriggerSingleConvert ( ADC\_Type** ∗ *base,* **uint8\_t** *logicCh* **)**

Parameters

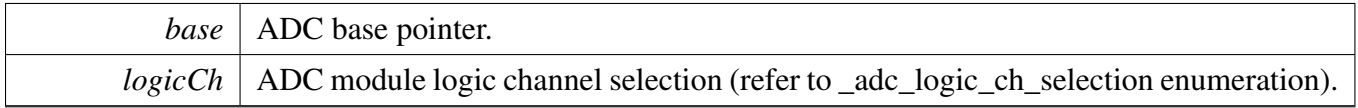

# <span id="page-24-2"></span>**3.2.7.16 uint16\_t ADC\_GetConvertResult ( ADC\_Type** ∗ *base,* **uint8\_t** *logicCh* **)**

**Parameters** 

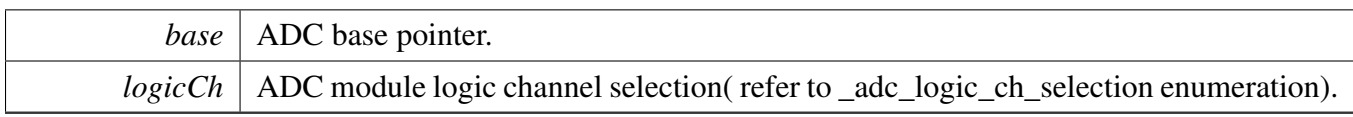

Returns

convert result on target logic channel.

# <span id="page-25-0"></span>**3.2.7.17 void ADC\_SetCmpMode ( ADC\_Type** ∗ *base,* **uint8\_t** *logicCh,* **uint8\_t** *cmpMode* **)**

Parameters

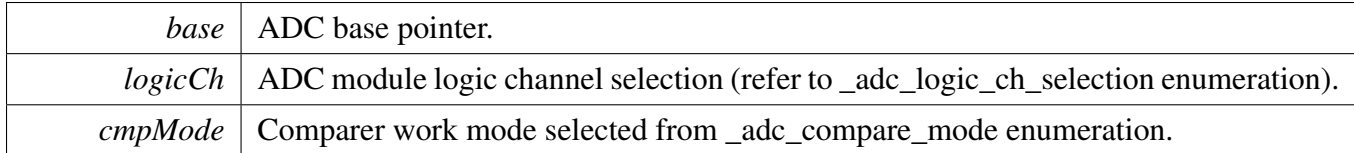

# <span id="page-25-1"></span>**3.2.7.18 void ADC\_SetCmpHighThres ( ADC\_Type** ∗ *base,* **uint8\_t** *logicCh,* **uint16\_t** *threshold* **)**

Parameters

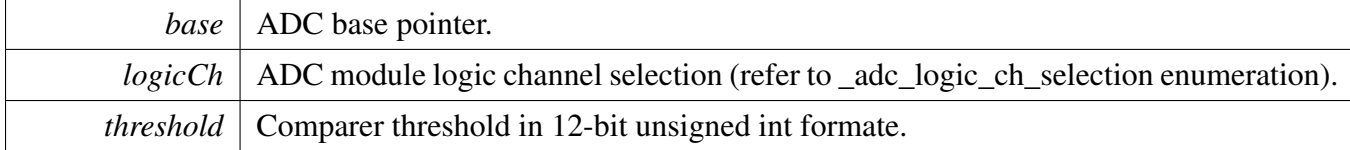

# <span id="page-25-2"></span>**3.2.7.19 void ADC\_SetCmpLowThres ( ADC\_Type** ∗ *base,* **uint8\_t** *logicCh,* **uint16\_t** *threshold* **)**

Parameters

*base* | ADC base pointer.

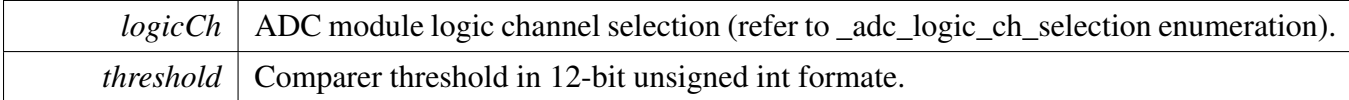

# <span id="page-26-2"></span>**3.2.7.20 void ADC\_SetAutoDisableCmd ( ADC\_Type** ∗ *base,* **uint8\_t** *logicCh,* **bool** *enable* **)**

This feature can disable continuous conversion when CMP condition matched.

Parameters

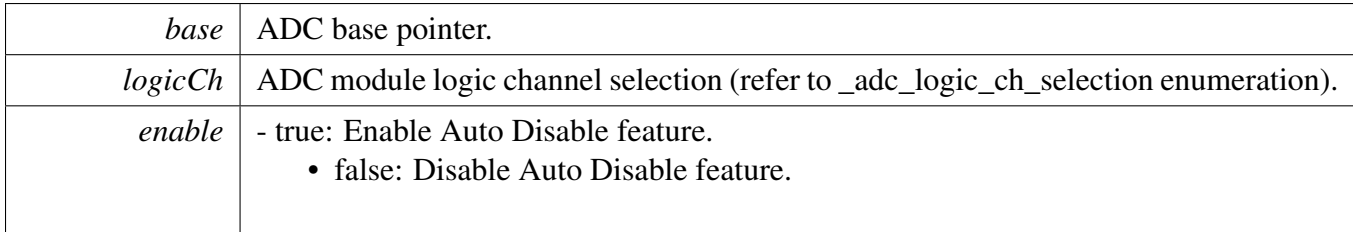

# <span id="page-26-0"></span>**3.2.7.21 void ADC\_SetIntCmd ( ADC\_Type** ∗ *base,* **uint32\_t** *intSource,* **bool** *enable* **)**

Parameters

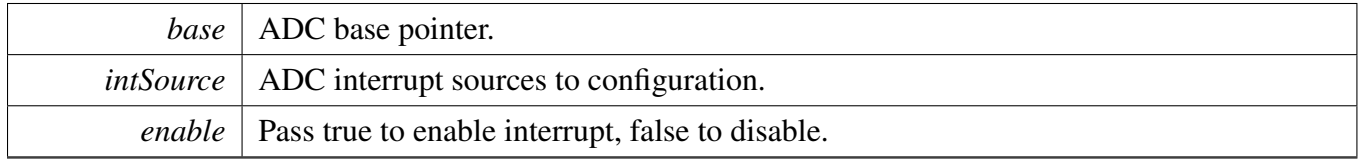

#### <span id="page-26-1"></span>**3.2.7.22 void ADC\_SetIntSigCmd ( ADC\_Type** ∗ *base,* **uint32\_t** *intSignal,* **bool** *enable* **)**

Parameters

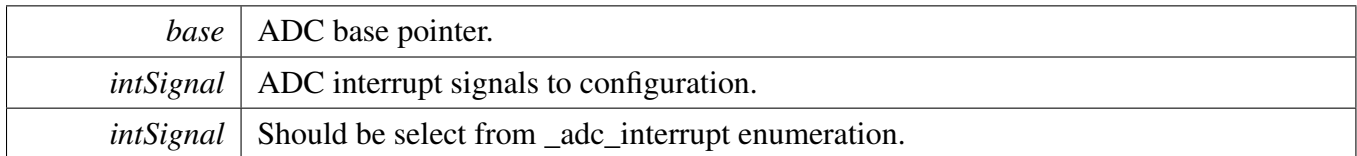

# <span id="page-26-3"></span>**3.2.7.23 static uint32\_t ADC\_GetStatusFlag ( ADC\_Type** ∗ *base,* **uint32\_t** *flags* **) [inline], [static]**

**Parameters** 

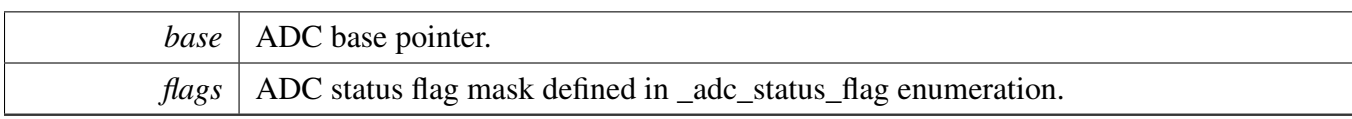

Returns

ADC status, each bit represents one status flag

# <span id="page-27-1"></span>**3.2.7.24 static void ADC\_ClearStatusFlag ( ADC\_Type** ∗ *base,* **uint32\_t** *flags* **) [inline], [static]**

Parameters

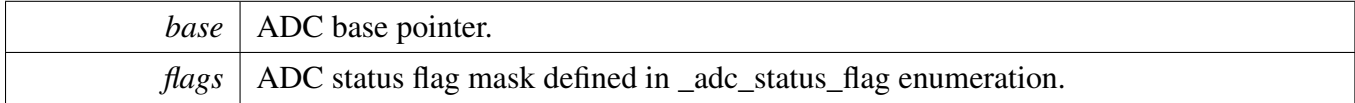

#### <span id="page-27-2"></span>**3.2.7.25 void ADC\_SetDmaReset ( ADC\_Type** ∗ *base,* **bool** *active* **)**

Parameters

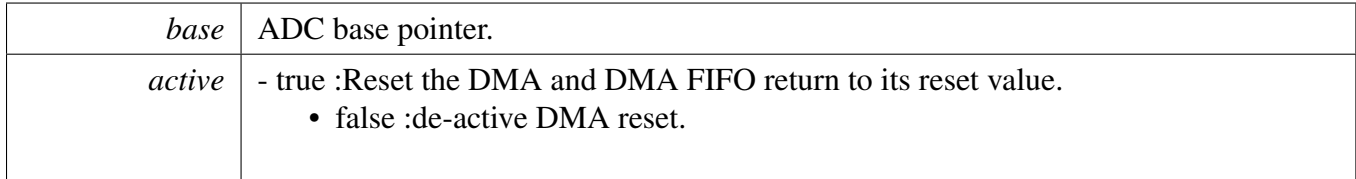

#### <span id="page-27-0"></span>**3.2.7.26 void ADC\_SetDmaCmd ( ADC\_Type** ∗ *base,* **bool** *enable* **)**

Parameters

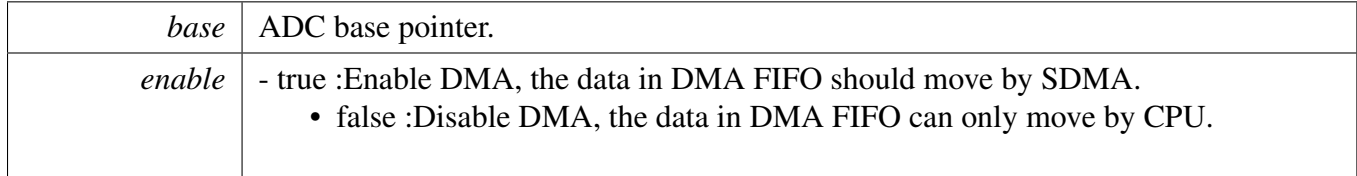

#### <span id="page-27-3"></span>**3.2.7.27 void ADC\_SetDmaFifoCmd ( ADC\_Type** ∗ *base,* **bool** *enable* **)**

Parameters

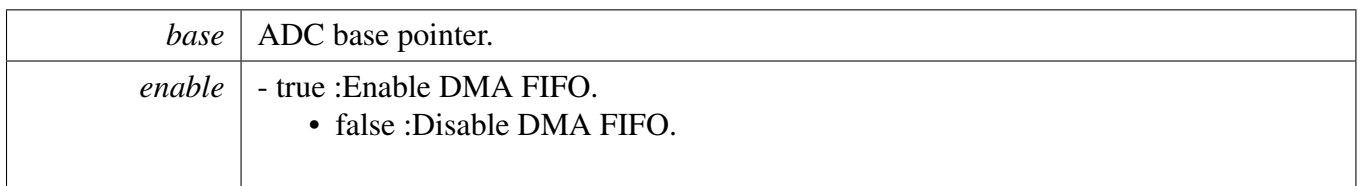

#### <span id="page-28-0"></span>**3.2.7.28 static void ADC\_SetDmaCh ( ADC\_Type** ∗ *base,* **uint32\_t** *logicCh* **) [inline], [static]**

Parameters

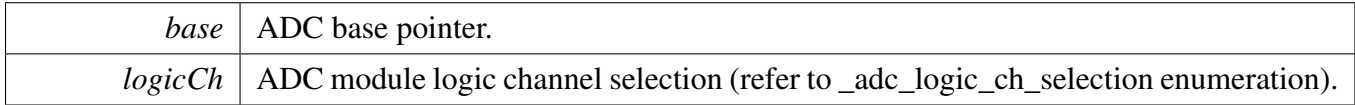

# <span id="page-28-1"></span>**3.2.7.29 static void ADC\_SetDmaWatermark ( ADC\_Type** ∗ *base,* **uint32\_t** *watermark* **) [inline], [static]**

Parameters

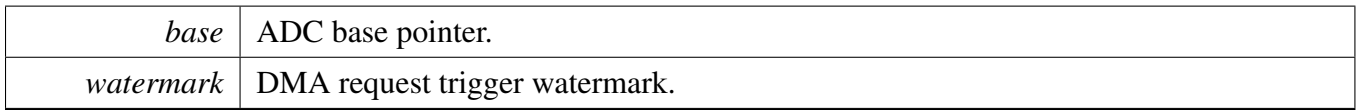

#### <span id="page-28-2"></span>**3.2.7.30 static uint32\_t ADC\_GetFifoData ( ADC\_Type** ∗ *base* **) [inline], [static]**

```
Data position:
    DMA_FIFO_DATA1(27~16bits)
    DMA_FIFO_DATA0(11~0bits)
```
Parameters

*base* | ADC base pointer.

Returns

Get 2 ADC transfer result from DMA FIFO.

#### <span id="page-28-3"></span>**3.2.7.31 static bool ADC\_IsFifoFull ( ADC\_Type** ∗ *base* **) [inline], [static]**

**Parameters** 

*base* | ADC base pointer.

Returns

- true: DMA FIFO full

• false: DMA FIFO not full

# <span id="page-29-0"></span>**3.2.7.32 static bool ADC\_IsFifoEmpty ( ADC\_Type** ∗ *base* **) [inline], [static]**

**Parameters** 

*base* | ADC base pointer.

Returns

- true: DMA FIFO empty

• false: DMA FIFO not empty

#### <span id="page-29-1"></span>**3.2.7.33 static uint8\_t ADC\_GetFifoEntries ( ADC\_Type** ∗ *base* **) [inline], [static]**

Parameters

*base* | ADC base pointer.

Returns

The numbers of data in DMA FIFO.

# <span id="page-30-0"></span>**Chapter 4 Clock Control Module (CCM)**

# <span id="page-30-1"></span>**4.1 Overview**

The FreeRTOS BSP provides a driver for the Clock Control Module (CCM) block of i.MX devices.

# **Modules**

- [CCM Analog driver](#page-31-0)
- [CCM driver](#page-39-0)

# <span id="page-31-0"></span>**4.2 CCM Analog driver**

# <span id="page-31-1"></span>**4.2.1 Overview**

The chapter describes the programming interface of the CCM Analog driver (platform/drivers/inc/ccm\_ analog imx7d.h). The Clock Control Module (CCM) Analog part provides the PLL and PFD control. The CCM Analog driver provides a set of APIs to access the control registers, including these services:

- PLL power, gate, lock status, and output frequency
- PFD gate, stable, fraction, and output frequency

# <span id="page-31-2"></span>**4.2.2 PLL power, gate, lock status and output frequency**

PLL uses OSC as an external reference clock. To use CCM PLL, ensure that the reference clock is set correctly.

PLL can be powered up/down by the POWERDOWN bit in the PLL register. If no peripheral is running with the clock derived from this PLL, the PLL can be powered down to save power. Use the [CCM\\_ANA-](#page-34-1)[LOG\\_PowerUpPll\(\)](#page-34-1) and [CCM\\_ANALOG\\_PowerDownPll\(\)](#page-34-2) functions for this purpose.

PLL can be bypassed and peripherals can use PLL as a clock source to get the OSC frequency in bypassed mode. This is a legacy method for i.MX series. However it's not recommended for the i.MX 7Dual because all peripherals can directly select the OSC as a clock source and it doesn't make sense to force the PLL bypass. Use the [CCM\\_ANALOG\\_SetPllBypass\(\)](#page-34-3) and [CCM\\_ANALOG\\_IsPllBypassed\(\)](#page-34-4) functions to set and get the status of the PLL bypass mode.

After power up, the PLL clock is still not available for use. The PLL clock functions [CCM\\_ANALOG\\_-](#page-35-0) [EnablePllClock\(\)](#page-35-0) and [CCM\\_ANALOG\\_DisablePllClock\(\)](#page-35-1) can be used to control the clock output.

After enabling the PLL, check whether the PLL is locked before it is used by peripherals by using the [CCM\\_ANALOG\\_IsPllLocked\(\)](#page-35-2) function.

Some clock gates allow/forbid the PLL clock outputting to the system. [CCM\\_ANALOG\\_EnablePfd-](#page-36-0)[Clock\(\)](#page-36-0) and [CCM\\_ANALOG\\_DisablePfdClock\(\)](#page-36-1) functions in the PFD control API can provide such control.

To help getting the current system PLL frequency easier, [CCM\\_ANALOG\\_GetSysPllFreq\(\)](#page-36-2) is provided to get the clock frequency in hertz.

# <span id="page-31-3"></span>**4.2.3 PFD gate, stable, fraction and output frequency**

The system PLL is equipped with the Phase Fractional Dividers(PFD) to generate the additional frequencies required by the different functional blocks.

[CCM\\_ANALOG\\_EnablePfdClock\(\)](#page-36-0) and [CCM\\_ANALOG\\_DisablePfdClock\(\)](#page-36-1) are used to allow clock outputting to functional blocks or not. In addition to the PFD clocks, some system PLL's clock output is also controlled by these functions.

After enabling the PFD clock, we need to make sure if the PFD clock is stable before getting it used by peripherals. Call [CCM\\_ANALOG\\_IsPfdStable\(\)](#page-36-3) to get the status.

To get different frequencies, fractions are needed. Call [CCM\\_ANALOG\\_SetPfdFrac\(\)](#page-37-0) to set fraction to get your required frequency. Call [CCM\\_ANALOG\\_GetPfdFrac\(\)](#page-37-1) to get current setting of fraction.

To help getting current PFD frequency easier, [CCM\\_ANALOG\\_GetPfdFreq\(\)](#page-37-2) is provided to get PFD clock frequency in HZ.

# **Enumerations**

- enum ccm\_analog\_pll\_control *PLL control names for PLL power/bypass/lock operations.*
- enum ccm\_analog\_pll\_clock *PLL clock names for clock enable/disable settings.*
- enum [\\_ccm\\_analog\\_pfd\\_clkgate](#page-33-3) *PFD gate names for clock gate settings, clock source is system PLL(PLL\_480)*
- enum ccm\_analog\_pfd\_frac *PFD fraction names for clock fractional divider operations.*
- enum ccm analog pfd stable *PFD stable names for clock stable query.*

# **CCM Analog PLL Operations**

- static void [CCM\\_ANALOG\\_PowerUpPll](#page-34-1) (CCM\_ANALOG\_Type ∗base, uint32\_t pllControl) *Power up PLL.*
- static void [CCM\\_ANALOG\\_PowerDownPll](#page-34-2) (CCM\_ANALOG\_Type ∗base, uint32\_t pllControl) *Power down PLL.*
- static void [CCM\\_ANALOG\\_SetPllBypass](#page-34-3)(CCM\_ANALOG\_Type ∗base, uint32\_t pllControl, bool bypass)

*PLL bypass setting.*

- static bool [CCM\\_ANALOG\\_IsPllBypassed](#page-34-4) (CCM\_ANALOG\_Type ∗base, uint32\_t pllControl) *Check if PLL is bypassed.*
- static bool [CCM\\_ANALOG\\_IsPllLocked](#page-35-2) (CCM\_ANALOG\_Type \*base, uint32\_t pllControl) *Check if PLL clock is locked.*
- static void [CCM\\_ANALOG\\_EnablePllClock](#page-35-0) (CCM\_ANALOG\_Type ∗base, uint32\_t pllClock) *Enable PLL clock.*
- static void [CCM\\_ANALOG\\_DisablePllClock](#page-35-1) (CCM\_ANALOG\_Type ∗base, uint32\_t pllClock) *Disable PLL clock.*
- uint32\_t [CCM\\_ANALOG\\_GetSysPllFreq](#page-36-2) (CCM\_ANALOG\_Type ∗base) *Get System PLL (PLL\_480) clock frequency.*

# **CCM Analog PFD Operations**

• static void [CCM\\_ANALOG\\_EnablePfdClock](#page-36-0) (CCM\_ANALOG\_Type ∗base, uint32\_t pfdClkGate) *Enable PFD clock.*

FreeRTOS BSP i.MX 7Dual API Reference Manual

- static void [CCM\\_ANALOG\\_DisablePfdClock](#page-36-1) (CCM\_ANALOG\_Type \*base, uint32\_t pfdClk-Gate)
- *Disable PFD clock.*
- static bool [CCM\\_ANALOG\\_IsPfdStable](#page-36-3) (CCM\_ANALOG\_Type ∗base, uint32\_t pfdStable) *Check if PFD clock is stable.*
- static void [CCM\\_ANALOG\\_SetPfdFrac](#page-37-0) (CCM\_ANALOG\_Type ∗base, uint32\_t pfdFrac, uint32\_t value)
- *Set PFD clock fraction.* • static uint32\_t [CCM\\_ANALOG\\_GetPfdFrac](#page-37-1) (CCM\_ANALOG\_Type ∗base, uint32\_t pfdFrac) *Get PFD clock fraction.*
- uint32\_t [CCM\\_ANALOG\\_GetPfdFreq](#page-37-2) (CCM\_ANALOG\_Type ∗base, uint32\_t pfdFrac) *Get PFD clock frequency.*

# <span id="page-33-0"></span>**4.2.4 Enumeration Type Documentation**

#### <span id="page-33-1"></span>**4.2.4.1 enum** \_ccm\_analog\_pll\_control

These constants define the PLL control names for PLL power/bypass/lock operations.

0:15 : REG offset to CCM ANALOG BASE in bytes

<span id="page-33-2"></span>16:20 : Power down bit shift

#### **4.2.4.2 enum** \_ccm\_analog\_pll\_clock

These constants define the PLL clock names for PLL clock enable/disable operations.

0:15 : REG offset to CCM\_ANALOG\_BASE in bytes

<span id="page-33-3"></span>16:20 : Clock enable bit shift

#### **4.2.4.3 enum** \_ccm\_analog\_pfd\_clkgate

These constants define the PFD gate names for PFD clock enable/disable operations.

0:15 : REG offset to CCM\_ANALOG\_BASE in bytes

<span id="page-33-4"></span>16:20 : Clock gate bit shift

# **4.2.4.4 enum** \_ccm\_analog\_pfd\_frac

These constants define the PFD fraction names for PFD fractional divider operations.

0:15 : REG offset to CCM\_ANALOG\_BASE in bytes

<span id="page-33-5"></span>16:20 : Fraction bits shift

#### **4.2.4.5 enum** \_ccm\_analog\_pfd\_stable

These constants define the PFD stable names for clock stable query.

0:15 : REG offset to CCM\_ANALOG\_BASE in bytes

16:20 : Stable bit shift

## <span id="page-34-0"></span>**4.2.5 Function Documentation**

# <span id="page-34-1"></span>**4.2.5.1 static void CCM\_ANALOG\_PowerUpPll ( CCM\_ANALOG\_Type** ∗ *base,* **uint32\_t** *pllControl* **) [inline], [static]**

Parameters

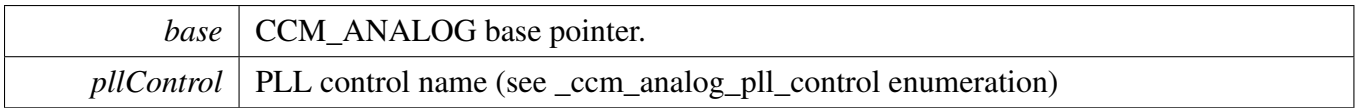

# <span id="page-34-2"></span>**4.2.5.2 static void CCM\_ANALOG\_PowerDownPll ( CCM\_ANALOG\_Type** ∗ *base,* **uint32\_t** *pllControl* **) [inline], [static]**

Parameters

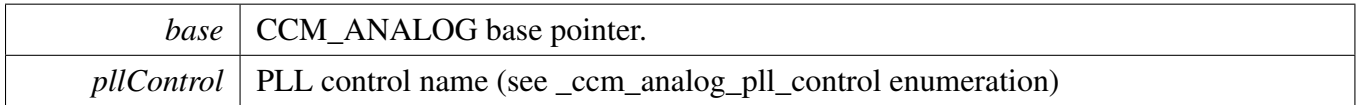

# <span id="page-34-3"></span>**4.2.5.3 static void CCM\_ANALOG\_SetPllBypass ( CCM\_ANALOG\_Type** ∗ *base,* **uint32\_t** *pllControl,* **bool** *bypass* **) [inline], [static]**

Parameters

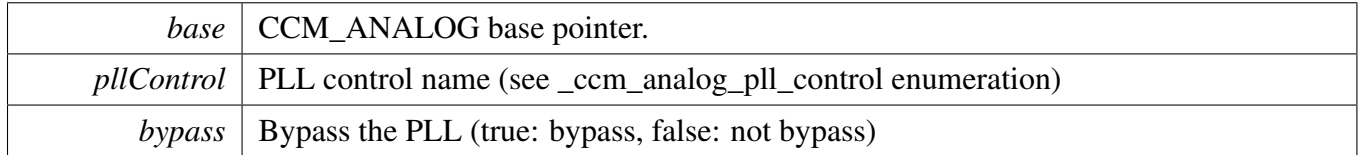

# <span id="page-34-4"></span>**4.2.5.4 static bool CCM\_ANALOG\_IsPllBypassed ( CCM\_ANALOG\_Type** ∗ *base,* **uint32\_t** *pllControl* **) [inline], [static]**

Parameters

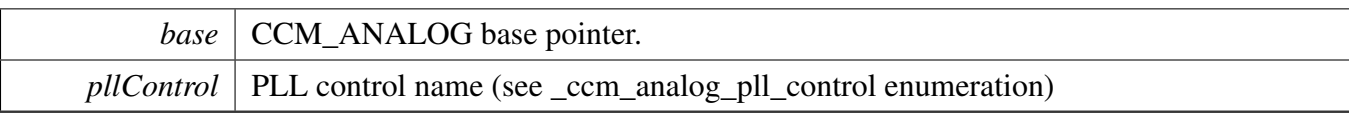

Returns

PLL bypass status (true: bypassed, false: not bypassed)

# <span id="page-35-2"></span>**4.2.5.5 static bool CCM\_ANALOG\_IsPllLocked ( CCM\_ANALOG\_Type** ∗ *base,* **uint32\_t** *pllControl* **) [inline], [static]**

Parameters

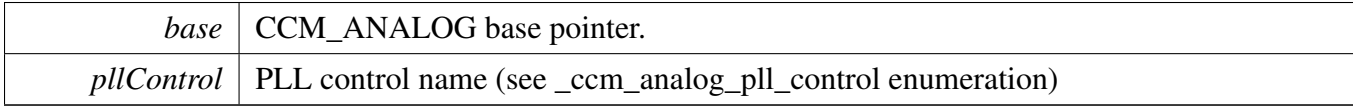

Returns

PLL lock status (true: locked, false: not locked)

# <span id="page-35-0"></span>**4.2.5.6 static void CCM\_ANALOG\_EnablePllClock ( CCM\_ANALOG\_Type** ∗ *base,* **uint32\_t** *pllClock* **) [inline], [static]**

Parameters

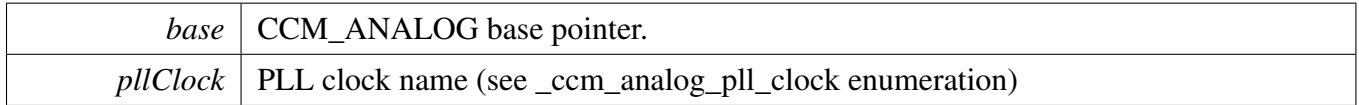

# <span id="page-35-1"></span>**4.2.5.7 static void CCM\_ANALOG\_DisablePllClock ( CCM\_ANALOG\_Type** ∗ *base,* **uint32\_t** *pllClock* **) [inline], [static]**

Parameters
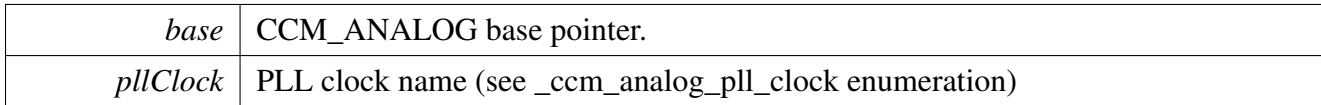

### **4.2.5.8 uint32\_t CCM\_ANALOG\_GetSysPllFreq ( CCM\_ANALOG\_Type** ∗ *base* **)**

Parameters

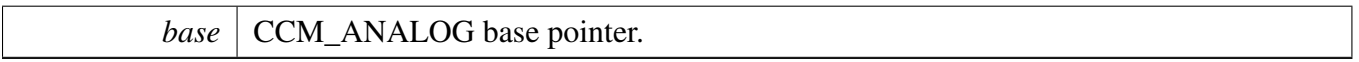

Returns

System PLL clock frequency in HZ

## **4.2.5.9 static void CCM\_ANALOG\_EnablePfdClock ( CCM\_ANALOG\_Type** ∗ *base,* **uint32\_t** *pfdClkGate* **) [inline], [static]**

Parameters

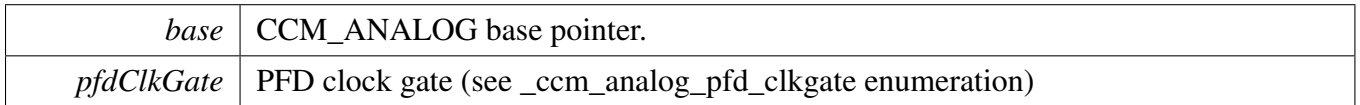

## **4.2.5.10 static void CCM\_ANALOG\_DisablePfdClock ( CCM\_ANALOG\_Type** ∗ *base,* **uint32\_t** *pfdClkGate* **) [inline], [static]**

Parameters

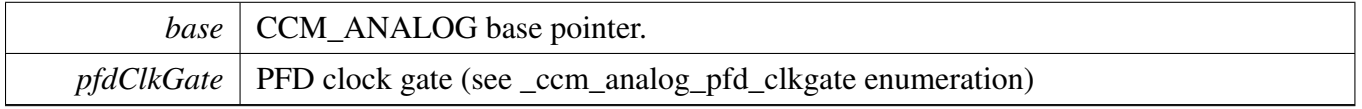

## **4.2.5.11 static bool CCM\_ANALOG\_IsPfdStable ( CCM\_ANALOG\_Type** ∗ *base,* **uint32\_t** *pfdStable* **) [inline], [static]**

## CCM Analog driver

**Parameters** 

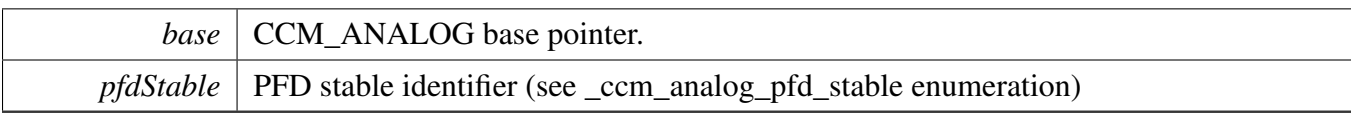

Returns

PFD clock stable status (true: stable, false: not stable)

## **4.2.5.12 static void CCM\_ANALOG\_SetPfdFrac ( CCM\_ANALOG\_Type** ∗ *base,* **uint32\_t** *pfdFrac,* **uint32\_t** *value* **) [inline], [static]**

Parameters

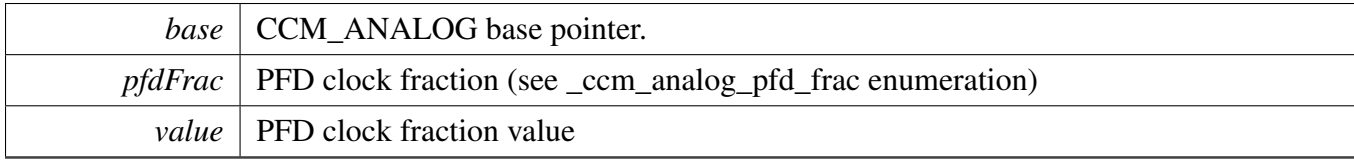

## **4.2.5.13 static uint32\_t CCM\_ANALOG\_GetPfdFrac ( CCM\_ANALOG\_Type** ∗ *base,* **uint32\_t** *pfdFrac* **) [inline], [static]**

Parameters

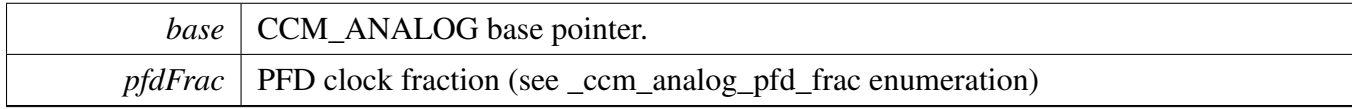

Returns

PFD clock fraction value

## **4.2.5.14 uint32\_t CCM\_ANALOG\_GetPfdFreq ( CCM\_ANALOG\_Type** ∗ *base,* **uint32\_t** *pfdFrac* **)**

**Parameters** 

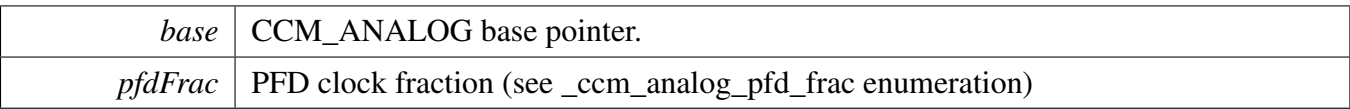

CCM Analog driver

Returns

PFD clock frequency in HZ

## **4.3 CCM driver**

### **4.3.1 Overview**

The chapter describes the programming interface of the CCM driver (platform/drivers/inc/ccm\_imx7d.h). The Clock Control Module (CCM) provides clock routing, divider, and gate control. The CCM driver provides a set of APIs to access these control registers, including these services:

- Clock routing
- Clock divider
- Clock gate

## **4.3.2 Clock routing**

Every CPU, bus, and peripheral can select one out of maximum 8 clock roots as the clock source. The clock root varies from OSC, PLL, PFD to external sources. Each CPU, bus or peripheral might have different sources to select. Use [CCM\\_SetRootMux\(\)](#page-41-0) and [CCM\\_GetRootMux\(\)](#page-42-0) functions to set and get clock source. Before that, the clock node (which CPU, bus or peripheral) should be decided, and enumeration *ccm\_root\_control used for this purpose. The clock source is also enumerated by \_ccm\_rootmux*<node> and every clock node has its own definition.

To make the clock source work, one additional operation is needed. Use [CCM\\_EnableRoot\(\)](#page-42-1) function to make the selection effective and [CCM\\_DisableRoot\(\)](#page-42-2) function to break the routing. To check whether the clock source is effective, use [CCM\\_IsRootEnabled\(\).](#page-42-3)

## **4.3.3 Clock divider**

The clock root often has a high frequency, and, in many use cases, it needs to be divided before routing to the functional block. That's why the divider is introduced. Bus and peripheral clock slice in i.MX 7Dual have pre and post dividers and CPU slice has only post divider. Use [CCM\\_SetRootDivider\(\)](#page-43-0) function to set the dividers and [CCM\\_GetRootDivider\(\)](#page-43-1) function to get the current divider setting.

In many use cases, clock routing and divider needs to be set at once. To facilitate such usage, use the [CCM\\_UpdateRoot\(\)](#page-43-2) function.

## **4.3.4 Clock gate**

After clock routing and divider are properly set, the final step to output clock to functional block is opening the gate. [CCM\\_ControlGate\(\)](#page-44-0) function controls the gate status. Clock root and gate are not mapped oneon-one, which means that some gates can be set from one clock root to different states.

Clock gate has 4 states:

- 1. Domain clocks not needed
- 2. Domain clocks needed when in RUN

- 3. Domain clocks needed when in RUN and WAIT
- 4. Domain clocks needed all the time

In use cases 2 and 3, the gate closes automatically when the CPU runs into a certain power mode. Choose the gate from \_ccm\_ccgr\_gate enumeration and set the state defined by enum \_ccm\_gate\_ value.

Besides the gate operation on the CPU, bus and peripheral clock root, [CCM\\_ControlGate\(\)](#page-44-0) function can also be used to control the PLL gate. Assign the gate with \_ccm\_pll\_gate enumeration to achieve the same functionality.

## **Enumerations**

- enum ccm root\_control *Root control names for root clock setting.* • enum [\\_ccm\\_rootmux\\_m4](#page-0-0)
- *Clock source enumeration for ARM Cortex-M4 core.*
- enum ccm rootmux axi *Clock source enumeration for AXI bus.*
- enum ccm rootmux ahb *Clock source enumeration for AHB bus.*
- enum ccm rootmux ipg *Clock source enumeration for IPG bus.*
- enum [\\_ccm\\_rootmux\\_qspi](#page-0-0) *Clock source enumeration for QSPI peripheral.*
- enum ccm rootmux can *Clock source enumeration for CAN peripheral.*
- enum ccm rootmux ecspi *Clock source enumeration for ECSPI peripheral.*
- enum ccm rootmux i2c *Clock source enumeration for I2C peripheral.*
- enum ccm rootmux uart *Clock source enumeration for UART peripheral.*
- enum ccm rootmux ftm *Clock source enumeration for FlexTimer peripheral.* • enum [\\_ccm\\_rootmux\\_gpt](#page-0-0)
	- *Clock source enumeration for GPT peripheral.*
- enum [\\_ccm\\_rootmux\\_wdog](#page-0-0) *Clock source enumeration for WDOG peripheral.*
- enum ccm\_pll\_gate *CCM PLL gate control.* • enum ccm ccgr gate
	- *CCM CCGR gate control.*
- enum [\\_ccm\\_gate\\_value](#page-41-1) { [ccmClockNotNeeded](#page-41-2) = 0x0U,  $ccmClockNeededRun = 0x1111U$  $ccmClockNeededRun = 0x1111U$ , [ccmClockNeededRunWait](#page-41-4) = 0x2222U,  $ccmClockNeededAll = 0x3333U$  $ccmClockNeededAll = 0x3333U$ } *CCM gate control value.*

## **CCM Root Setting**

- static void [CCM\\_SetRootMux](#page-41-0) (CCM\_Type \*base, uint32\_t ccmRoot, uint32\_t mux) *Set clock root mux.*
- static uint32\_t [CCM\\_GetRootMux](#page-42-0) (CCM\_Type ∗base, uint32\_t ccmRoot) *Get clock root mux.*
- static void [CCM\\_EnableRoot](#page-42-1) (CCM\_Type ∗base, uint32\_t ccmRoot) *Enable clock root.*
- static void [CCM\\_DisableRoot](#page-42-2) (CCM\_Type ∗base, uint32\_t ccmRoot) *Disable clock root.*
- static bool [CCM\\_IsRootEnabled](#page-42-3) (CCM\_Type ∗base, uint32\_t ccmRoot) *Check whether clock root is enabled.*
- void [CCM\\_SetRootDivider](#page-43-0) (CCM\_Type ∗base, uint32\_t ccmRoot, uint32\_t pre, uint32\_t post) *Set root clock divider.*
- void [CCM\\_GetRootDivider](#page-43-1) (CCM\_Type ∗base, uint32\_t ccmRoot, uint32\_t ∗pre, uint32\_t ∗post) *Get root clock divider.*
- void [CCM\\_UpdateRoot](#page-43-2) (CCM\_Type ∗base, uint32\_t ccmRoot, uint32\_t mux, uint32\_t pre, uint32\_t post)

*Update clock root in one step, for dynamical clock switching.*

## **CCM Gate Control**

• static void [CCM\\_ControlGate](#page-44-0) (CCM\_Type ∗base, uint32\_t ccmGate, uint32\_t control) *Set PLL or CCGR gate control.*

## **4.3.5 Enumeration Type Documentation**

### <span id="page-41-1"></span>**4.3.5.1 enum** \_ccm\_gate\_value

Enumerator

<span id="page-41-4"></span><span id="page-41-3"></span><span id="page-41-2"></span>*ccmClockNotNeeded* Clock always disabled. *ccmClockNeededRun* Clock enabled when CPU is running. *ccmClockNeededRunWait* Clock enabled when CPU is running or in WAIT mode. *ccmClockNeededAll* Clock always enabled.

## <span id="page-41-5"></span>**4.3.6 Function Documentation**

<span id="page-41-0"></span>**4.3.6.1 static void CCM\_SetRootMux ( CCM\_Type** ∗ *base,* **uint32\_t** *ccmRoot,* **uint32\_t** *mux* **) [inline], [static]**

**Parameters** 

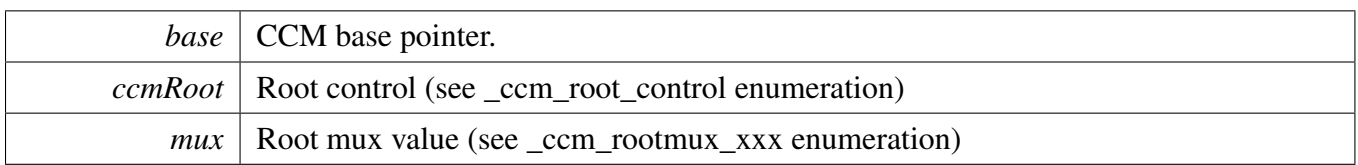

## <span id="page-42-0"></span>**4.3.6.2 static uint32\_t CCM\_GetRootMux ( CCM\_Type** ∗ *base,* **uint32\_t** *ccmRoot* **) [inline], [static]**

Parameters

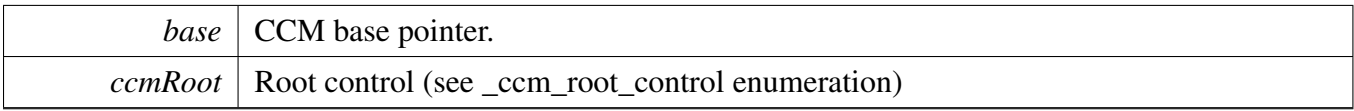

Returns

root mux value (see \_ccm\_rootmux\_xxx enumeration)

## <span id="page-42-1"></span>**4.3.6.3 static void CCM\_EnableRoot ( CCM\_Type** ∗ *base,* **uint32\_t** *ccmRoot* **) [inline], [static]**

Parameters

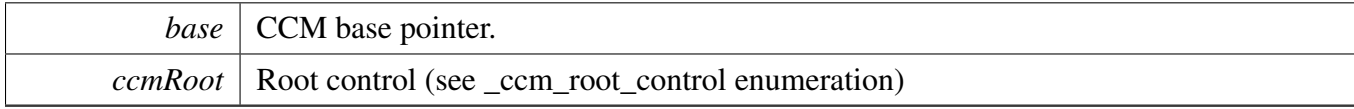

## <span id="page-42-2"></span>**4.3.6.4 static void CCM\_DisableRoot ( CCM\_Type** ∗ *base,* **uint32\_t** *ccmRoot* **) [inline], [static]**

Parameters

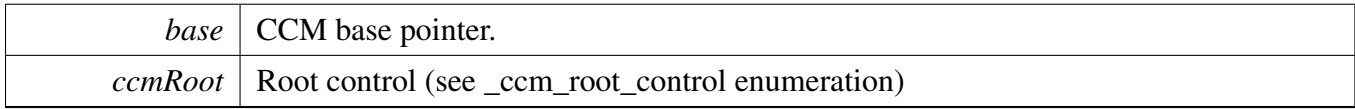

## <span id="page-42-3"></span>**4.3.6.5 static bool CCM\_IsRootEnabled ( CCM\_Type** ∗ *base,* **uint32\_t** *ccmRoot* **) [inline], [static]**

**Parameters** 

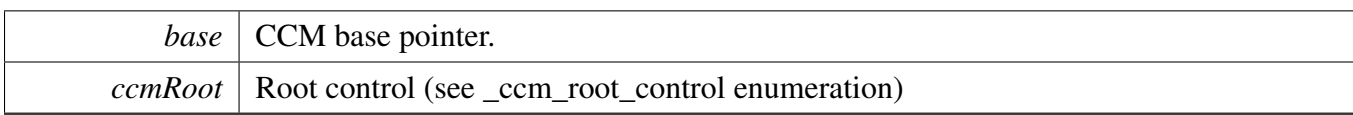

Returns

CCM root enabled or not (true: enabled, false: disabled)

## <span id="page-43-0"></span>**4.3.6.6 void CCM\_SetRootDivider ( CCM\_Type** ∗ *base,* **uint32\_t** *ccmRoot,* **uint32\_t** *pre,* **uint32\_t** *post* **)**

Parameters

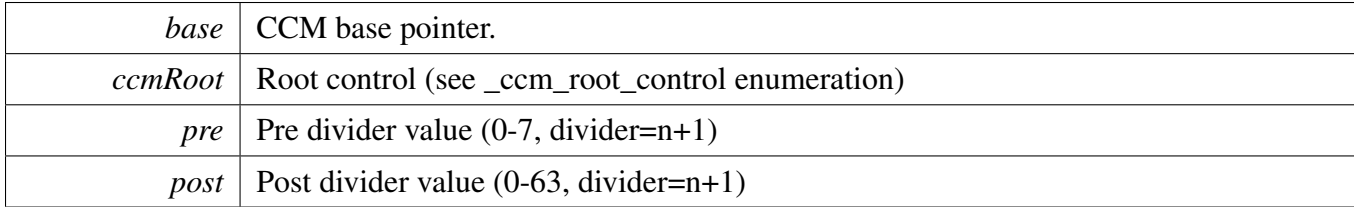

## <span id="page-43-1"></span>**4.3.6.7 void CCM\_GetRootDivider ( CCM\_Type** ∗ *base,* **uint32\_t** *ccmRoot,* **uint32\_t** ∗ *pre,* **uint32\_t** ∗ *post* **)**

Parameters

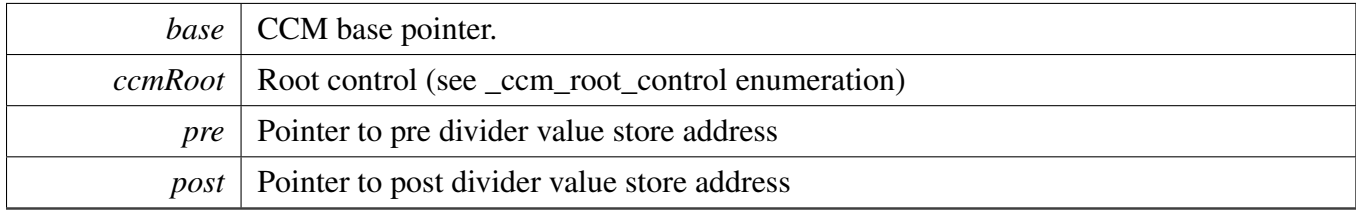

## <span id="page-43-2"></span>**4.3.6.8 void CCM\_UpdateRoot ( CCM\_Type** ∗ *base,* **uint32\_t** *ccmRoot,* **uint32\_t** *mux,* **uint32\_t** *pre,* **uint32\_t** *post* **)**

Parameters

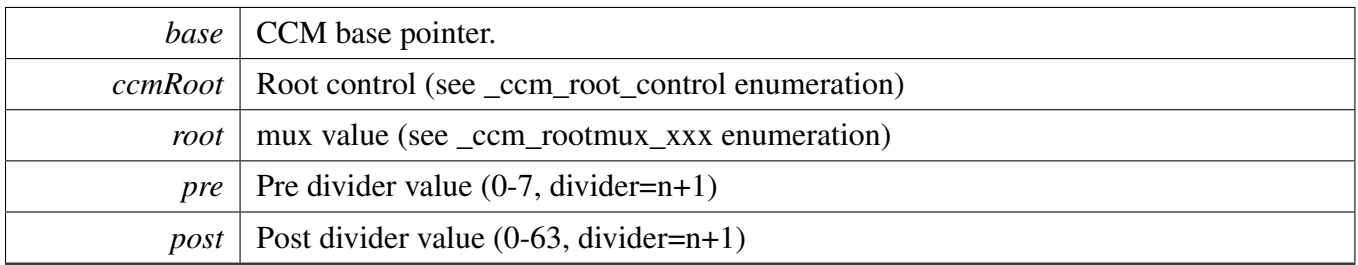

## <span id="page-44-0"></span>**4.3.6.9 static void CCM\_ControlGate ( CCM\_Type** ∗ *base,* **uint32\_t** *ccmGate,* **uint32\_t** *control* **) [inline], [static]**

Parameters

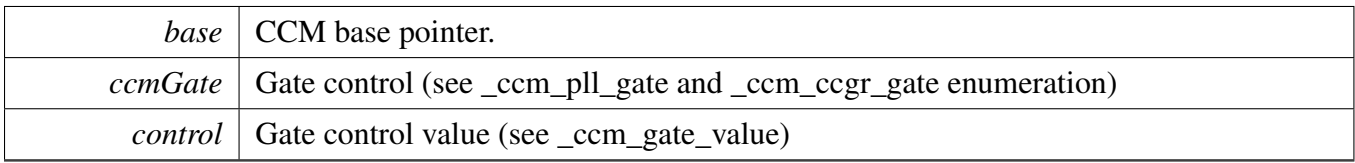

◢

# **Chapter 5 Enhanced Configurable Serial Peripheral Interface (ECSPI)**

## **5.1 Overview**

The FreeRTOS BSP provides a driver for the Enhanced Configurable Serial Peripheral Interface (ECSPI) of i.MX devices.

## **Modules**

• [ECSPI driver](#page-47-0)

## <span id="page-47-0"></span>**5.2 ECSPI driver**

#### **5.2.1 Overview**

This chapter describes the programming interface of the ECSPI driver (platform/drivers/inc/ecspi.h). The Enhanced Configurable Serial Peripheral Interface (ECSPI) chapter provides data transfer with DMA and interrupt mode. The ECSPI driver provides a set of APIs to access these registers, including these features:

- Data send and receive
- DMA management
- Interrupt management

## **5.2.2 SPI Initialization**

To initialize the ECSPI module, call the ECSPI Init() function and pass the instance of ECSPI and an initialization structure. For example, to use the ECSPI1 module, pass the ECSPI1 base pointer and a pointer pointing to the [ecspi\\_init\\_t](#page-52-0) structure.

Call the ECSPI Initialization function ECSPI Init() functions for initialization and configuration. First, configure the [ecspi\\_init\\_t](#page-52-0) structure as needed. Then, call [ECSPI\\_Init\(\)](#page-54-0) function to complete the initialization. To set parameters not included in the [ecspi\\_init\\_t](#page-52-0) structure, the driver provides a set of APIs to meet the requirements.

The following is an example of the ECSPI module initialization:

```
#define BOARD_ECSPI_MASTER_BASEADDR ECSPI2
#define ECSPI_MASTER_BURSTLENGTH (7)
#define BOARD_ECSPI_MASTER_CHANNEL ecspiSelectChannel0
#define ECSPI_MASTER_STARTMODE (0)
   // Configure the initialization structure.
   // Include clockRate, baudRate, mode, burstLength, channelSelect, clockPhase, clockPolarity,
      ecspiAutoStart
   // user can configure master and slave as needed.
   ecspi_init_t ecspiMasterInitConfig = {
       .clockRate = get_ecspi_clock_freq(BOARD_ECSPI_MASTER_BASEADDR),
       .baudRate = 500000,.mode = ecspiMasterMode,
       .burstLength = ECSPI_MASTER_BURSTLENGTH,
       .channelSelect = BOARD_ECSPI_MASTER_CHANNEL,
       .clockPhase = ecspiClockPhaseSecondEdge,
       .clockPolarity = ecspiClockPolarityActiveHigh,
       .ecspiAutoStart = ECSPI_MASTER_STARTMODE
   };
   // Initialize ECSPI and parameter configuration
   ECSPI_Init(BOARD_ECSPI_MASTER_BASEADDR, &ecspiMasterInitConfig);
```
In addition, for some parameters not included in [ecspi\\_init\\_t](#page-52-0) structure, the driver provides specific APIs to configure them, such as these functions.

```
ECSPI_InsertWaitState(ECSPI_Type* base, uint32_t number);
void ECSPI_SetSampClockSource(ECSPI_Type* base, uint32_t source);
ECSPI_SetDelay(ECSPI_Type* base, uint32_t delay);
```

```
ECSPI_SetSCLKInactiveState(ECSPI_Type* base, uint32_t channel,
     uint32 t state);
ECSPI_SetDataInactiveState(ECSPI_Type* base, uint32_t channel,
     uint32_t state);
ECSPI_SetBurstLength(ECSPI_Type* base, uint32_t length);
ECSPI_SetSSMultipleBurst(ECSPI_Type* base, uint32_t channel,
    bool ssMultiBurst);
ECSPI_SetSSPolarity(ECSPI_Type* base, uint32_t channel, uint32_t
    polarity);
ECSPI_SetSPIDataReady(ECSPI_Type* base, uint32_t spidataready);
uint32_t ECSPI_SetBaudRate(ECSPI_Type* base, uint32_t sourceClockInHz, uint32_t bitsPerSec
    );
```
Those APIs provide settings for the wait state number, sample clock source, delay, ECSPI clock inactive state, data line inactive state, burst length, SS wave form, SS polarity, data ready signal, and baudRate.

#### **5.2.3 ECSPI Transfers**

The driver supports APIs to implement the write data to register and receive data from the register. The real transfer data functions with blocking mode are provided to the user in demos and examples.

Send data and receive data function APIs:

```
ECSPI_SendData(ECSPI_Type* base, uint32_t data);
ECSPI_ReceiveData(ECSPI_Type* base);
```
To get the number of words in FIFO, use the following APIs:

```
ECSPI_GetRxfifoCounter(ECSPI_Type* base);
static inline uint32_t ECSPI_GetTxfifoCounter(ECSPI_Type* base);
```
### **5.2.4 DMA Management**

For the DMA operations, use the following APIs:

```
void ECSPPI_SetDMACmd(ECSPI_Type* base, uint32_t source, bool enable);
ECSPI_SetDMABurstLength(ECSPI_Type* base, uint32_t length);
```
Those APIs complete the setting of the MDA mode.

#### **5.2.5 ECSPI Interrupt**

Enable a specific ECSPI interrupt according to the ECSPI\_SetIntCmd function. The following API functions are used to manage the interrupt and status flags:

```
void ECSPI_SetIntCmd(ECSPI_Type* base, uint32_t flags, bool enable);
ECSPI_GetStatusFlag(ECSPI_Type* base, uint32_t flags);
ECSPI_ClearStatusFlag(ECSPI_Type* base, uint32_t flags);
```
#### FreeRTOS BSP i.MX 7Dual API Reference Manual

Freescale Semiconductor

[ECSPI\\_SetIntCmd\(\)](#page-60-0) function can enable or disable specific ECSPI interrupts. [ECSPI\\_GetStatusFlag\(\)](#page-60-1) can check whether the specific ECSPI flag is set or not. [ECSPI\\_ClearStatusFlag\(\)](#page-60-2) can clear one or more ECSPI status flags.

## **Data Structures**

• struct [ecspi\\_init\\_t](#page-52-0) *Init structure. [More...](#page-52-0)*

## **Enumerations**

• enum [\\_ecspi\\_channel\\_select](#page-52-3) { [ecspiSelectChannel0](#page-52-4) = 0U, [ecspiSelectChannel1](#page-52-5) = 1U, [ecspiSelectChannel2](#page-52-6) = 2U, [ecspiSelectChannel3](#page-52-7) = 3U } *Channel select.* • enum [\\_ecspi\\_master\\_slave\\_mode](#page-52-8) { [ecspiSlaveMode](#page-52-9) = 0U, [ecspiMasterMode](#page-52-2) = 1U } *Channel mode.* • enum [\\_ecspi\\_clock\\_phase](#page-52-10) { [ecspiClockPhaseFirstEdge](#page-53-2) = 0U, [ecspiClockPhaseSecondEdge](#page-53-0) = 1U } *Clock phase.* • enum [\\_ecspi\\_clock\\_polarity](#page-53-3) { [ecspiClockPolarityActiveHigh](#page-53-1) = 0U, [ecspiClockPolarityActiveLow](#page-53-4) = 1U } *Clock polarity.* • enum [\\_ecspi\\_ss\\_polarity](#page-53-5) { [ecspiSSPolarityActiveLow](#page-53-6) = 0U, [ecspiSSPolarityActiveHigh](#page-53-7) = 1U } *SS signal polarity.* • enum [\\_ecspi\\_dataline\\_inactivestate](#page-53-8) { [ecspiDataLineStayHigh](#page-53-9) = 0U, [ecspiDataLineStayLow](#page-53-10) = 1U } *Inactive state of data line.* • enum [\\_ecspi\\_sclk\\_inactivestate](#page-53-11) { [ecspiSclkStayLow](#page-53-12) = 0U,  $ecspiSclkStayHigh = 1U$  $ecspiSclkStayHigh = 1U$ } *Inactive state of SCLK.* • enum ecspi\_sampleperiod\_clocksource {  $ecspiSclk = 0U,$  $ecspiSclk = 0U,$ [ecspiLowFreq32K](#page-53-16) =  $1U$  } *sample period counter clock source.*

- enum ecspi dma source { [ecspiDmaTxfifoEmpty](#page-54-1) = 7U, [ecspiDmaRxfifoRequest](#page-54-2) = 23U,  $ecapiDmaRxffoTail = 31U$ *DMA Source definition.*
- enum [\\_ecspi\\_fifothreshold](#page-54-4) {  $ecapiTxffoThreshold = 0U,$  $ecspiRxfifoThreshold = 16U$  $ecspiRxfifoThreshold = 16U$
- *RXFIFO and TXFIFO threshold.* • enum [\\_ecspi\\_status\\_flag](#page-54-7) { [ecspiFlagTxfifoEmpty](#page-54-8) =  $1U \ll 0$ , ecspi $FlagTxffoDataRequest = 1U \ll 1$ , [ecspiFlagTxfifoFull](#page-54-10) =  $1U \ll 2$ , [ecspiFlagRxfifoReady](#page-54-11) =  $1U \ll 3$ , [ecspiFlagRxfifoDataRequest](#page-54-12) =  $1U \ll 4$ , [ecspiFlagRxfifoFull](#page-54-13) =  $1U \ll 5$ , [ecspiFlagRxfifoOverflow](#page-54-14) =  $1U \ll 6$ , [ecspiFlagTxfifoTc](#page-54-15) =  $1U \ll 7$ } *Status flag.*
- enum ecspi data ready {  $ecspikdyNoCare = 0U,$  $ecspiRdyFallEdgeTrig = 1U$  $ecspiRdyFallEdgeTrig = 1U$ , [ecspiRdyLowLevelTrig](#page-54-19) = 2U,  $ecspiRdyReserved = 3U$  $ecspiRdyReserved = 3U$ } *Data Ready Control.*

### **ECSPI Initialization and Configuration functions**

- void [ECSPI\\_Init](#page-54-0) (ECSPI\_Type ∗base, [ecspi\\_init\\_t](#page-52-0) ∗initStruct) *Initializes the ECSPI module.*
- static void [ECSPI\\_Enable](#page-55-3) (ECSPI\_Type ∗base) *Enables the specified ECSPI module.*
- static void [ECSPI\\_Disable](#page-55-4) (ECSPI\_Type ∗base) *Disable the specified ECSPI module.*
- static void [ECSPI\\_InsertWaitState](#page-55-0) (ECSPI\_Type ∗base, uint32\_t number) *Insert the number of wait states to be inserted in data transfers.*
- void [ECSPI\\_SetSampClockSource](#page-55-1) (ECSPI\_Type ∗base, uint32\_t source) *Set the clock source for the sample period counter.*
- static void [ECSPI\\_SetDelay](#page-55-2) (ECSPI\_Type ∗base, uint32\_t delay)
- *Set the ECSPI clocks insert between the chip select active edge and the first ECSPI clock edge.*
- static void [ECSPI\\_SetSCLKInactiveState](#page-56-0) (ECSPI\_Type ∗base, uint32\_t channel, uint32\_t state) *Set the inactive state of SCLK.*
- static void [ECSPI\\_SetDataInactiveState](#page-56-1) (ECSPI\_Type ∗base, uint32\_t channel, uint32\_t state) *Set the inactive state of data line.*
- static void [ECSPI\\_StartBurst](#page-56-3) (ECSPI\_Type ∗base) *Trigger a burst.*
- static void [ECSPI\\_SetBurstLength](#page-56-2) (ECSPI\_Type ∗base, uint32\_t length)

*Set the burst length.*

- static void [ECSPI\\_SetSSMultipleBurst](#page-57-0) (ECSPI\_Type ∗base, uint32\_t channel, bool ssMultiBurst) *Set ECSPI SS Wave Form.*
- static void [ECSPI\\_SetSSPolarity](#page-57-1) (ECSPI\_Type ∗base, uint32\_t channel, uint32\_t polarity) *Set ECSPI SS Polarity.*
- static void [ECSPI\\_SetSPIDataReady](#page-57-2) (ECSPI\_Type \*base, uint32\_t spidataready) *Set the Data Ready Control.*
- uint32\_t [ECSPI\\_SetBaudRate](#page-57-3) (ECSPI\_Type ∗base, uint32\_t sourceClockInHz, uint32\_t bitsPerSec) *Calculated the ECSPI baud rate in bits per second.*

## **Data transfers functions**

- static void [ECSPI\\_SendData](#page-58-0) (ECSPI\_Type ∗base, uint32\_t data) *Transmits a data to TXFIFO.*
- static uint32 t [ECSPI\\_ReceiveData](#page-58-1) (ECSPI\_Type ∗base) *Receives a data from RXFIFO.*
- static uint32\_t [ECSPI\\_GetRxfifoCounter](#page-58-2) (ECSPI\_Type ∗base) *Read the number of words in the RXFIFO.*
- static uint32 t [ECSPI\\_GetTxfifoCounter](#page-59-0) (ECSPI\_Type ∗base) *Read the number of words in the TXFIFO.*

### **DMA management functions**

- void [ECSPPI\\_SetDMACmd](#page-59-1) (ECSPI\_Type \*base, uint32\_t source, bool enable) *Enable or disable the specified DMA Source.*
- static void [ECSPI\\_SetDMABurstLength](#page-59-2) (ECSPI\_Type \*base, uint32\_t length) *Set the burst length of a DMA operation.*
- void [ECSPI\\_SetFIFOThreshold](#page-59-3) (ECSPI\_Type ∗base, uint32\_t fifo, uint32\_t threshold) *Set the RXFIFO or TXFIFO threshold.*

### **Interrupts and flags management functions**

- void [ECSPI\\_SetIntCmd](#page-60-0) (ECSPI\_Type ∗base, uint32\_t flags, bool enable) *Enable or disable the specified ECSPI interrupts.*
- static uint32\_t [ECSPI\\_GetStatusFlag](#page-60-1) (ECSPI\_Type ∗base, uint32\_t flags) *Checks whether the specified ECSPI flag is set or not.*
- static void [ECSPI\\_ClearStatusFlag](#page-60-2) (ECSPI\_Type ∗base, uint32\_t flags) *Clear one or more ECSPI status flag.*

## **5.2.6 Data Structure Documentation**

#### <span id="page-52-0"></span>**5.2.6.1 struct ecspi\_init\_t**

#### **Data Fields**

- uint32 t [clockRate](#page-52-1) *Specifies ECSPII module clock freq.*
- uint32\_t [baudRate](#page-52-11) *Specifies desired ECSPI baud rate.*
- <span id="page-52-12"></span>• uint32 t [channelSelect](#page-52-12)
	- *Specifies the channel select.*
- <span id="page-52-14"></span><span id="page-52-13"></span>• uint32 t [mode](#page-52-13) *Specifies the mode.* • bool [ecspiAutoStart](#page-52-14)
	- *Specifies the start mode.*
- <span id="page-52-15"></span>• uint32\_t [burstLength](#page-52-15) *Specifies the length of a burst to be transferred.*
- <span id="page-52-16"></span>• uint32 t [clockPhase](#page-52-16) *Specifies the clock phase.*
- <span id="page-52-17"></span>• uint32\_t [clockPolarity](#page-52-17) *Specifies the clock polarity.*

#### **5.2.6.1.0.3 Field Documentation**

#### <span id="page-52-1"></span>**5.2.6.1.0.3.1 uint32\_t ecspi\_init\_t::clockRate**

<span id="page-52-11"></span>**5.2.6.1.0.3.2 uint32\_t ecspi\_init\_t::baudRate**

### **5.2.7 Enumeration Type Documentation**

### <span id="page-52-3"></span>**5.2.7.1 enum** \_ecspi\_channel\_select

Enumerator

<span id="page-52-6"></span><span id="page-52-5"></span><span id="page-52-4"></span>*ecspiSelectChannel0* Select Channel 0. Chip Select 0 (SS0) is asserted. *ecspiSelectChannel1* Select Channel 1. Chip Select 1 (SS1) is asserted. *ecspiSelectChannel2* Select Channel 2. Chip Select 2 (SS2) is asserted. *ecspiSelectChannel3* Select Channel 3. Chip Select 3 (SS3) is asserted.

#### <span id="page-52-8"></span><span id="page-52-7"></span>**5.2.7.2 enum** \_ecspi\_master\_slave\_mode

Enumerator

<span id="page-52-10"></span><span id="page-52-9"></span><span id="page-52-2"></span>*ecspiSlaveMode* Set Slave Mode. *ecspiMasterMode* Set Master Mode.

#### **5.2.7.3 enum** \_ecspi\_clock\_phase

Enumerator

- <span id="page-53-2"></span>*ecspiClockPhaseFirstEdge* Data is captured on the leading edge of the SCK and changed on the following edge.
- <span id="page-53-0"></span>*ecspiClockPhaseSecondEdge* Data is changed on the leading edge of the SCK and captured on the following edge.

#### <span id="page-53-3"></span>**5.2.7.4 enum** \_ecspi\_clock\_polarity

Enumerator

<span id="page-53-4"></span><span id="page-53-1"></span>*ecspiClockPolarityActiveHigh* Active-high ECSPI clock (idles low) *ecspiClockPolarityActiveLow* Active-low ECSPI clock (idles high)

#### <span id="page-53-5"></span>**5.2.7.5 enum** \_ecspi\_ss\_polarity

Enumerator

<span id="page-53-7"></span><span id="page-53-6"></span>*ecspiSSPolarityActiveLow* Active-low, ECSPI SS signal. *ecspiSSPolarityActiveHigh* Active-high, ECSPI SS signal.

#### <span id="page-53-8"></span>**5.2.7.6 enum** \_ecspi\_dataline\_inactivestate

Enumerator

<span id="page-53-10"></span><span id="page-53-9"></span>*ecspiDataLineStayHigh* Data line inactive state stay high. *ecspiDataLineStayLow* Data line inactive state stay low.

#### <span id="page-53-11"></span>**5.2.7.7 enum** ecspi sclk inactivestate

Enumerator

<span id="page-53-13"></span><span id="page-53-12"></span>*ecspiSclkStayLow* SCLK inactive state stay low. *ecspiSclkStayHigh* SCLK line inactive state stay high.

#### <span id="page-53-14"></span>**5.2.7.8 enum** \_ecspi\_sampleperiod\_clocksource

Enumerator

<span id="page-53-17"></span><span id="page-53-16"></span><span id="page-53-15"></span>*ecspiSclk* SCLK. *ecspiLowFreq32K* Low-Frequency Reference Clock (32.768 KHz)

### **5.2.7.9 enum** \_ecspi\_dma\_source

Enumerator

<span id="page-54-3"></span><span id="page-54-2"></span><span id="page-54-1"></span>*ecspiDmaTxfifoEmpty* TXFIFO Empty DMA Request. *ecspiDmaRxfifoRequest* RXFIFO DMA Request. *ecspiDmaRxfifoTail* RXFIFO TAIL DMA Request.

#### <span id="page-54-4"></span>**5.2.7.10 enum ecspi fifothreshold**

Enumerator

<span id="page-54-6"></span><span id="page-54-5"></span>*ecspiTxfifoThreshold* Defines the FIFO threshold that triggers a TX DMA/INT request. *ecspiRxfifoThreshold* defines the FIFO threshold that triggers a RX DMA/INT request.

#### <span id="page-54-7"></span>**5.2.7.11 enum** \_ecspi\_status\_flag

Enumerator

<span id="page-54-12"></span><span id="page-54-11"></span><span id="page-54-10"></span><span id="page-54-9"></span><span id="page-54-8"></span>*ecspiFlagTxfifoEmpty* TXFIFO Empty Flag. *ecspiFlagTxfifoDataRequest* TXFIFO Data Request Flag. *ecspiFlagTxfifoFull* TXFIFO Full Flag. *ecspiFlagRxfifoReady* RXFIFO Ready Flag. *ecspiFlagRxfifoDataRequest* RXFIFO Data Request Flag. *ecspiFlagRxfifoFull* RXFIFO Full Flag. *ecspiFlagRxfifoOverflow* RXFIFO Overflow Flag. *ecspiFlagTxfifoTc* TXFIFO Transform Completed Flag.

#### <span id="page-54-16"></span><span id="page-54-15"></span><span id="page-54-14"></span><span id="page-54-13"></span>**5.2.7.12 enum** \_ecspi\_data\_ready

#### Enumerator

<span id="page-54-17"></span>*ecspiRdyNoCare* The SPI RDY signal is a don't care. *ecspiRdyFallEdgeTrig* Burst is triggered by the falling edge of the SPI\_RDY signal (edge-triggered)

<span id="page-54-20"></span><span id="page-54-19"></span><span id="page-54-18"></span>*ecspiRdyLowLevelTrig* Burst is triggered by a low level of the SPI RDY signal (level-triggered) *ecspiRdyReserved* Reserved.

### **5.2.8 Function Documentation**

#### <span id="page-54-0"></span>**5.2.8.1 void ECSPI\_Init ( ECSPI\_Type** ∗ *base,* ecspi\_init\_t ∗ *initStruct* **)**

**Parameters** 

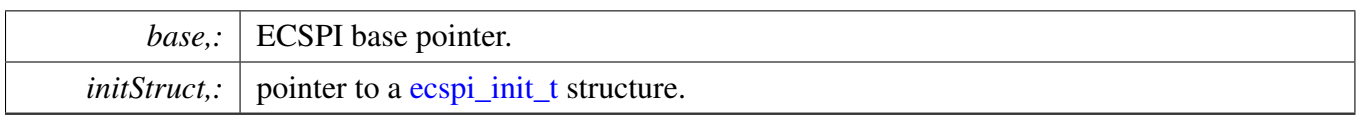

## <span id="page-55-3"></span>**5.2.8.2 static void ECSPI\_Enable ( ECSPI\_Type** ∗ *base* **) [inline], [static]**

Parameters

*base* | ECSPI base pointer.

### <span id="page-55-4"></span>**5.2.8.3 static void ECSPI\_Disable ( ECSPI\_Type** ∗ *base* **) [inline], [static]**

Parameters

*base* | ECSPI base pointer.

## <span id="page-55-0"></span>**5.2.8.4 static void ECSPI\_InsertWaitState ( ECSPI\_Type** ∗ *base,* **uint32\_t** *number* **) [inline], [static]**

Parameters

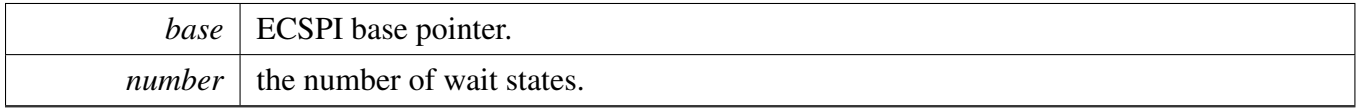

### <span id="page-55-1"></span>**5.2.8.5 void ECSPI\_SetSampClockSource ( ECSPI\_Type** ∗ *base,* **uint32\_t** *source* **)**

**Parameters** 

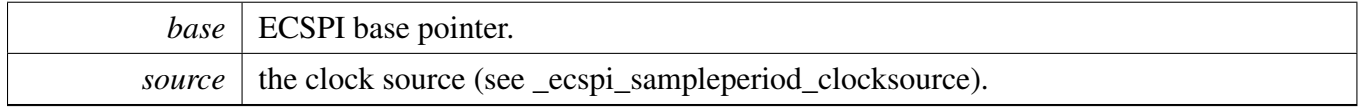

## <span id="page-55-2"></span>**5.2.8.6 static void ECSPI\_SetDelay ( ECSPI\_Type** ∗ *base,* **uint32\_t** *delay* **) [inline], [static]**

**Parameters** 

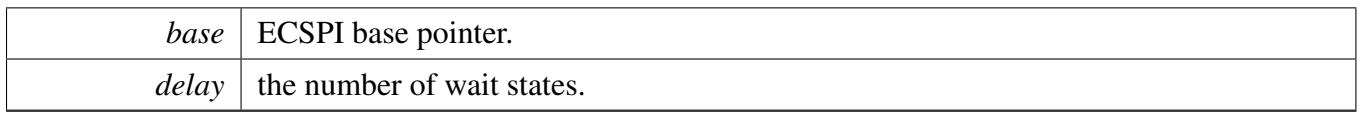

## <span id="page-56-0"></span>**5.2.8.7 static void ECSPI\_SetSCLKInactiveState ( ECSPI\_Type** ∗ *base,* **uint32\_t** *channel,* **uint32\_t** *state* **) [inline], [static]**

**Parameters** 

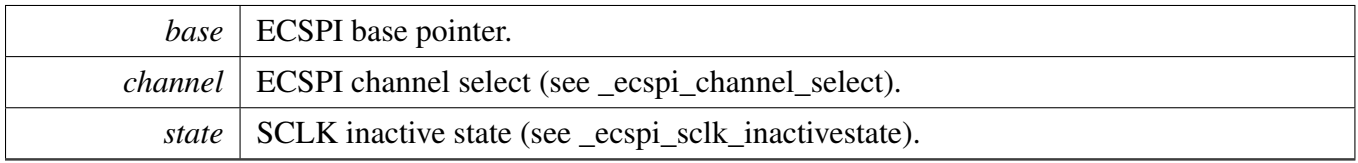

## <span id="page-56-1"></span>**5.2.8.8 static void ECSPI\_SetDataInactiveState ( ECSPI\_Type** ∗ *base,* **uint32\_t** *channel,* **uint32\_t** *state* **) [inline], [static]**

Parameters

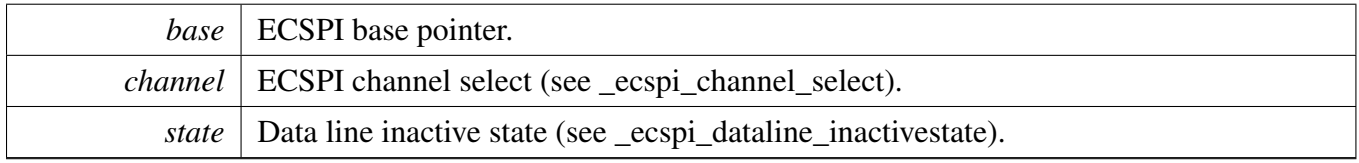

### <span id="page-56-3"></span>**5.2.8.9 static void ECSPI\_StartBurst ( ECSPI\_Type** ∗ *base* **) [inline], [static]**

**Parameters** 

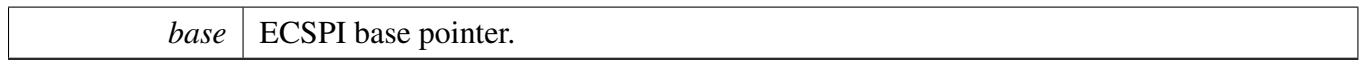

## <span id="page-56-2"></span>**5.2.8.10 static void ECSPI\_SetBurstLength ( ECSPI\_Type** ∗ *base,* **uint32\_t** *length* **) [inline], [static]**

**Parameters** 

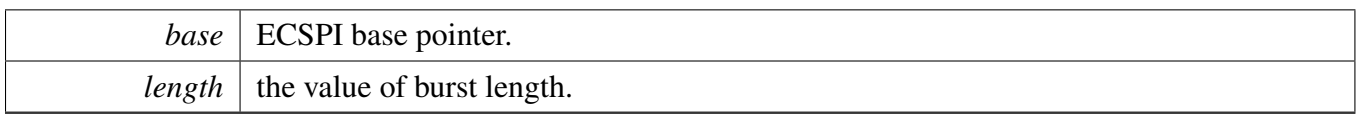

### <span id="page-57-0"></span>**5.2.8.11 static void ECSPI\_SetSSMultipleBurst ( ECSPI\_Type** ∗ *base,* **uint32\_t** *channel,* **bool** *ssMultiBurst* **) [inline], [static]**

**Parameters** 

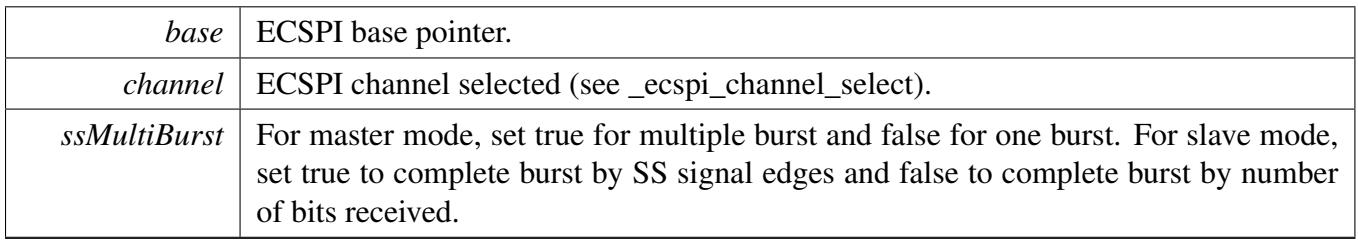

## <span id="page-57-1"></span>**5.2.8.12 static void ECSPI\_SetSSPolarity ( ECSPI\_Type** ∗ *base,* **uint32\_t** *channel,* **uint32\_t** *polarity* **) [inline], [static]**

Parameters

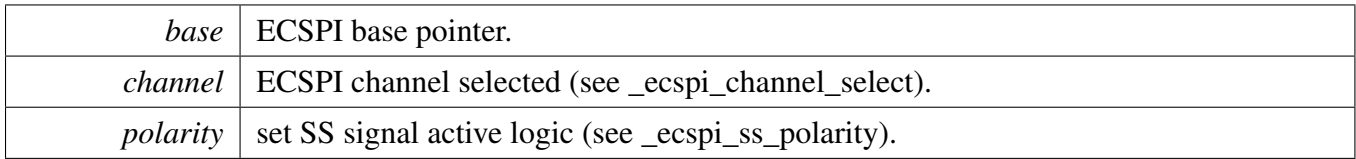

## <span id="page-57-2"></span>**5.2.8.13 static void ECSPI\_SetSPIDataReady ( ECSPI\_Type** ∗ *base,* **uint32\_t** *spidataready* **) [inline], [static]**

Parameters

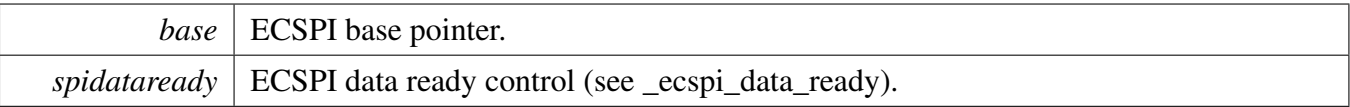

## <span id="page-57-3"></span>**5.2.8.14 uint32\_t ECSPI\_SetBaudRate ( ECSPI\_Type** ∗ *base,* **uint32\_t** *sourceClockInHz,* **uint32\_t** *bitsPerSec* **)**

The calculated baud rate must not exceed the desired baud rate.

Parameters

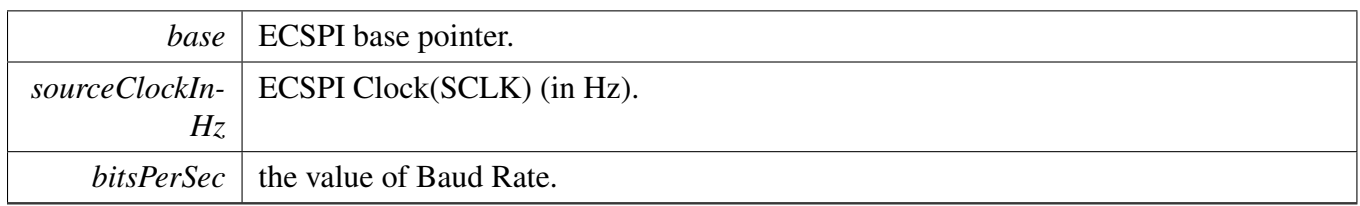

Returns

The calculated baud rate in bits-per-second, the nearest possible baud rate without exceeding the desired baud rate.

## <span id="page-58-0"></span>**5.2.8.15 static void ECSPI\_SendData ( ECSPI\_Type** ∗ *base,* **uint32\_t** *data* **) [inline], [static]**

Parameters

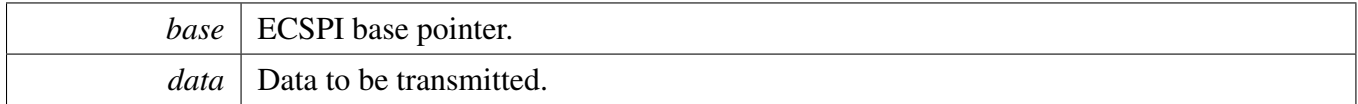

## <span id="page-58-1"></span>**5.2.8.16 static uint32\_t ECSPI\_ReceiveData ( ECSPI\_Type** ∗ *base* **) [inline], [static]**

**Parameters** 

*base* | ECSPI base pointer.

Returns

The value of received data.

## <span id="page-58-2"></span>**5.2.8.17 static uint32\_t ECSPI\_GetRxfifoCounter ( ECSPI\_Type** ∗ *base* **) [inline], [static]**

**Parameters** 

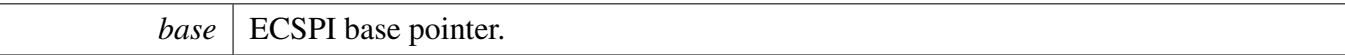

Returns

The number of words in the RXFIFO.

## <span id="page-59-0"></span>**5.2.8.18 static uint32\_t ECSPI\_GetTxfifoCounter ( ECSPI\_Type** ∗ *base* **) [inline], [static]**

**Parameters** 

*base* | ECSPI base pointer.

Returns

The number of words in the TXFIFO.

### <span id="page-59-1"></span>**5.2.8.19 void ECSPPI\_SetDMACmd ( ECSPI\_Type** ∗ *base,* **uint32\_t** *source,* **bool** *enable* **)**

Parameters

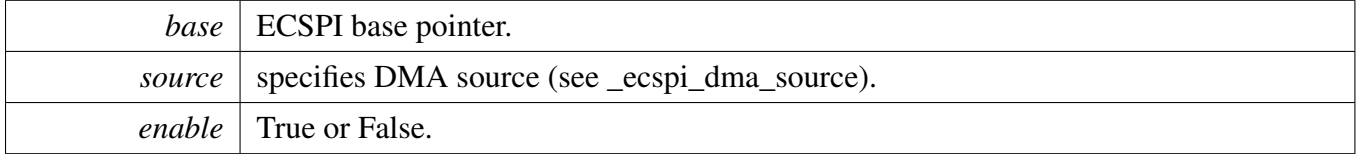

## <span id="page-59-2"></span>**5.2.8.20 static void ECSPI\_SetDMABurstLength ( ECSPI\_Type** ∗ *base,* **uint32\_t** *length* **) [inline], [static]**

Parameters

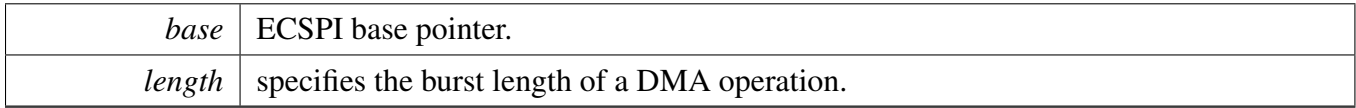

## <span id="page-59-3"></span>**5.2.8.21 void ECSPI\_SetFIFOThreshold ( ECSPI\_Type** ∗ *base,* **uint32\_t** *fifo,* **uint32\_t** *threshold* **)**

**Parameters** 

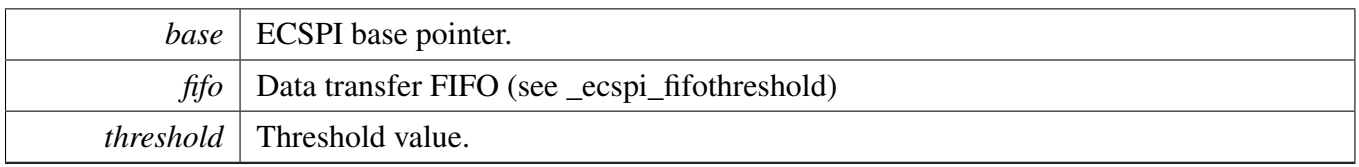

### <span id="page-60-0"></span>**5.2.8.22 void ECSPI\_SetIntCmd ( ECSPI\_Type** ∗ *base,* **uint32\_t** *flags,* **bool** *enable* **)**

Parameters

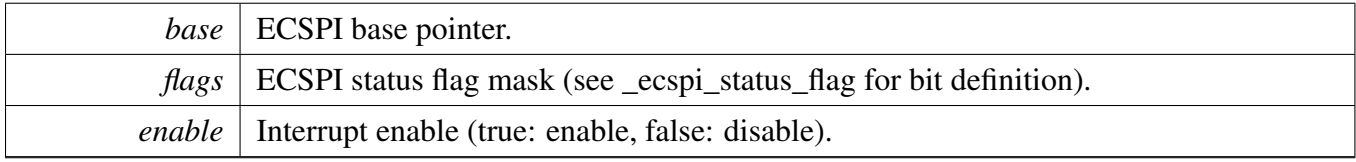

## <span id="page-60-1"></span>**5.2.8.23 static uint32\_t ECSPI\_GetStatusFlag ( ECSPI\_Type** ∗ *base,* **uint32\_t** *flags* **) [inline], [static]**

**Parameters** 

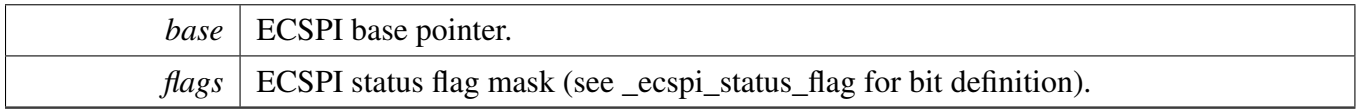

Returns

ECSPI status, each bit represents one status flag.

## <span id="page-60-2"></span>**5.2.8.24 static void ECSPI\_ClearStatusFlag ( ECSPI\_Type** ∗ *base,* **uint32\_t** *flags* **) [inline], [static]**

Parameters

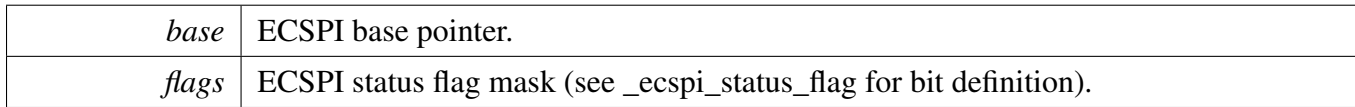

#### FreeRTOS BSP i.MX 7Dual API Reference Manual

Freescale Semiconductor

 $\overline{\phantom{a}}$ 

# **Chapter 6 Flex Controller Area Network (FlexCAN)**

## **6.1 Overview**

The FreeRTOS BSP provides a driver for the Flex Controller Area Network (FlexCAN) block of i.MX devices.

## **Modules**

• [FlexCAN driver](#page-63-0)

## <span id="page-63-0"></span>**6.2 FlexCAN driver**

### **6.2.1 Overview**

The section describes the programming interface of the FlexCAN driver(platform/drivers/inc/flexcan.h).

## **6.2.2 FlexCAN Initialization**

To initialize the FlexCAN module, define a [flexcan\\_init\\_config\\_t](#page-69-0) type variable and pass it to the [FLEXC-](#page-71-0)[AN\\_Init\(\)](#page-71-0) function. These are the members of the structure definition:

- 1. timing: The timing characteristic of CAN Bus communication defined in CAN 2.0B spec;
- 2. operatingMode: The operating mode of FlexCAN module with 3 modes defined in enum \_flexcan- \_operatining\_modes;
- 3. maxMsgBufNum: The maximum number of message buffers used for CAN communication; the unused message buffer area can be used as a normal SRAM.

The user should also set the Rx Mask Mode using the [FLEXCAN\\_SetRxMaskMode\(\)](#page-79-0) and the global/individual mask using [FLEXCAN\\_SetRxGlobalMask\(\)](#page-79-1) / [FLEXCAN\\_SetRxIndividualMask\(\)](#page-80-0) functions. After that, the user can send/receive messages though the FlexCAN message buffers.

## **6.2.3 FlexCAN Data Transactions**

The FlexCAN driver provides API to acquire the Message Buffer(MB) for data transfers. All data transfers are controlled by setting the MB internal fields.

### **FlexCAN Data Send**

To send data through the UART port, follow these steps:

- 1. Acquire the message buffer for data sending by calling the [FLEXCAN\\_GetMsgBufPtr\(\)](#page-74-0) function.
- 2. Fill the local priority, identifier, data length, remote frame type, identifier format, and substitute the remote request according to the application requirements.
- 3. Load data to the message buffer data field and write flexcanTxDataOrRemte to the message buffer code field to start the transition.
- 4. Call the [FLEXCAN\\_GetMsgBufStatusFlag\(\)](#page-75-0) function to see if the transition is finished.
- 5. Repeat the above process to send more data to the CAN bus.

## **FlexCAN Data Receive**

To receive data through the UART bus, follow these steps:

- 1. Acquire the message buffer for data receiving by calling the [FLEXCAN\\_GetMsgBufPtr\(\)](#page-74-0) function.
- 2. Fill the message buffer with the identifier of the message you want to receive.

- 3. Write the flexcanRxEmpty to the message buffer code field to start the transition.
- 4. Call the [FLEXCAN\\_GetMsgBufStatusFlag\(\)](#page-75-0) function to see whether the transition is finished.
- 5. Call the [FLEXCAN\\_LockRxMsgBuf\(\)](#page-74-1) before copying the received data from Rx MB and call the [FLEXCAN\\_UnlockAllRxMsgBuf\(\)](#page-75-1) function to unlock all MB to guarantee the data consistency.
- 6. Repeat step 4 and 5 to read more data from the CAN bus.

#### **FlexCAN Status and Interrupt**

This driver provides APIs to handle the FlexCAN module error status and interrupt:

[FLEXCAN\\_SetErrIntCmd\(](#page-76-0)) FLEXCAN GetErrStatusFlag() [FLEXCAN\\_ClearErrStatusFlag\(](#page-76-2))

This driver provides APIs to handle the FlexCAN Message Buffer status and interrupt:

```
FLEXCAN_SetMsgBufIntCmd()
FLEXCAN_GetMsgBufStatusFlag()
FLEXCAN_ClearMsgBufStatusFlag()
```
#### **Specific FlexCAN functions**

In addition to the functions mentioned above, the FlexCAN driver also provides a set of functions for a specialized purpose, such as the Rx FIFO and FIFO mask control and functions for optimizing the communication system reliability. See the Chip Reference Manual and function descriptions below for more information about these functions.

#### **Example**

For more information about how to use this driver, see the FlexCAN demo/example under examples/<br/>board\_name>/.

### **Data Structures**

- struct [flexcan\\_id\\_table\\_t](#page-68-0)
- *FlexCAN RX FIFO ID filter table structure. [More...](#page-68-0)*
- struct [flexcan\\_msgbuf\\_t](#page-68-1)
	- *FlexCAN message buffer structure. [More...](#page-68-1)*
- struct [flexcan\\_timing\\_t](#page-69-1) *FlexCAN timing related structures. [More...](#page-69-1)*
- struct [flexcan\\_init\\_config\\_t](#page-69-0) *FlexCAN module initialize structure. [More...](#page-69-0)*

## **Enumerations**

• enum <u>flexcan</u> msgbuf code\_rx {  $flex can RxInactive = 0x0$ ,  $flex can RxFull = 0x2$ .  $flex can RxEmpty = 0x4,$  $flex can **RxOverrun** = 0x6$ ,  $flex can RxBusy = 0x8$ ,  $flex can RxR answer = 0xA$ ,  $flex can RxNotU$ sed = 0xF } *FlexCAN message buffer CODE for Rx buffers.* • enum [\\_flexcan\\_msgbuf\\_code\\_tx](#page-70-1) {  $flex can TxInactive = 0x8$ ,  $flex can Tx Abort = 0x9$ .  $flex can TxDataOrRemote = 0xC$ ,  $flex can TxTanswer = 0xE$ .  $flexcan TxNotUsed = 0xF$ *FlexCAN message buffer CODE FOR Tx buffers.* • enum <u>flexcan</u> operatining modes {  $flexCanNormalMode = 0x1$  $flexCanNormalMode = 0x1$ ,  $flex can ListenOnlyMode = 0x2,$  $flexcanLoopBackMode = 0x4$  $flexcanLoopBackMode = 0x4$ *FlexCAN operation modes.* • enum flexcan\_rx\_mask\_mode {  $flex can RxMaskGlobal = 0x0,$  $flex can RxMaskIndividual = 0x1$ *FlexCAN RX mask mode.* • enum [\\_flexcan\\_rx\\_mask\\_id\\_type](#page-70-14) {  $flex can RxMaskIdStd = 0x0,$  $flexcanRxMaskIdExt = 0x1$  $flexcanRxMaskIdExt = 0x1$ *The ID type used in rx matching process.* • enum [\\_flexcan\\_interrutpt](#page-70-17) *FlexCAN error interrupt source enumeration.* • enum [\\_flexcan\\_status\\_flag](#page-71-1) *FlexCAN error interrupt flags.* • enum [\\_flexcan\\_rx\\_fifo\\_id\\_element\\_format](#page-71-2) {  $flex can FxF if old ElementFormatA = 0x0,$  $flex can FxF if old ElementFormatB = 0x1,$  $flex can FxF if old ElementFormatC = 0x2,$ flexcanFxFifoIdElementFormat $D = 0x3$ *The id filter element type selection.* • enum [\\_flexcan\\_rx\\_fifo\\_filter\\_id\\_number](#page-71-7) {

 $flex can RxFifoldFilterNum8 = 0x0.$  $flex can RxFifoldFilterNum16 = 0x1.$  $flex can RxFif oldFilter Num24 = 0x2.$  $flex can RxFifoldFilterNum32 = 0x3,$  $flex can RxFifoldFilterNum40 = 0x4,$  $flex can RxFifoldFilterNum48 = 0x5$ .  $flex can RxFifoldFilterNum56 = 0x6,$  $flex can RxFifoldFilterNum64 = 0x7,$  $flex can RxFifoldFilterNum72 = 0x8$ .  $flex can RxFifoldFilterNum80 = 0x9$ .  $flex can RxFif oldFilterNum88 = 0xA,$  $flex can RxFifoldFilterNum96 = 0xB,$  $flex can RxFifoldFilterNum104 = 0xC$ ,  $flex can RxFif oldFilter Num112 = 0xD$ .  $flex can RxFifoldFilterNum120 = 0xE,$ [flexcanRxFifoIdFilterNum128](#page-71-23) =  $0xF$  } *FlexCAN Rx FIFO filters number.*

## **FlexCAN Initialization and Configuration functions**

- void [FLEXCAN\\_Init](#page-71-0) (CAN\_Type ∗base, [flexcan\\_init\\_config\\_t](#page-69-0) ∗initConfig) *Initialize FlexCAN module with given initialize structure.*
- void [FLEXCAN\\_Deinit](#page-72-0) (CAN\_Type ∗base) *This function reset FlexCAN module register content to its default value.*
- void [FLEXCAN\\_Enable](#page-72-1) (CAN\_Type ∗base) *This function is used to Enable the FlexCAN Module.*
- void [FLEXCAN\\_Disable](#page-72-2) (CAN\_Type ∗base) *This function is used to Disable the CAN Module.*
- void [FLEXCAN\\_SetTiming](#page-72-3) (CAN\_Type ∗base, [flexcan\\_timing\\_t](#page-69-1) ∗timing) *Sets the FlexCAN time segments for setting up bit rate.*
- void [FLEXCAN\\_SetOperatingMode](#page-72-4) (CAN\_Type ∗base, uint8\_t mode) *Set operation mode.*
- void [FLEXCAN\\_SetMaxMsgBufNum](#page-73-0) (CAN\_Type \*base, uint32\_t bufNum) *Set the maximum number of Message Buffers.*
- static bool [FLEXCAN\\_IsModuleReady](#page-73-1) (CAN\_Type ∗base) *Get the working status of FlexCAN module.*
- void [FLEXCAN\\_SetAbortCmd](#page-73-2) (CAN\_Type ∗base, bool enable) *Set the Transmit abort feature enablement.*
- void [FLEXCAN\\_SetLocalPrioCmd](#page-73-3) (CAN\_Type ∗base, bool enable) *Set the local transmit priority enablement.*
- void [FLEXCAN\\_SetMatchPrioCmd](#page-74-2) (CAN\_Type ∗base, bool priority) *Set the Rx matching process priority.*

## **FlexCAN Message buffer control functions**

• [flexcan\\_msgbuf\\_t](#page-68-1) ∗ [FLEXCAN\\_GetMsgBufPtr](#page-74-0) (CAN\_Type ∗base, uint8\_t msgBufIdx)

- *Get message buffer pointer for transition.*
- bool FLEXCAN LockRxMsgBuf (CAN Type ∗base, uint8 t msgBufIdx) *Locks the FlexCAN Rx message buffer.*
- uint16\_t [FLEXCAN\\_UnlockAllRxMsgBuf](#page-75-1) (CAN\_Type ∗base) *Unlocks the FlexCAN Rx message buffer.*

#### **FlexCAN Interrupts and flags management functions**

- void [FLEXCAN\\_SetMsgBufIntCmd](#page-75-2) (CAN\_Type ∗base, uint8\_t msgBufIdx, bool enable) *Enables/Disables the FlexCAN Message Buffer interrupt.*
- bool [FLEXCAN\\_GetMsgBufStatusFlag](#page-75-0) (CAN\_Type ∗base, uint8\_t msgBufIdx) *Gets the individual FlexCAN MB interrupt flag.*
- void [FLEXCAN\\_ClearMsgBufStatusFlag](#page-75-3) (CAN\_Type ∗base, uint32\_t msgBufIdx) *Clears the interrupt flag of the message buffers.*
- void [FLEXCAN\\_SetErrIntCmd](#page-76-0) (CAN\_Type ∗base, uint32\_t errorSrc, bool enable) *Enables error interrupt of the FlexCAN module.*
- uint32\_t [FLEXCAN\\_GetErrStatusFlag](#page-76-1) (CAN\_Type ∗base, uint32\_t errFlags) *Gets the FlexCAN module interrupt flag.*
- void [FLEXCAN\\_ClearErrStatusFlag](#page-76-2) (CAN\_Type ∗base, uint32\_t errFlags) *Clears the interrupt flag of the FlexCAN module.*
- void [FLEXCAN\\_GetErrCounter](#page-76-3) (CAN\_Type ∗base, uint8\_t ∗txError, uint8\_t ∗rxError) *Get the error counter of FlexCAN module.*

### **Rx FIFO management functions**

- void [FLEXCAN\\_EnableRxFifo](#page-77-0) (CAN\_Type ∗base, uint8\_t numOfFilters) *Enables the Rx FIFO.*
- void [FLEXCAN\\_DisableRxFifo](#page-77-1) (CAN\_Type ∗base) *Disables the Rx FIFO.*
- void [FLEXCAN\\_SetRxFifoFilterNum](#page-77-2) (CAN\_Type ∗base, uint32\_t numOfFilters) *Set the number of the Rx FIFO filters.*
- void FLEXCAN SetRxFifoFilter (CAN Type ∗base, uint32 t idFormat, flexcan id table t ∗id-FilterTable)
	- *Set the FlexCAN Rx FIFO fields.*
- [flexcan\\_msgbuf\\_t](#page-68-1) \* [FLEXCAN\\_GetRxFifoPtr](#page-77-4) (CAN\_Type \*base) *Gets the FlexCAN Rx FIFO data pointer.*
- uint16\_t [FLEXCAN\\_GetRxFifoInfo](#page-79-2) (CAN\_Type ∗base) *Gets the FlexCAN Rx FIFO information.*

## **Rx Mask Setting functions**

- void [FLEXCAN\\_SetRxMaskMode](#page-79-0) (CAN\_Type ∗base, uint32\_t mode) *Set the Rx masking mode.*
- void [FLEXCAN\\_SetRxMaskRtrCmd](#page-79-3) (CAN\_Type ∗base, uint32\_t enable) *Set the remote trasmit request mask enablement.*
- void [FLEXCAN\\_SetRxGlobalMask](#page-79-1) (CAN\_Type ∗base, uint32\_t mask) *Set the FlexCAN RX global mask.*

- void [FLEXCAN\\_SetRxIndividualMask](#page-80-0) (CAN\_Type ∗base, uint32\_t msgBufIdx, uint32\_t mask) *Set the FlexCAN Rx individual mask for ID filtering in the Rx MBs and the Rx FIFO.*
- void [FLEXCAN\\_SetRxMsgBuff14Mask](#page-80-1) (CAN\_Type ∗base, uint32\_t mask) *Set the FlexCAN RX Message Buffer BUF14 mask.*
- void [FLEXCAN\\_SetRxMsgBuff15Mask](#page-80-2) (CAN\_Type ∗base, uint32\_t mask) *Set the FlexCAN RX Message Buffer BUF15 mask.*
- void [FLEXCAN\\_SetRxFifoGlobalMask](#page-80-3) (CAN\_Type ∗base, uint32\_t mask) *Set the FlexCAN RX Fifo global mask.*

## **Misc. Functions**

- void [FLEXCAN\\_SetSelfWakeUpCmd](#page-80-4) (CAN\_Type ∗base, bool lpfEnable, bool enable) *Enable/disable the FlexCAN self wakeup feature.*
- void [FLEXCAN\\_SetSelfReceptionCmd](#page-82-0) (CAN\_Type ∗base, bool enable) *Enable/disable the FlexCAN self reception feature.*
- void [FLEXCAN\\_SetRxVoteCmd](#page-82-1) (CAN\_Type ∗base, bool enable) *Enable/disable the enhance FlexCAN Rx vote.*
- void [FLEXCAN\\_SetAutoBusOffRecoverCmd](#page-82-2) (CAN\_Type ∗base, bool enable) *Enable/disable the Auto Busoff recover feature.*
- void [FLEXCAN\\_SetTimeSyncCmd](#page-82-3) (CAN\_Type ∗base, bool enable) *Enable/disable the Time Sync feature.*
- void [FLEXCAN\\_SetAutoRemoteResponseCmd](#page-82-4) (CAN\_Type ∗base, bool enable) *Enable/disable the Auto Remote Response feature.*
- static void [FLEXCAN\\_SetGlitchFilterWidth](#page-84-0) (CAN\_Type ∗base, uint8\_t filterWidth) *Enable/disable the Glitch Filter Width when FLEXCAN enters the STOP mode.*
- static uint32\_t [FLEXCAN\\_GetLowestInactiveMsgBuf](#page-84-1) (CAN\_Type ∗base) *Get the lowest inactive message buffer number.*
- static void [FLEXCAN\\_SetTxArbitrationStartDelay](#page-84-2) (CAN\_Type ∗base, uint8\_t tasd) *Set the Tx Arbitration Start Delay number.*

## **6.2.4 Data Structure Documentation**

## <span id="page-68-0"></span>**6.2.4.1 struct flexcan\_id\_table\_t**

### <span id="page-68-2"></span>**Data Fields**

- bool [isRemoteFrame](#page-68-2) *Remote frame.*
- <span id="page-68-3"></span>• bool is Extended Frame
- <span id="page-68-4"></span><span id="page-68-1"></span>*Extended frame.* • uint32 t \* [idFilter](#page-68-4)
	- *Rx FIFO ID filter elements.*

## **6.2.4.2 struct flexcan\_msgbuf\_t**

### <span id="page-69-1"></span>**6.2.4.3 struct flexcan\_timing\_t**

#### **Data Fields**

- <span id="page-69-9"></span>• uint32\_t [preDiv](#page-69-9)
- <span id="page-69-10"></span>*Clock pre divider.* • uint32\_t [rJumpwidth](#page-69-10)
- *Resync jump width.*
- <span id="page-69-11"></span>• uint32\_t [phaseSeg1](#page-69-11) *Phase segment 1.*
- <span id="page-69-12"></span>• uint32\_t [phaseSeg2](#page-69-12) *Phase segment 1.*
- <span id="page-69-13"></span>• uint32\_t [propSeg](#page-69-13) *Propagation segment.*

## <span id="page-69-0"></span>**6.2.4.4 struct flexcan\_init\_config\_t**

#### **Data Fields**

- [flexcan\\_timing\\_t](#page-69-1) [timing](#page-69-14) *Desired FlexCAN module timing configuration.*
- uint32 t [operatingMode](#page-69-15) *Desired FlexCAN module operating mode.*

• uint8\_t [maxMsgBufNum](#page-69-16) *The maximal number of available message buffer.*

#### **6.2.4.4.0.4 Field Documentation**

- <span id="page-69-14"></span>**6.2.4.4.0.4.1** flexcan\_timing\_t **flexcan\_init\_config\_t::timing**
- <span id="page-69-15"></span>**6.2.4.4.0.4.2 uint32\_t flexcan\_init\_config\_t::operatingMode**
- <span id="page-69-16"></span>**6.2.4.4.0.4.3 uint8\_t flexcan\_init\_config\_t::maxMsgBufNum**

### **6.2.5 Enumeration Type Documentation**

### <span id="page-69-2"></span>**6.2.5.1 enum flexcan msgbuf code rx**

#### Enumerator

<span id="page-69-8"></span><span id="page-69-7"></span><span id="page-69-6"></span><span id="page-69-5"></span><span id="page-69-4"></span><span id="page-69-3"></span>*flexcanRxInactive* MB is not active. *flexcanRxFull* MB is full. *flexcanRxEmpty* MB is active and empty. *flexcanRxOverrun* MB is overwritten into a full buffer. *flexcanRxBusy* FlexCAN is updating the contents of the MB. *flexcanRxRanswer* The CPU must not access the MB. A frame was configured to recognize a Re-

<span id="page-70-0"></span>mote Request Frame *flexcanRxNotUsed* and transmit a Response Frame in return. Not used

#### <span id="page-70-1"></span>**6.2.5.2** enum flexcan msgbuf code tx

Enumerator

<span id="page-70-4"></span><span id="page-70-3"></span><span id="page-70-2"></span>*flexcanTxInactive* MB is not active. *flexcanTxAbort* MB is aborted. *flexcanTxDataOrRemte* MB is a TX Data Frame(when MB RTR = 0) or. MB is a TX Remote Request Frame (when MB RTR = 1). *flexcanTxTanswer* MB is a TX Response Request Frame from. *flexcanTxNotUsed* an incoming Remote Request Frame. Not used

#### <span id="page-70-7"></span><span id="page-70-6"></span><span id="page-70-5"></span>**6.2.5.3 enum** \_flexcan\_operatining\_modes

Enumerator

<span id="page-70-10"></span><span id="page-70-9"></span><span id="page-70-8"></span>*flexCanNormalMode* Normal mode or user mode. *flexcanListenOnlyMode* Listen-only mode. *flexcanLoopBackMode* Loop-back mode.

### <span id="page-70-11"></span>**6.2.5.4 enum** \_flexcan\_rx\_mask\_mode

Enumerator

<span id="page-70-13"></span><span id="page-70-12"></span>*flexcanRxMaskGlobal* Rx global mask. *flexcanRxMaskIndividual* Rx individual mask.

### <span id="page-70-14"></span>**6.2.5.5 enum** \_flexcan\_rx\_mask\_id\_type

Enumerator

<span id="page-70-17"></span><span id="page-70-16"></span><span id="page-70-15"></span>*flexcanRxMaskIdStd* Standard ID. *flexcanRxMaskIdExt* Extended ID.

#### **6.2.5.6 enum** \_flexcan\_interrutpt

#### <span id="page-71-1"></span>**6.2.5.7 enum** \_flexcan\_status\_flag

#### <span id="page-71-2"></span>**6.2.5.8 enum** \_flexcan\_rx\_fifo\_id\_element\_format

Enumerator

<span id="page-71-5"></span><span id="page-71-4"></span><span id="page-71-3"></span>*flexcanFxFifoIdElementFormatA* One full ID (standard and extended) per ID Filter Table. *flexcanFxFifoIdElementFormatB* element. Two full standard IDs or two partial 14-bit (standard and *flexcanFxFifoIdElementFormatC* extended) IDs per ID Filter Table element. Four partial 8-bit Standard IDs per ID Filter Table *flexcanFxFifoIdElementFormatD* element. All frames rejected.

#### <span id="page-71-7"></span><span id="page-71-6"></span>**6.2.5.9 enum** \_flexcan\_rx\_fifo\_filter\_id\_number

Enumerator

<span id="page-71-16"></span><span id="page-71-15"></span><span id="page-71-14"></span><span id="page-71-13"></span><span id="page-71-12"></span><span id="page-71-11"></span><span id="page-71-10"></span><span id="page-71-9"></span><span id="page-71-8"></span>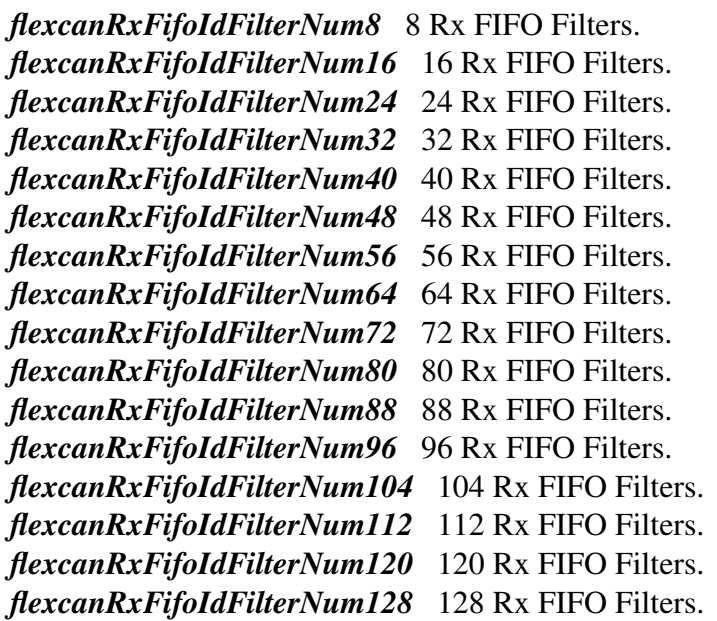

### <span id="page-71-23"></span><span id="page-71-22"></span><span id="page-71-21"></span><span id="page-71-20"></span><span id="page-71-19"></span><span id="page-71-18"></span><span id="page-71-17"></span>**6.2.6 Function Documentation**

<span id="page-71-0"></span>**6.2.6.1 void FLEXCAN\_Init ( CAN\_Type** ∗ *base,* flexcan\_init\_config\_t ∗ *initConfig* **)**
Parameters

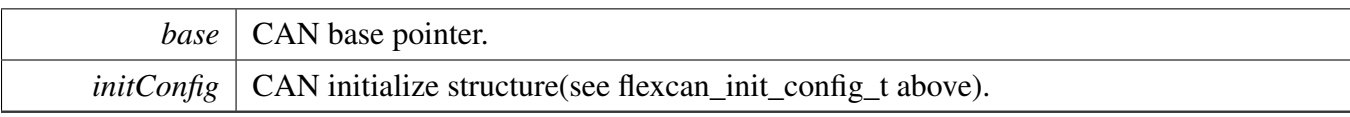

### **6.2.6.2 void FLEXCAN\_Deinit ( CAN\_Type** ∗ *base* **)**

Parameters

*base* | FlexCAN base pointer.

### **6.2.6.3 void FLEXCAN\_Enable ( CAN\_Type** ∗ *base* **)**

Parameters

*base* FlexCAN base pointer.

#### **6.2.6.4 void FLEXCAN\_Disable ( CAN\_Type** ∗ *base* **)**

Parameters

*base* | FlexCAN base pointer.

### **6.2.6.5 void FLEXCAN\_SetTiming ( CAN\_Type** ∗ *base,* flexcan\_timing\_t ∗ *timing* **)**

Parameters

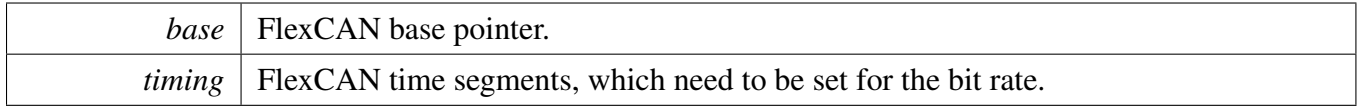

#### **6.2.6.6 void FLEXCAN\_SetOperatingMode ( CAN\_Type** ∗ *base,* **uint8\_t** *mode* **)**

**Parameters** 

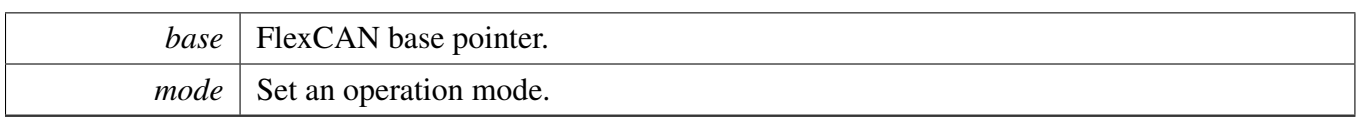

### **6.2.6.7 void FLEXCAN\_SetMaxMsgBufNum ( CAN\_Type** ∗ *base,* **uint32\_t** *bufNum* **)**

Parameters

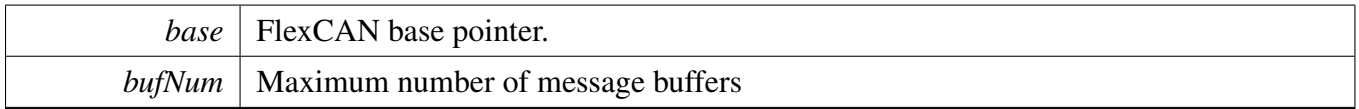

### **6.2.6.8 static bool FLEXCAN\_IsModuleReady ( CAN\_Type** ∗ *base* **) [inline], [static]**

**Parameters** 

*base* FlexCAN base pointer.

Returns

true : FLEXCAN module is either in Normal Mode, Listen-Only Mode or Loop-Back Mode false : FLEXCAN module is either in Disable Mode, Stop Mode or Freeze Mode

### **6.2.6.9 void FLEXCAN\_SetAbortCmd ( CAN\_Type** ∗ *base,* **bool** *enable* **)**

Parameters

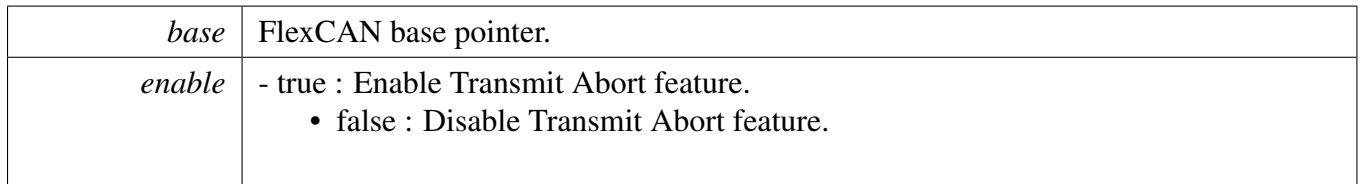

### **6.2.6.10 void FLEXCAN\_SetLocalPrioCmd ( CAN\_Type** ∗ *base,* **bool** *enable* **)**

**Parameters** 

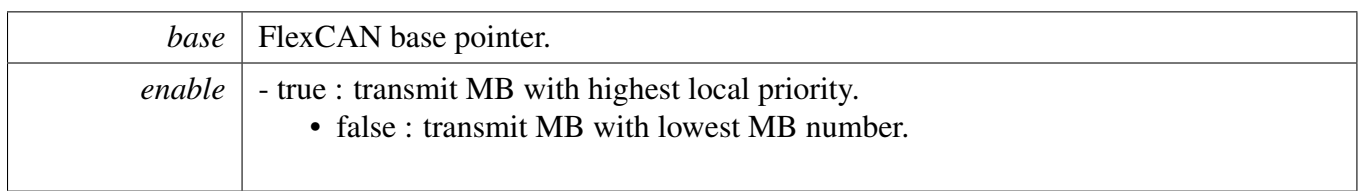

### **6.2.6.11 void FLEXCAN\_SetMatchPrioCmd ( CAN\_Type** ∗ *base,* **bool** *priority* **)**

Parameters

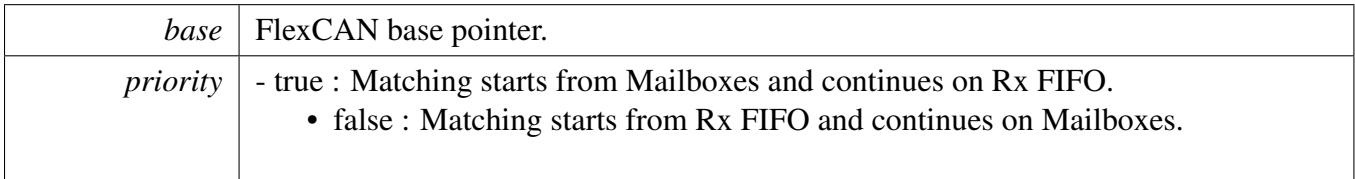

### **6.2.6.12** flexcan\_msgbuf\_t∗ **FLEXCAN\_GetMsgBufPtr ( CAN\_Type** ∗ *base,* **uint8\_t** *msgBufIdx* **)**

Parameters

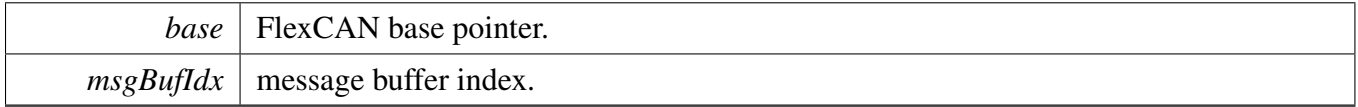

Returns

message buffer pointer.

### **6.2.6.13 bool FLEXCAN\_LockRxMsgBuf ( CAN\_Type** ∗ *base,* **uint8\_t** *msgBufIdx* **)**

Parameters

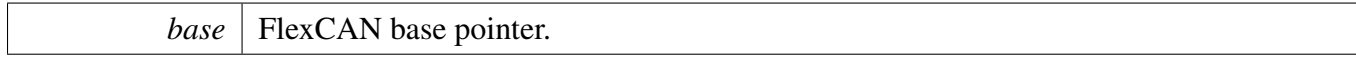

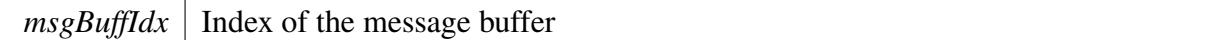

Returns

true : if successful; false : failed.

#### **6.2.6.14 uint16\_t FLEXCAN\_UnlockAllRxMsgBuf ( CAN\_Type** ∗ *base* **)**

**Parameters** 

*base* FlexCAN base pointer.

Returns

current free run timer counter value.

### **6.2.6.15 void FLEXCAN\_SetMsgBufIntCmd ( CAN\_Type** ∗ *base,* **uint8\_t** *msgBufIdx,* **bool** *enable* **)**

Parameters

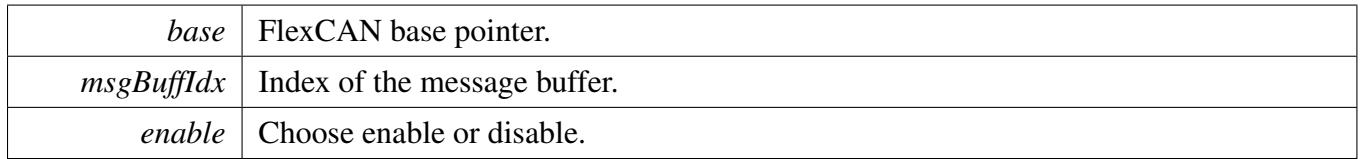

#### **6.2.6.16 bool FLEXCAN\_GetMsgBufStatusFlag ( CAN\_Type** ∗ *base,* **uint8\_t** *msgBufIdx* **)**

**Parameters** 

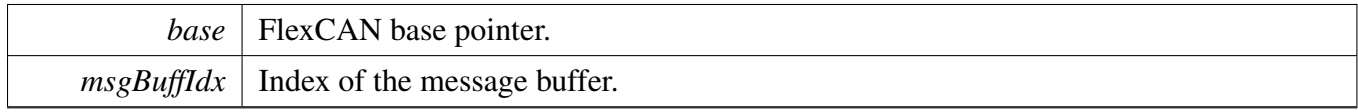

Returns

the individual Message Buffer interrupt flag (true and false are the flag value).

### **6.2.6.17 void FLEXCAN\_ClearMsgBufStatusFlag ( CAN\_Type** ∗ *base,* **uint32\_t** *msgBufIdx* **)**

**Parameters** 

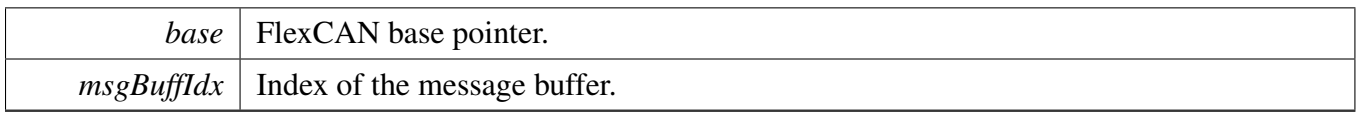

### **6.2.6.18 void FLEXCAN\_SetErrIntCmd ( CAN\_Type** ∗ *base,* **uint32\_t** *errorSrc,* **bool** *enable* **)**

Parameters

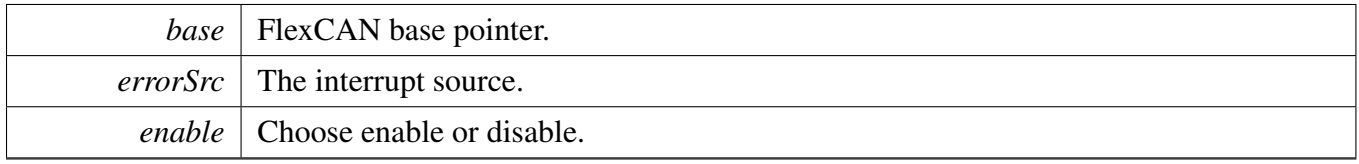

### **6.2.6.19 uint32\_t FLEXCAN\_GetErrStatusFlag ( CAN\_Type** ∗ *base,* **uint32\_t** *errFlags* **)**

Parameters

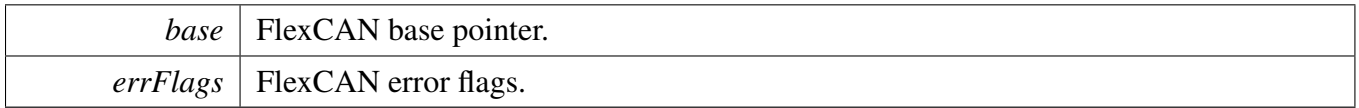

Returns

the individual Message Buffer interrupt flag (0 and 1 are the flag value)

### **6.2.6.20 void FLEXCAN\_ClearErrStatusFlag ( CAN\_Type** ∗ *base,* **uint32\_t** *errFlags* **)**

Parameters

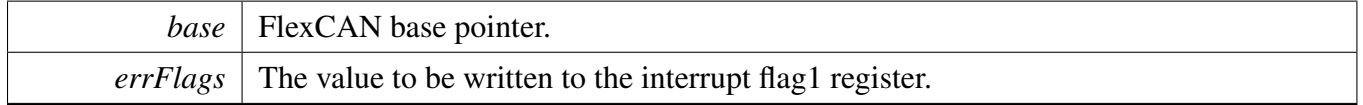

### **6.2.6.21 void FLEXCAN\_GetErrCounter ( CAN\_Type** ∗ *base,* **uint8\_t** ∗ *txError,* **uint8\_t** ∗ *rxError* **)**

**Parameters** 

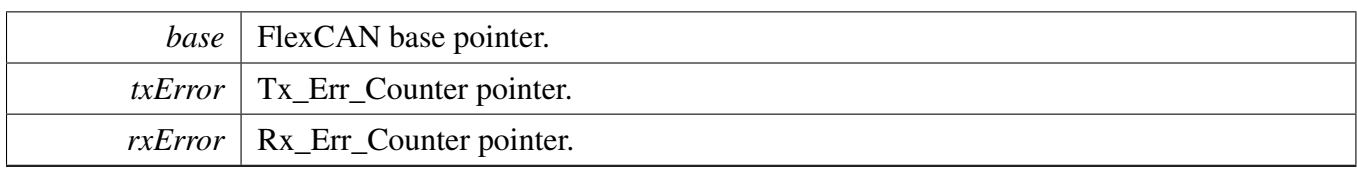

### **6.2.6.22 void FLEXCAN\_EnableRxFifo ( CAN\_Type** ∗ *base,* **uint8\_t** *numOfFilters* **)**

Parameters

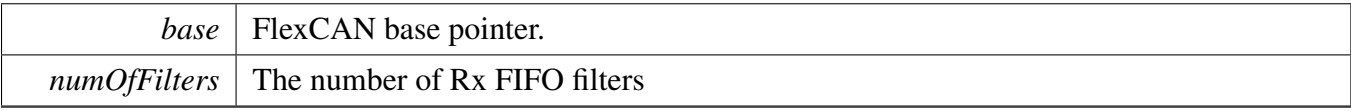

### **6.2.6.23 void FLEXCAN\_DisableRxFifo ( CAN\_Type** ∗ *base* **)**

**Parameters** 

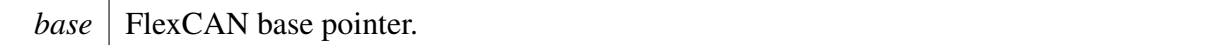

#### **6.2.6.24 void FLEXCAN\_SetRxFifoFilterNum ( CAN\_Type** ∗ *base,* **uint32\_t** *numOfFilters* **)**

Parameters

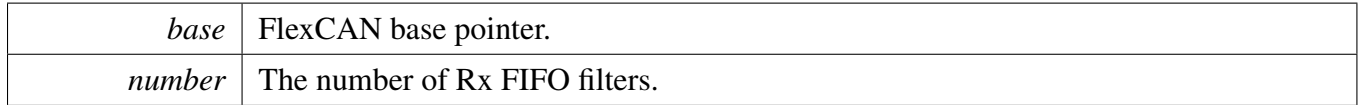

### **6.2.6.25 void FLEXCAN\_SetRxFifoFilter ( CAN\_Type** ∗ *base,* **uint32\_t** *idFormat,* flexcan\_id\_table\_t ∗ *idFilterTable* **)**

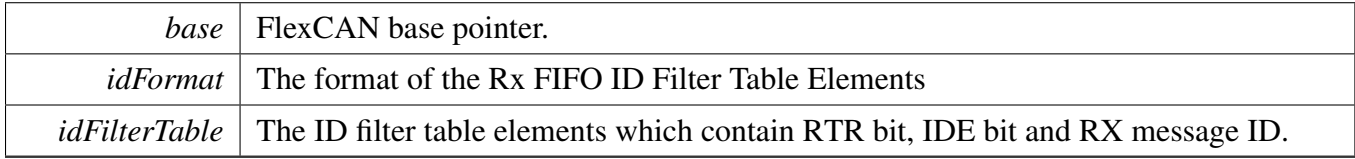

**6.2.6.26** flexcan\_msgbuf\_t∗ **FLEXCAN\_GetRxFifoPtr ( CAN\_Type** ∗ *base* **)**

Parameters

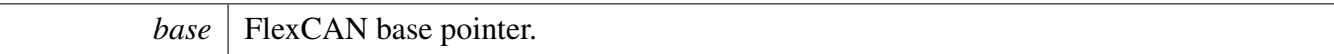

Returns

Rx FIFO data pointer.

### **6.2.6.27 uint16\_t FLEXCAN\_GetRxFifoInfo ( CAN\_Type** ∗ *base* **)**

The return value indicates which Identifier Acceptance Filter (see Rx FIFO Structure) was hit by the received message.

Parameters

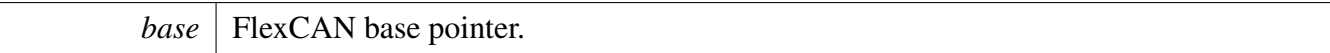

Returns

Rx FIFO filter number.

#### **6.2.6.28 void FLEXCAN\_SetRxMaskMode ( CAN\_Type** ∗ *base,* **uint32\_t** *mode* **)**

Parameters

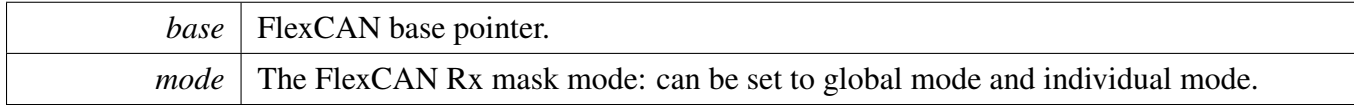

#### **6.2.6.29 void FLEXCAN\_SetRxMaskRtrCmd ( CAN\_Type** ∗ *base,* **uint32\_t** *enable* **)**

Parameters

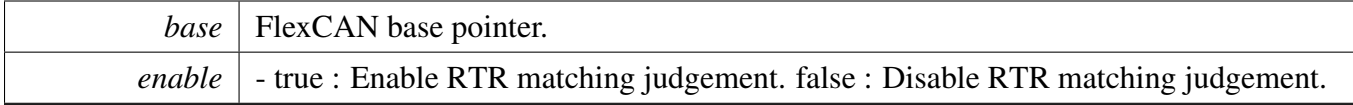

### **6.2.6.30 void FLEXCAN\_SetRxGlobalMask ( CAN\_Type** ∗ *base,* **uint32\_t** *mask* **)**

**Parameters** 

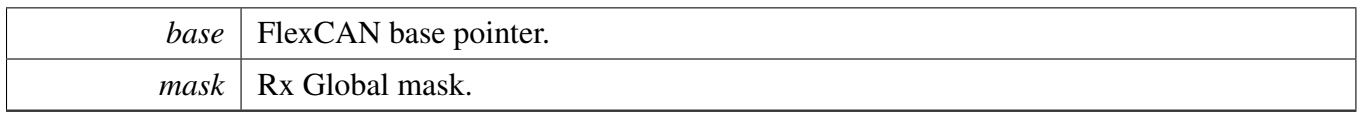

### **6.2.6.31 void FLEXCAN\_SetRxIndividualMask ( CAN\_Type** ∗ *base,* **uint32\_t** *msgBufIdx,* **uint32\_t** *mask* **)**

Parameters

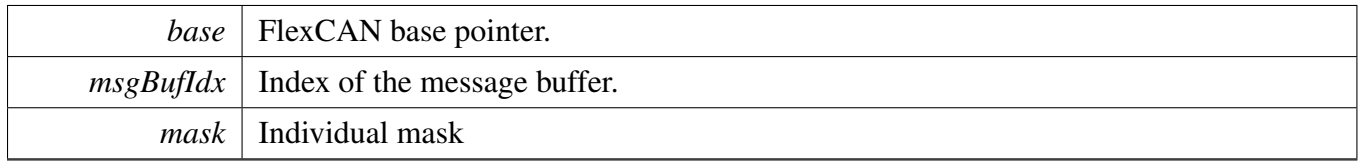

### **6.2.6.32 void FLEXCAN\_SetRxMsgBuff14Mask ( CAN\_Type** ∗ *base,* **uint32\_t** *mask* **)**

**Parameters** 

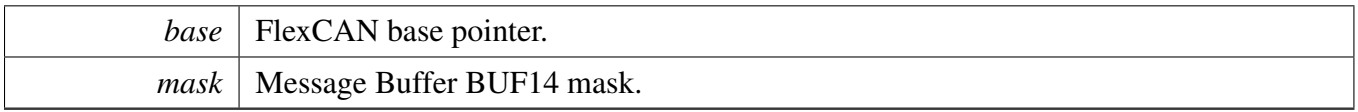

#### **6.2.6.33 void FLEXCAN\_SetRxMsgBuff15Mask ( CAN\_Type** ∗ *base,* **uint32\_t** *mask* **)**

Parameters

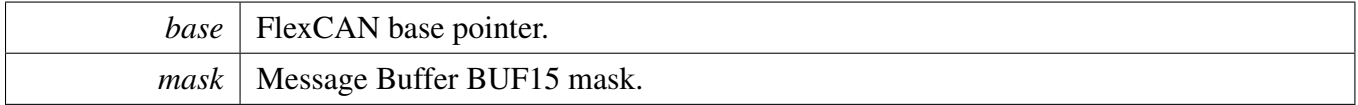

### **6.2.6.34 void FLEXCAN\_SetRxFifoGlobalMask ( CAN\_Type** ∗ *base,* **uint32\_t** *mask* **)**

Parameters

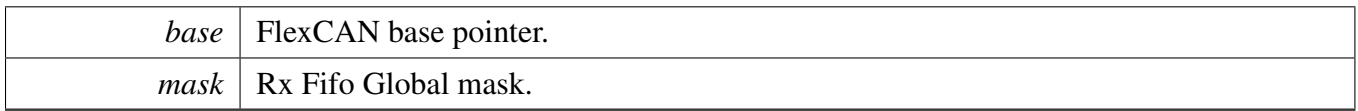

**6.2.6.35 void FLEXCAN\_SetSelfWakeUpCmd ( CAN\_Type** ∗ *base,* **bool** *lpfEnable,* **bool** *enable* **)**

**Parameters** 

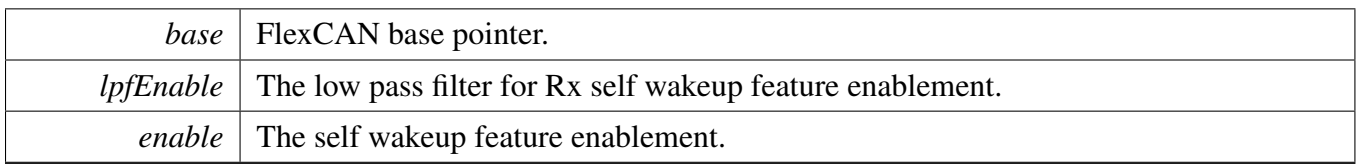

### **6.2.6.36 void FLEXCAN\_SetSelfReceptionCmd ( CAN\_Type** ∗ *base,* **bool** *enable* **)**

Parameters

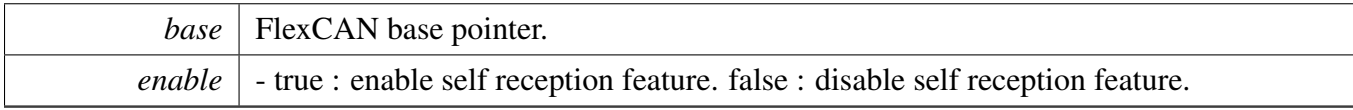

### **6.2.6.37 void FLEXCAN\_SetRxVoteCmd ( CAN\_Type** ∗ *base,* **bool** *enable* **)**

Parameters

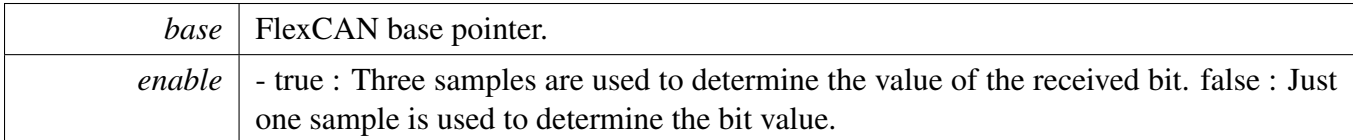

### **6.2.6.38 void FLEXCAN\_SetAutoBusOffRecoverCmd ( CAN\_Type** ∗ *base,* **bool** *enable* **)**

Parameters

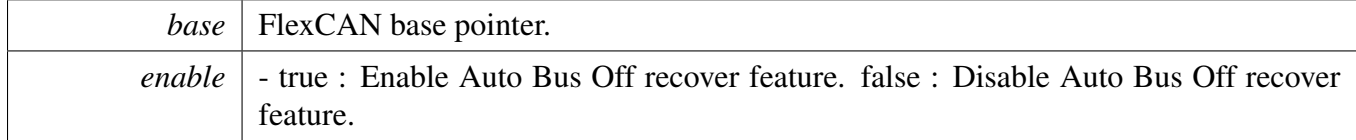

### **6.2.6.39 void FLEXCAN\_SetTimeSyncCmd ( CAN\_Type** ∗ *base,* **bool** *enable* **)**

Parameters

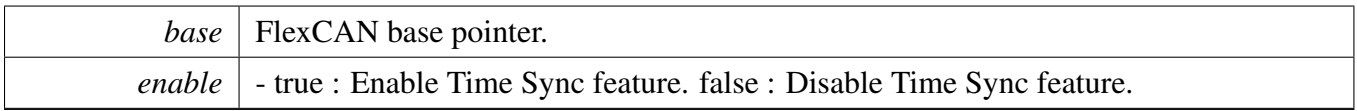

```
6.2.6.40 void FLEXCAN_SetAutoRemoteResponseCmd ( CAN_Type ∗ base, bool enable
        )
```
Parameters

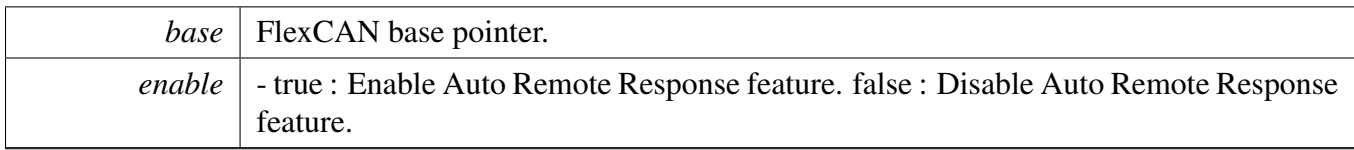

### **6.2.6.41 static void FLEXCAN\_SetGlitchFilterWidth ( CAN\_Type** ∗ *base,* **uint8\_t** *filterWidth* **) [inline], [static]**

Parameters

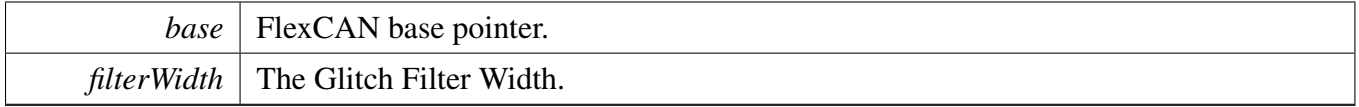

### **6.2.6.42 static uint32\_t FLEXCAN\_GetLowestInactiveMsgBuf ( CAN\_Type** ∗ *base* **) [inline], [static]**

Parameters

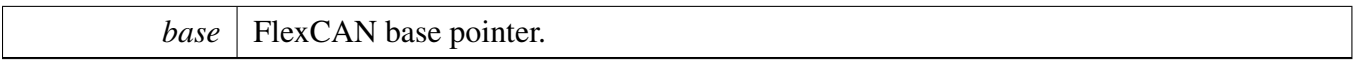

#### Returns

bit 22-16 : the lowest number inactive Mailbox. bit 14 : indicates whether the number content is valid or not. bit 13 : this bit indicates whether there is any inactive Mailbox.

### **6.2.6.43 static void FLEXCAN\_SetTxArbitrationStartDelay ( CAN\_Type** ∗ *base,* **uint8\_t** *tasd* **) [inline], [static]**

This function is used to optimize the transmit performance. For more information about to set this value, please refer to Reference Manual.

Parameters

*base* FlexCAN base pointer.

Returns

tasd The lowest number inactive Mailbox.

# **Chapter 7 General Purpose Input/Output (GPIO)**

# **7.1 Overview**

The FreeRTOS BSP provides a driver for the General Purpose Input/Output (GPIO) block of i.MX devices.

# **Modules**

• [GPIO driver](#page-87-0)

# <span id="page-87-0"></span>**7.2 GPIO driver**

### **7.2.1 Overview**

This chapter describes the programming interface of the GPIO driver (platform/drivers/inc/gpio\_imx.h). The GPIO driver configures pins to digital input/output or interrupt mode and provides a set of APIs to access these registers, including these services:

- GPIO pin configuration;
- GPIO pin input/output operation;
- GPIO pin interrupt management;

### **7.2.2 GPIO Pin Configuration**

Configure GPIO pins according to the target board and ensure that the configurations are correct. Define gpio pins configuration file based on specific board to store the GPIO pin configurations.

GPIO pin configuration file example:

```
// Feel free to change the pin name, base, pin number, muxReg and padReg as what you want.
gpio_config_t gpioLed = {
    "USER LED", // name
    &IOMUXC_SW_MUX_CTL_PAD_GPIO1_IO09, // muxReg
    0. And the contract of the contract of the contract of the contract of the contract of the contract of the contract of the contract of the contract of the contract of the contract of the contract of the contract of the con
    &IOMUXC_SW_PAD_CTL_PAD_GPIO1_IO09, // padReg
    0, \frac{1}{\sqrt{2}} padConfig
    GPIO1, \sqrt{2} base
    9 // pin
};
// Configure specific GPIO pin.
configure_gpio_pin(&gpioLed);
```
### **7.2.3 GPIO Initialization**

To initialize the GPIO module, define a structure [gpio\\_init\\_t.](#page-90-0) Firstly, user need to configure the structure. Then, call the GPIO Init() function and pass the initialize structure.

This is an example of the GPIO module Initialization:

```
#include "gpio_imx.h"
#define BOARD_GPIO_LED_CONFIG &gpioLed
   // Configure "USER LED" as a digital output and no interrupt mode.
   gpio_init_t ledInitConfig = {
       .pin = BOARD_GPIO_LED_CONFIG->pin,
       .direction = gpioDigitalOutput,
       .interruptMode = gpioNoIntmode
   };
   //Initializes GPIO module.
   GPIO_Init(BOARD_GPIO_LED_CONFIG->base, &ledInitConfig);
```
Note: interruptMode can also be configured as a value of gpio\_interrupt\_mode\_t.

# **7.2.4 Output Operations**

To use the output operation, configure the target GPIO pin as a digital output in gpio init t structure. The output operation is provided to configure the output logic level according to passed parameters:

```
void GPIO_WritePinOutput(GPIO_Type* base, uint32_t pin,
     gpio pin action t pinVal);
GPIO_WritePortOutput(GPIO_Type* base, uint32_t portVal);
```
[GPIO\\_WritePinOutput\(\)](#page-93-0) function is used for single pin. And [GPIO\\_WritePortOutput\(\)](#page-93-1) function is used for all 32 pins of a GPIO instance.

### **7.2.5 Input Operations**

To use the input operation, configure the target GPIO pin as a digital input in the [gpio\\_init\\_t](#page-90-0) structure. For the input operation, this is the most commonly used API function:

static inline uint8\_t [GPIO\\_ReadPinInput\(](#page-92-0)GPIO\_Type\* base, uint32\_t pin);

### **7.2.6 Read Pad Status**

To use the read pad status operation, no care configuring GPIO pin as a input or output. This operation can read specific GPIO pin logic level according to passed parameters:

static inline uint8\_t [GPIO\\_ReadPadStatus\(](#page-94-0)GPIO\_Type\* base, uint32\_t pin);

# **7.2.7 ECSPI Interrupt**

Enable a specific pin interrupt in GPIO initialization structures according to configure the interrupt mode. The following API functions are used to manage the interrupt and status flags:

```
void GPIO_SetPinIntMode(GPIO_Type* base, uint32_t pin, bool enable);
GPIO_IsIntPending(GPIO_Type* base, uint32_t pin);
GPIO_ClearStatusFlag(GPIO_Type* base, uint32_t pin);
```
[GPIO\\_SetPinIntMode\(\)](#page-94-1) function can enable or disable specific GPIO pin. [GPIO\\_IsIntPending\(\)](#page-94-2) can check individual pin interrupt status. GPIO ClearStatusFlag() can clear pin interrupt flag by writing a 1 to the corresponding bit position.

### **Data Structures**

• struct [gpio\\_init\\_t](#page-90-0) *GPIO Init structure definition. [More...](#page-90-0)*

## **Enumerations**

- enum [gpio\\_pin\\_direction\\_t](#page-90-4) {  $gpioDigitalInput = 0U,$  $gpioDigitalInput = 0U,$  $gpioDigitalOutput = 1U$  $gpioDigitalOutput = 1U$ } *GPIO direction definition.* • enum [gpio\\_interrupt\\_mode\\_t](#page-90-6) {
- $qpiLowLevel = 0U$ ,  $gpiofntHighLevel = 1U$ ,  $gpiolntRisingEdge = 2U$ ,  $g$ pioIntFallingEdge = 3U,  $gpioNoIntmode = 4U$  $gpioNoIntmode = 4U$ } *GPIO interrupt mode definition.*
- enum [gpio\\_pin\\_action\\_t](#page-0-0) *GPIO pin(bit) value definition.*

# **GPIO Initialization and Configuration functions**

• void GPIO Init (GPIO Type ∗base, [gpio\\_init\\_t](#page-90-0) ∗initStruct) *Initializes the GPIO peripheral according to the specified parameters in the initStruct.*

# **GPIO Read and Write Functions**

- static uint8\_t [GPIO\\_ReadPinInput](#page-92-0) (GPIO\_Type ∗base, uint32\_t pin) *Reads the current input value of the pin when pin's direction is configured as input.*
- static uint32\_t [GPIO\\_ReadPortInput](#page-92-1) (GPIO\_Type ∗base) *Reads the current input value of a specific GPIO port when port's direction are all configured as input.*
- static uint8\_t [GPIO\\_ReadPinOutput](#page-92-2) (GPIO\_Type ∗base, uint32\_t pin) *Reads the current pin output.*
- static uint32\_t [GPIO\\_ReadPortOutput](#page-93-2) (GPIO\_Type ∗base) *Reads out all pin output status of the current port.*
- void [GPIO\\_WritePinOutput](#page-93-0) (GPIO\_Type \*base, uint32\_t pin, [gpio\\_pin\\_action\\_t](#page-0-0) pinVal) *Sets the output level of the individual GPIO pin to logic 1 or 0.*
- static void [GPIO\\_WritePortOutput](#page-93-1) (GPIO\_Type ∗base, uint32\_t portVal) *Sets the output of the GPIO port pins to a specific logic value.*

# **GPIO Read Pad Status Functions**

• static uint8\_t [GPIO\\_ReadPadStatus](#page-94-0) (GPIO\_Type ∗base, uint32\_t pin) *Reads the current GPIO pin pad status.*

### **Interrupts and flags management functions**

• void [GPIO\\_SetPinIntMode](#page-94-1) (GPIO\_Type ∗base, uint32\_t pin, bool enable)

*Disable or enable the specific pin interrupt.*

- static bool GPIO IsIntPending (GPIO Type ∗base, uint32 t pin) *Check individual pin interrupt status.*
- static void [GPIO\\_ClearStatusFlag](#page-95-0) (GPIO\_Type ∗base, uint32\_t pin) *Clear pin interrupt flag.*
- void [GPIO\\_SetIntEdgeSelect](#page-95-1) (GPIO\_Type ∗base, uint32\_t pin, bool enable) *Disable or enable the edge select bit to override the ICR register's configuration.*

### **7.2.8 Data Structure Documentation**

### <span id="page-90-0"></span>**7.2.8.1 struct gpio\_init\_t**

#### **Data Fields**

- uint $32$  t [pin](#page-90-1) *Specifies the pin number.*
- [gpio\\_pin\\_direction\\_t](#page-90-4) [direction](#page-90-11) *Specifies the pin direction.*
- [gpio\\_interrupt\\_mode\\_t](#page-90-6) [interruptMode](#page-90-12) *Specifies the pin interrupt mode, a value of [gpio\\_interrupt\\_mode\\_t.](#page-90-6)*

#### **7.2.8.1.0.5 Field Documentation**

- <span id="page-90-1"></span>**7.2.8.1.0.5.1 uint32\_t gpio\_init\_t::pin**
- <span id="page-90-11"></span>**7.2.8.1.0.5.2** gpio\_pin\_direction\_t **gpio\_init\_t::direction**
- <span id="page-90-12"></span>**7.2.8.1.0.5.3** gpio\_interrupt\_mode\_t **gpio\_init\_t::interruptMode**

#### **7.2.9 Enumeration Type Documentation**

#### <span id="page-90-4"></span>**7.2.9.1 enum** gpio\_pin\_direction\_t

Enumerator

<span id="page-90-5"></span><span id="page-90-2"></span>*gpioDigitalInput* Set current pin as digital input. *gpioDigitalOutput* Set current pin as digital output.

#### <span id="page-90-6"></span>**7.2.9.2 enum** gpio\_interrupt\_mode\_t

Enumerator

<span id="page-90-10"></span><span id="page-90-9"></span><span id="page-90-8"></span><span id="page-90-7"></span><span id="page-90-3"></span>*gpioIntLowLevel* Set current pin interrupt is low-level sensitive. *gpioIntHighLevel* Set current pin interrupt is high-level sensitive. *gpioIntRisingEdge* Set current pin interrupt is rising-edge sensitive. *gpioIntFallingEdge* Set current pin interrupt is falling-edge sensitive. *gpioNoIntmode* Set current pin general IO functionality.

- **7.2.10 Function Documentation**
- <span id="page-91-0"></span>**7.2.10.1 void GPIO\_Init ( GPIO\_Type** ∗ *base,* gpio\_init\_t ∗ *initStruct* **)**

Parameters

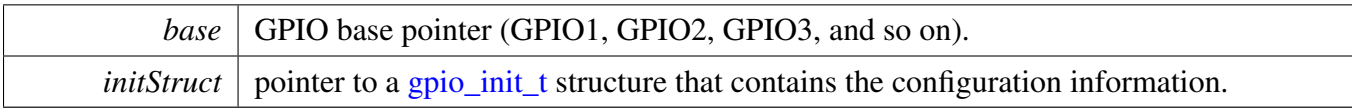

### <span id="page-92-0"></span>**7.2.10.2 static uint8\_t GPIO\_ReadPinInput ( GPIO\_Type** ∗ *base,* **uint32\_t** *pin* **) [inline], [static]**

Parameters

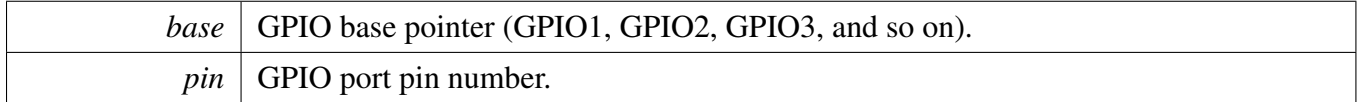

Returns

GPIO pin input value.

- 0: Pin logic level is 0, or is not configured for use by digital function.
- 1: Pin logic level is 1.

### <span id="page-92-1"></span>**7.2.10.3 static uint32\_t GPIO\_ReadPortInput ( GPIO\_Type** ∗ *base* **) [inline], [static]**

This function gets all 32-pin input as a 32-bit integer.

Parameters

*base* GPIO base pointer(GPIO1, GPIO2, GPIO3, and so on)

Returns

GPIO port input data. Each bit represents one pin. For each bit:

- 0: Pin logic level is 0, or is not configured for use by digital function.
- 1: Pin logic level is 1.
- LSB: pin 0
- MSB: pin 31

### <span id="page-92-2"></span>**7.2.10.4 static uint8\_t GPIO\_ReadPinOutput ( GPIO\_Type** ∗ *base,* **uint32\_t** *pin* **) [inline], [static]**

Parameters

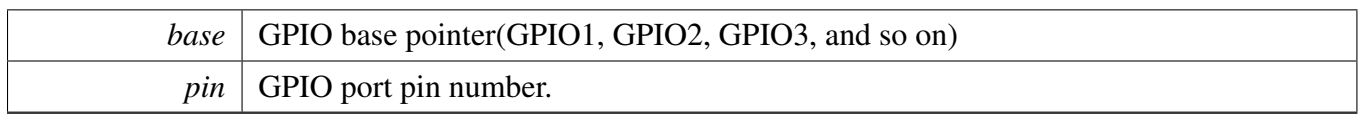

Returns

current pin output value, 0 - Low logic, 1 - High logic.

### <span id="page-93-2"></span>**7.2.10.5 static uint32\_t GPIO\_ReadPortOutput ( GPIO\_Type** ∗ *base* **) [inline], [static]**

This function operates all 32 port pins.

Parameters

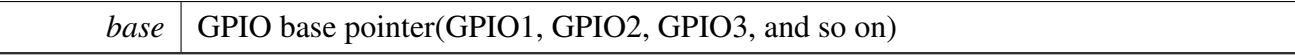

Returns

current port output status. Each bit represents one pin. For each bit:

- 0: corresponding pin is outputting logic level 0
- 1: corresponding pin is outputting logic level 1
- LSB: pin 0
- MSB: pin 31

### <span id="page-93-0"></span>**7.2.10.6 void GPIO\_WritePinOutput ( GPIO\_Type** ∗ *base,* **uint32\_t** *pin,* gpio\_pin\_action\_t *pinVal* **)**

Parameters

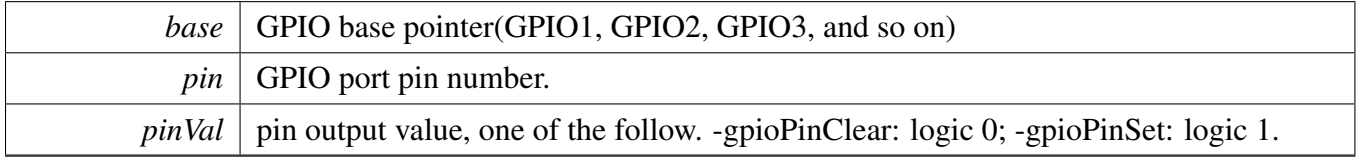

### <span id="page-93-1"></span>**7.2.10.7 static void GPIO\_WritePortOutput ( GPIO\_Type** ∗ *base,* **uint32\_t** *portVal* **) [inline], [static]**

This function operates all 32 port pins.

#### **Parameters**

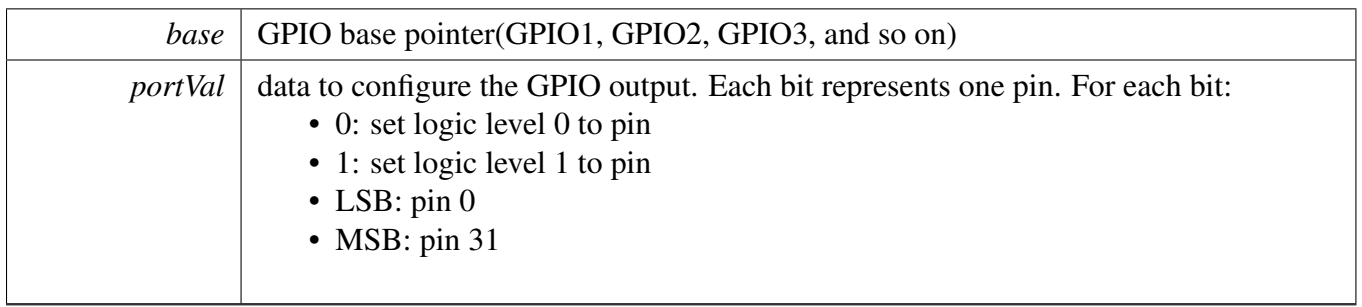

### <span id="page-94-0"></span>**7.2.10.8 static uint8\_t GPIO\_ReadPadStatus ( GPIO\_Type** ∗ *base,* **uint32\_t** *pin* **) [inline], [static]**

**Parameters** 

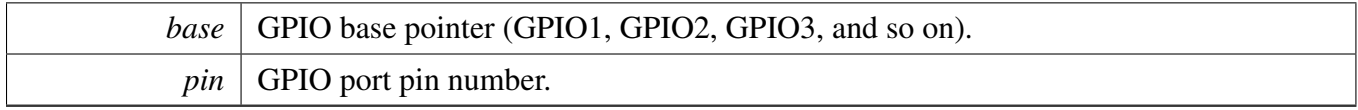

Returns

GPIO pin pad status value.

- 0: Pin pad status logic level is 0.
- 1: Pin pad status logic level is 1.

#### <span id="page-94-1"></span>**7.2.10.9 void GPIO\_SetPinIntMode ( GPIO\_Type** ∗ *base,* **uint32\_t** *pin,* **bool** *enable* **)**

Parameters

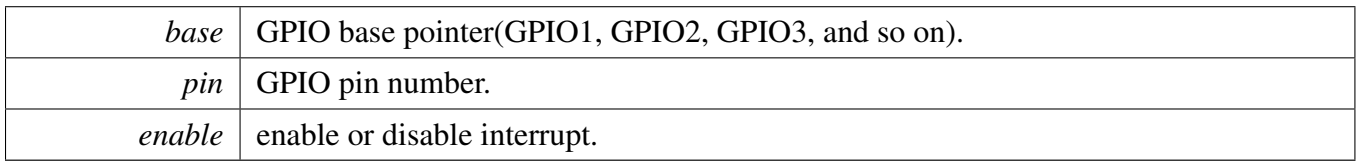

### <span id="page-94-2"></span>**7.2.10.10 static bool GPIO\_IsIntPending ( GPIO\_Type** ∗ *base,* **uint32\_t** *pin* **) [inline], [static]**

**Parameters** 

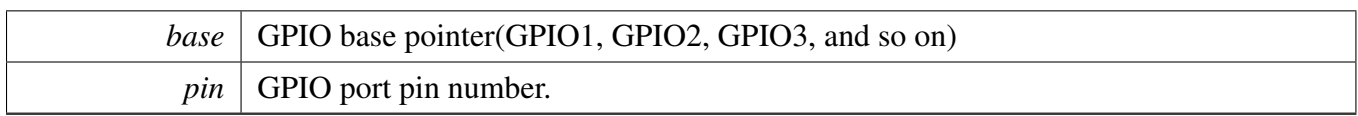

Returns

current pin interrupt status flag.

- 0: interrupt is not detected.
- 1: interrupt is detected.

### <span id="page-95-0"></span>**7.2.10.11 static void GPIO\_ClearStatusFlag ( GPIO\_Type** ∗ *base,* **uint32\_t** *pin* **) [inline], [static]**

Status flags are cleared by writing a 1 to the corresponding bit position.

Parameters

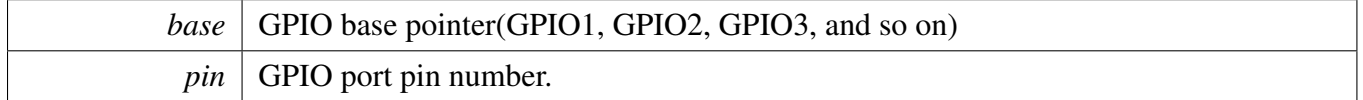

#### <span id="page-95-1"></span>**7.2.10.12 void GPIO\_SetIntEdgeSelect ( GPIO\_Type** ∗ *base,* **uint32\_t** *pin,* **bool** *enable* **)**

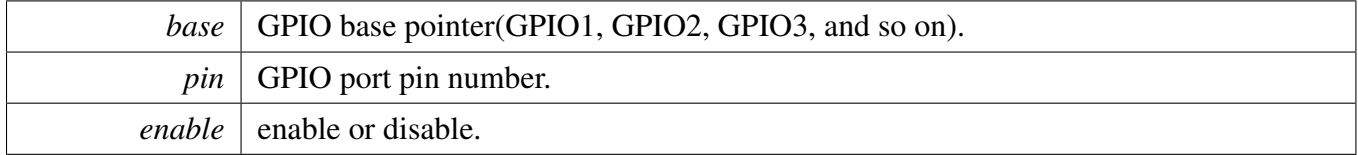

# **Chapter 8 General Purpose Timer (GPT)**

# **8.1 Overview**

The FreeRTOS BSP provides a driver for the General Purpose Timer (GPT) block of i.MX devices.

# **Modules**

• [GPT driver](#page-97-0)

### GPT driver

## <span id="page-97-0"></span>**8.2 GPT driver**

### **8.2.1 Overview**

The chapter describes the programming interface of the GPT driver (platform/drivers/inc/gpt.h). The GPT has a 32-bit up-counter and the counter can be captured into a register using an event on an external pin. GPT also generates an event on the output pin and an interrupt when the timer reaches a programmed value. The GPT driver provides a set of APIs to provide these services:

- GPT general setting;
- GPT input/output signal control;
- GPT interrupt control;

# **8.2.2 GPT general setting**

Before any other function is called, [GPT\\_Init\(\)](#page-102-0) must be invoked. [GPT\\_Init\(\)](#page-102-0) initializes the module to reset state and configure the GPT behavior in different CPU modes.

To keep the GPT clock source, mode setting and reset all other configurations, [GPT\\_SoftReset\(\)](#page-103-0) is used. And after the function return, the reset operation is finished.

GPT counter has several source to select, including OSC(24M), low reference clock(32K), peripheral clock(GPT module clock), or external clock. Use [GPT\\_SetClockSource\(\)](#page-103-1) to set clock source for the counter. All the counter sources other than peripheral clock are asynchronous clock to GPT module, there's some ratio limitation if asynchronous clock source is selected. Please refer to your Device's Reference Manual for this limitation. [GPT\\_GetClockSource\(\)](#page-103-2) can help getting current counter clock source setting.

GPT also provide divider to make the counter clock source fit into appropriate frequency range. The user can use [GPT\\_SetPrescaler\(\)](#page-103-3) to set the divider, or [GPT\\_GetPrescaler\(\)](#page-104-0) to get current divider setting. OSC counter clock source is somehow special: it provide additional OSC divider before synchronising to GPT module. This is useful when both GPT module's clock source and counter clock source are OSC, as OSC divider helps to guarantee the ratio that meets synchronization requirement. OSC divider is controlled by [GPT\\_SetOscPrescaler\(\)](#page-104-1) and [GPT\\_GetOscPrescaler\(\),](#page-104-2) and if both OSC divider and counter divider are set with OSC counter clock source, the final frequency is divided by product of OSC divider and counter divider.

When above GPT setting is done, [GPT\\_Enable\(\)](#page-104-3) can be used to start the counter, and then [GPT\\_Disable\(\)](#page-105-0) to stop the counter. To get current counter value, [GPT\\_ReadCounter\(\)](#page-105-1) can be used.

# **8.2.3 GPT input/output signal control**

Each GPT instance has 2 capture channels and can be triggered from an external signal to capture the counter value. [GPT\\_SetInputOperationMode\(\)](#page-105-2) is to set the identified input channel mode to one of following 4 modes:

- 1. Disable capture
- 2. Capture on rise edge

- 3. Capture on fall edge
- 4. Capture on both edge

Once the capture mode is set, the user can use [GPT\\_GetInputOperationMode\(\)](#page-105-3) to get current mode, and get captured counter value with [GPT\\_GetInputCaptureValue\(\)](#page-106-0) when the capture event occurs. The capture event can be got by interrupt.

Each GPT instance has 3 output channels and [GPT\\_SetOutputCompareValue\(\)](#page-107-0) can be used to set the compare value for identified channel. Once the counter reaches the compare value, an event is triggered and some kind of operation on external pin occurs. The user can use [GPT\\_SetOutput-](#page-106-1)[OperationMode\(\)](#page-106-1) to set the operation when the event happen:

- 1. Nothing
- 2. Toggle the value
- 3. Set to low (clear)
- 4. Set to high (set)
- 5. Active low pulse

Similarly, [GPT\\_GetOutputOperationMode\(\)](#page-106-2) and [GPT\\_GetOutputCompareValue\(\)](#page-107-1) can be used to get current setting for certain channel.

There's a special operation which can be used to trigger the output event without comparing the counter and the compare value. [GPT\\_ForceOutput\(\)](#page-107-2) is for this purpose.

### **8.2.4 GPT interrupt control**

GPT module provide 3 kinds of interrupt events: input capture, output compare and rollover. The user can use [GPT\\_SetIntCmd\(\)](#page-108-0) to enable or disable specific interrupt, and use [GPT\\_GetStatusFlag\(\)](#page-108-1) to get current event status. Once some event occurs, [GPT\\_ClearStatusFlag\(\)](#page-108-2) can be used to clear the event.

### **Data Structures**

• struct [gpt\\_mode\\_config\\_t](#page-100-0) *Structure to configure the running mode. [More...](#page-100-0)*

#### **Enumerations**

- enum gpt clock source { [gptClockSourceNone](#page-101-1) = 0U, [gptClockSourcePeriph](#page-101-2) = 1U, [gptClockSourceLowFreq](#page-101-3) = 4U, [gptClockSourceOsc](#page-101-4) = 5U } *Clock source.*
- enum <u>gpt</u> input capture channel *Input capture channel number.*
- enum <u>\_gpt</u>\_input\_operation\_mode {

#### GPT driver

```
gptInputOperationDiashed = 0U,
  gptInputOperationRiseEdge = 1U,
  gptInputOperationFallEdge = 2U,
  gptInputOperationBothEdge = 3U }
    Input capture operation mode.
• enum <u>_gpt</u>_output_compare_channel
    Output compare channel number.
• enum <u>_gpt_output</u>_operation_mode {
  gptOutputOperationDisconnected = 0U,
  gptOutputOperationToggle = 1U,
  gptOutputOperationClear = 2U,
  gptOutputOperationSet = 3U,
  gptOutputOperationActivelow = 4U }
    Output compare operation mode.
_gpt_status_flag {
  gptStatusFlagOutputCompare1 = 1U << 0,
  gptStatusFlagOutputCompare2 = 1U << 1,
  gptStatusFlagOutputCompare3 = 1U << 2,
  gptStatusFlagInputCapture1 = 1U << 3,
  gptStatusFlagInputCapture2 = 1U << 4,gptStatusFlagRollOver = 1U << 5Status flag.
```
# **GPT State Control**

- void [GPT\\_Init](#page-102-0) (GPT\_Type ∗base, [gpt\\_mode\\_config\\_t](#page-100-0) ∗config) *Initialize GPT to reset state and initialize running mode.*
- static void [GPT\\_SoftReset](#page-103-0) (GPT\_Type ∗base) *Software reset of GPT module.*
- void [GPT\\_SetClockSource](#page-103-1) (GPT\_Type ∗base, uint32\_t source) *Set clock source of GPT.*
- static uint32\_t [GPT\\_GetClockSource](#page-103-2) (GPT\_Type ∗base) *Get clock source of GPT.*
- static void [GPT\\_SetPrescaler](#page-103-3) (GPT\_Type ∗base, uint32\_t prescaler) *Set pre scaler of GPT.*
- static uint32\_t [GPT\\_GetPrescaler](#page-104-0) (GPT\_Type ∗base) *Get pre scaler of GPT.*
- static void [GPT\\_SetOscPrescaler](#page-104-1) (GPT\_Type ∗base, uint32\_t prescaler) *OSC 24M pre scaler before selected by clock source.*
- static uint32\_t [GPT\\_GetOscPrescaler](#page-104-2) (GPT\_Type \*base) *Get pre scaler of GPT.*
- static void [GPT\\_Enable](#page-104-3) (GPT\_Type ∗base) *Enable GPT module.*
- static void [GPT\\_Disable](#page-105-0) (GPT\_Type ∗base) *Disable GPT module.*
- static uint32\_t [GPT\\_ReadCounter](#page-105-1) (GPT\_Type ∗base) *Get GPT counter value.*

## **GPT Input/Output Signal Control**

- static void [GPT\\_SetInputOperationMode](#page-105-2) (GPT\_Type ∗base, uint32\_t channel, uint32\_t mode) *Set GPT operation mode of input capture channel.*
- static uint32\_t [GPT\\_GetInputOperationMode](#page-105-3) (GPT\_Type ∗base, uint32\_t channel) *Get GPT operation mode of input capture channel.*
- static uint32 t [GPT\\_GetInputCaptureValue](#page-106-0) (GPT\_Type ∗base, uint32\_t channel) *Get GPT input capture value of certain channel.*
- static void [GPT\\_SetOutputOperationMode](#page-106-1) (GPT\_Type ∗base, uint32\_t channel, uint32\_t mode) *Set GPT operation mode of output compare channel.*
- static uint32<sup>t</sup> [GPT\\_GetOutputOperationMode](#page-106-2) (GPT\_Type ∗base, uint32\_t channel) *Get GPT operation mode of output compare channel.*
- static void [GPT\\_SetOutputCompareValue](#page-107-0) (GPT\_Type ∗base, uint32\_t channel, uint32\_t value) *Set GPT output compare value of output compare channel.*
- static uint32\_t [GPT\\_GetOutputCompareValue](#page-107-1) (GPT\_Type ∗base, uint32\_t channel) *Get GPT output compare value of output compare channel.*
- static void [GPT\\_ForceOutput](#page-107-2) (GPT\_Type ∗base, uint32\_t channel) *Force GPT output action on output compare channel, ignoring comparator.*

### **GPT Interrupt and Status Control**

- static uint32\_t [GPT\\_GetStatusFlag](#page-108-1) (GPT\_Type ∗base, uint32\_t flags) *Get GPT status flag.*
- static void [GPT\\_ClearStatusFlag](#page-108-2) (GPT\_Type ∗base, uint32\_t flags) *Clear one or more GPT status flag.*
- void [GPT\\_SetIntCmd](#page-108-0) (GPT\_Type ∗base, uint32\_t flags, bool enable) *Enable or disable GPT interrupts.*

### **8.2.5 Data Structure Documentation**

#### <span id="page-100-0"></span>**8.2.5.1 struct gpt\_mode\_config\_t**

#### <span id="page-100-1"></span>**Data Fields**

- bool [freeRun](#page-100-1)
- *true: FreeRun mode, false: Restart mode*
- <span id="page-100-2"></span>• bool [waitEnable](#page-100-2)
	- *GPT enabled in wait mode.*
- <span id="page-100-3"></span>• bool [stopEnable](#page-100-3) *GPT enabled in stop mode.*
- <span id="page-100-4"></span>• bool [dozeEnable](#page-100-4)
	- *GPT enabled in doze mode.*
- <span id="page-100-5"></span>• bool [dbgEnable](#page-100-5) *GPT enabled in debug mode.*
- <span id="page-100-6"></span>• bool [enableMode](#page-100-6)

*true: counter reset to 0 when enabled, false: counter retain its value when enabled*

#### GPT driver

### **8.2.6 Enumeration Type Documentation**

#### <span id="page-101-0"></span>**8.2.6.1 enum** \_gpt\_clock\_source

Enumerator

<span id="page-101-3"></span><span id="page-101-2"></span><span id="page-101-1"></span>*gptClockSourceNone* No source selected. *gptClockSourcePeriph* Use peripheral module clock. *gptClockSourceLowFreq* Use 32 K clock. *gptClockSourceOsc* Use 24 M OSC clock.

#### <span id="page-101-5"></span><span id="page-101-4"></span>**8.2.6.2 enum** \_gpt\_input\_operation\_mode

Enumerator

<span id="page-101-8"></span><span id="page-101-7"></span><span id="page-101-6"></span>*gptInputOperationDisabled* Don't capture. *gptInputOperationRiseEdge* Capture on rising edge of input pin. *gptInputOperationFallEdge* Capture on falling edge of input pin. *gptInputOperationBothEdge* Capture on both edges of input pin.

#### <span id="page-101-10"></span><span id="page-101-9"></span>**8.2.6.3 enum** \_gpt\_output\_operation\_mode

Enumerator

<span id="page-101-14"></span><span id="page-101-13"></span><span id="page-101-12"></span><span id="page-101-11"></span>*gptOutputOperationDisconnected* Don't change output pin. *gptOutputOperationToggle* Toggle output pin. *gptOutputOperationClear* Set output pin low. *gptOutputOperationSet* Set output pin high. *gptOutputOperationActivelow* Generate a active low pulse on output pin.

#### <span id="page-101-16"></span><span id="page-101-15"></span>**8.2.6.4 enum** \_gpt\_status\_flag

Enumerator

<span id="page-101-22"></span><span id="page-101-21"></span><span id="page-101-20"></span><span id="page-101-19"></span><span id="page-101-18"></span><span id="page-101-17"></span>*gptStatusFlagOutputCompare1* Output compare channel 1 event. *gptStatusFlagOutputCompare2* Output compare channel 2 event. *gptStatusFlagOutputCompare3* Output compare channel 3 event. *gptStatusFlagInputCapture1* Capture channel 1 event. *gptStatusFlagInputCapture2* Capture channel 2 event. *gptStatusFlagRollOver* Counter reaches maximum value and rolled over to 0 event.

# **8.2.7 Function Documentation**

<span id="page-102-0"></span>**8.2.7.1 void GPT\_Init ( GPT\_Type** ∗ *base,* gpt\_mode\_config\_t ∗ *config* **)**

### GPT driver

**Parameters** 

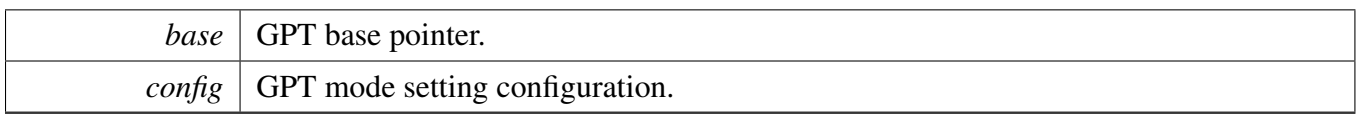

### <span id="page-103-0"></span>**8.2.7.2 static void GPT\_SoftReset ( GPT\_Type** ∗ *base* **) [inline], [static]**

Parameters

*base* GPT base pointer.

### <span id="page-103-1"></span>**8.2.7.3 void GPT\_SetClockSource ( GPT\_Type** ∗ *base,* **uint32\_t** *source* **)**

Parameters

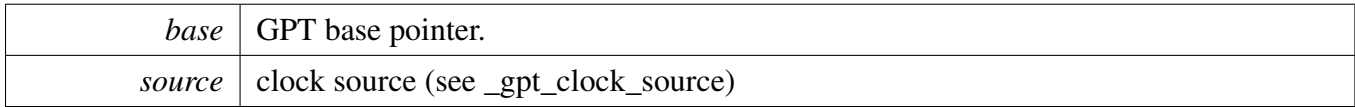

### <span id="page-103-2"></span>**8.2.7.4 static uint32\_t GPT\_GetClockSource ( GPT\_Type** ∗ *base* **) [inline], [static]**

Parameters

*base* GPT base pointer.

Returns

clock source (see \_gpt\_clock\_source)

### <span id="page-103-3"></span>**8.2.7.5 static void GPT\_SetPrescaler ( GPT\_Type** ∗ *base,* **uint32\_t** *prescaler* **) [inline], [static]**

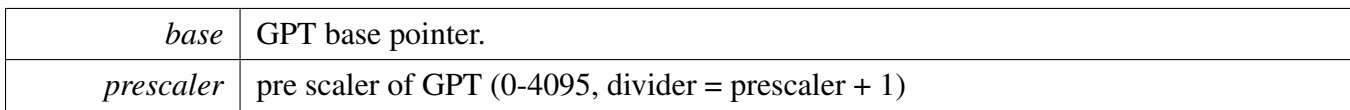

### <span id="page-104-0"></span>**8.2.7.6 static uint32\_t GPT\_GetPrescaler ( GPT\_Type** ∗ *base* **) [inline], [static]**

Parameters

*base* GPT base pointer.

Returns

pre scaler of GPT (0-4095)

## <span id="page-104-1"></span>**8.2.7.7 static void GPT\_SetOscPrescaler ( GPT\_Type** ∗ *base,* **uint32\_t** *prescaler* **) [inline], [static]**

**Parameters** 

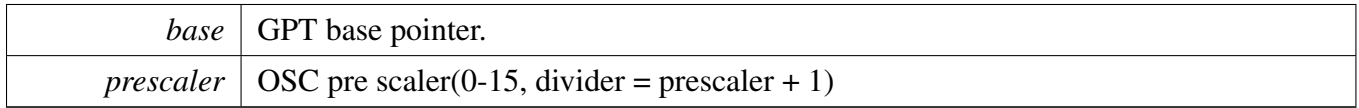

### <span id="page-104-2"></span>**8.2.7.8 static uint32\_t GPT\_GetOscPrescaler ( GPT\_Type** ∗ *base* **) [inline], [static]**

Parameters

*base* GPT base pointer.

Returns

OSC pre scaler of GPT (0-15)

#### <span id="page-104-3"></span>**8.2.7.9 static void GPT\_Enable ( GPT\_Type** ∗ *base* **) [inline], [static]**

### GPT driver

**Parameters** 

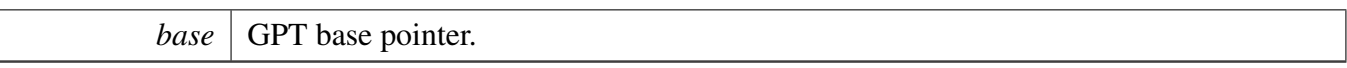

### <span id="page-105-0"></span>**8.2.7.10 static void GPT\_Disable ( GPT\_Type** ∗ *base* **) [inline], [static]**

**Parameters** 

*base* GPT base pointer.

#### <span id="page-105-1"></span>**8.2.7.11 static uint32\_t GPT\_ReadCounter ( GPT\_Type** ∗ *base* **) [inline], [static]**

Parameters

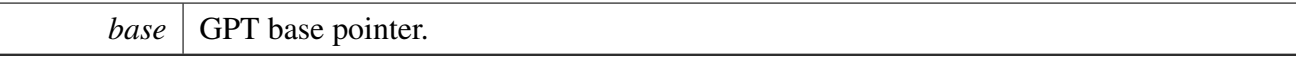

Returns

GPT counter value

### <span id="page-105-2"></span>**8.2.7.12 static void GPT\_SetInputOperationMode ( GPT\_Type** ∗ *base,* **uint32\_t** *channel,* **uint32\_t** *mode* **) [inline], [static]**

Parameters

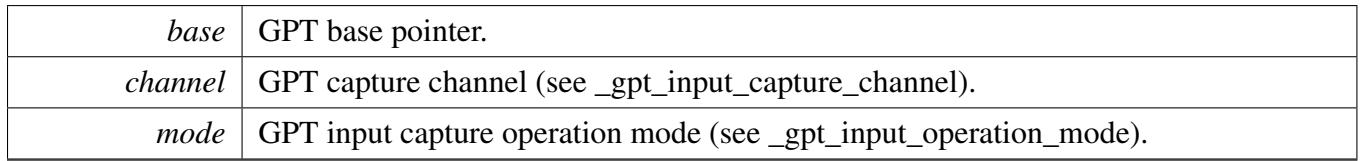

### <span id="page-105-3"></span>**8.2.7.13 static uint32\_t GPT\_GetInputOperationMode ( GPT\_Type** ∗ *base,* **uint32\_t** *channel* **) [inline], [static]**

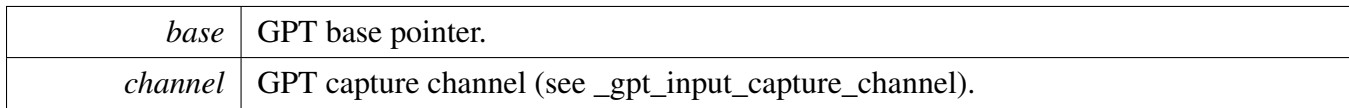

Returns

GPT input capture operation mode (see \_gpt\_input\_operation\_mode).

### <span id="page-106-0"></span>**8.2.7.14 static uint32\_t GPT\_GetInputCaptureValue ( GPT\_Type** ∗ *base,* **uint32\_t** *channel* **) [inline], [static]**

**Parameters** 

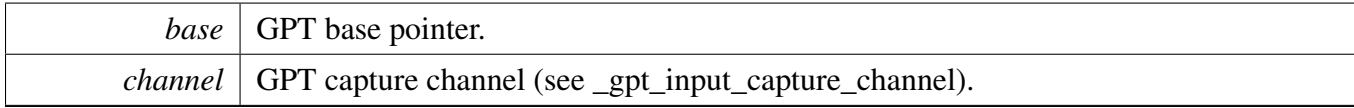

Returns

GPT input capture value

### <span id="page-106-1"></span>**8.2.7.15 static void GPT\_SetOutputOperationMode ( GPT\_Type** ∗ *base,* **uint32\_t** *channel,* **uint32\_t** *mode* **) [inline], [static]**

Parameters

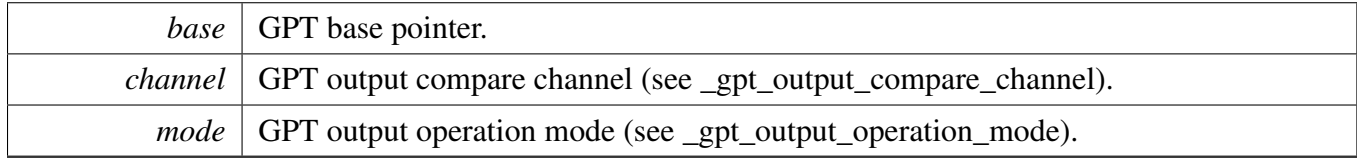

### <span id="page-106-2"></span>**8.2.7.16 static uint32\_t GPT\_GetOutputOperationMode ( GPT\_Type** ∗ *base,* **uint32\_t** *channel* **) [inline], [static]**

### GPT driver

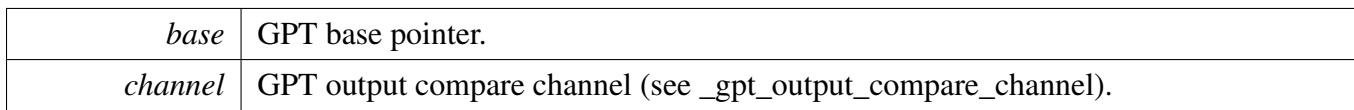

Returns

GPT output operation mode (see \_gpt\_output\_operation\_mode).

### <span id="page-107-0"></span>**8.2.7.17 static void GPT\_SetOutputCompareValue ( GPT\_Type** ∗ *base,* **uint32\_t** *channel,* **uint32\_t** *value* **) [inline], [static]**

**Parameters** 

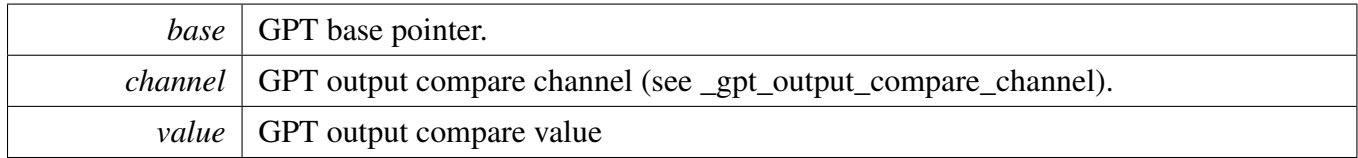

# <span id="page-107-1"></span>**8.2.7.18 static uint32\_t GPT\_GetOutputCompareValue ( GPT\_Type** ∗ *base,* **uint32\_t** *channel* **) [inline], [static]**

Parameters

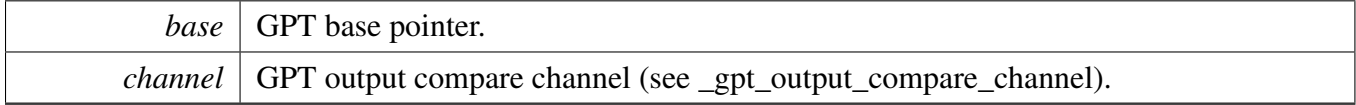

Returns

GPT output compare value

### <span id="page-107-2"></span>**8.2.7.19 static void GPT\_ForceOutput ( GPT\_Type** ∗ *base,* **uint32\_t** *channel* **) [inline], [static]**
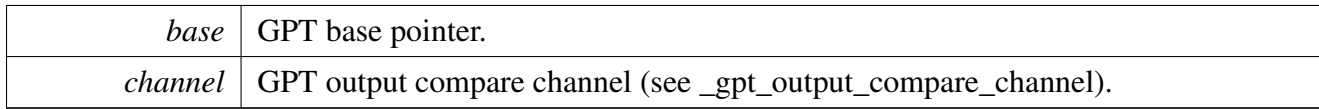

### **8.2.7.20 static uint32\_t GPT\_GetStatusFlag ( GPT\_Type** ∗ *base,* **uint32\_t** *flags* **) [inline], [static]**

**Parameters** 

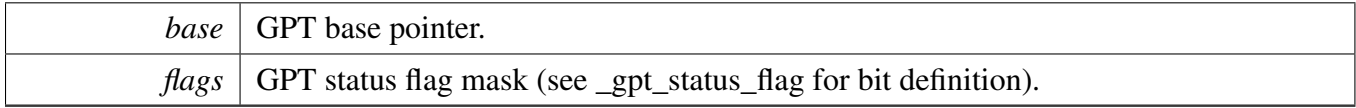

Returns

GPT status, each bit represents one status flag

### **8.2.7.21 static void GPT\_ClearStatusFlag ( GPT\_Type** ∗ *base,* **uint32\_t** *flags* **) [inline], [static]**

Parameters

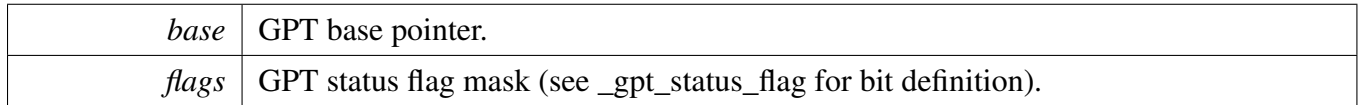

### **8.2.7.22 void GPT\_SetIntCmd ( GPT\_Type** ∗ *base,* **uint32\_t** *flags,* **bool** *enable* **)**

Parameters

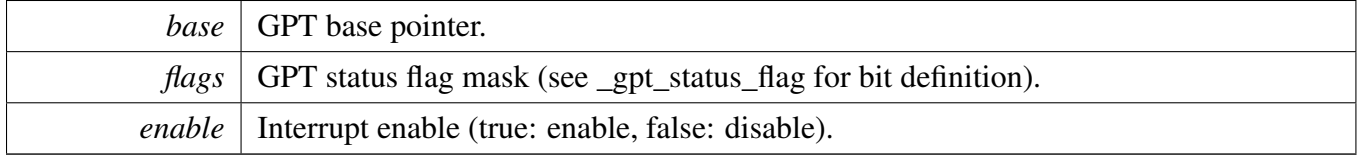

GPT driver

 $\overline{\phantom{a}}$ 

# **Chapter 9 InterIntegrated Circuit (I2C)**

## **9.1 Overview**

The FreeRTOS BSP provides a driver for the InterIntegrated Circuit (I2C) block of i.MX devices.

## **Modules**

• [I2C driver](#page-111-0)

## <span id="page-111-0"></span>**9.2 I2C driver**

## **9.2.1 Overview**

The section describes the programming interface of the I2C driver (platform/drivers/inc/i2c\_imx.h).

## **9.2.2 I2C Initialization**

To initialize the I2C module, define an [i2c\\_init\\_config\\_t](#page-114-0) type variable and pass it to the [I2C\\_Init\(\)](#page-114-1) function. Here is the Members of the structure definition:

- 1. clockRate: Current I2C module clock freq. This variable can be obtained by calling get\_i2c\_clock- \_freq() function;
- 2. baudRate: Desired I2C baud rate. The legal baud rate should not exceed 400kHz which is the highest baud rate supported by this module;
- 3. slaveAddress: I2C module's own address when addressed as slave device. Please watch out that this value is the I2C module's own address, not the i2c slave's address that you want to communicate with.

After I2C module Initialization, user should call [I2C\\_Enable\(\)](#page-114-2) to enable I2C module before any data transaction.

## **9.2.3 I2C Data Transactions**

I2C driver provides these APIs for data transactions:

```
I2C_WriteByte
I2C_ReadByte
I2C_SendRepeatStart
I2C_SetWorkMode
I2C_SetDirMode
I2C_SetAckBit
```
## **I2C Data Send**

To send data through I2C bus, user should follow these steps:

- 1. Set the I2C module work under Tx mode by calling I2C SetDirMode();
- 2. Switch to Master Mode and Send Start Signal by calling [I2C\\_SetWorkMode\(\);](#page-115-1)
- 3. Send the data to I2C bus by calling [I2C\\_WriteByte\(\);](#page-116-0)
- 4. Waiting for I2C interrupt or polling I2C status bit to see if the data send successfully.

### **I2C Data Receive**

To receive data through I2C bus, user should follow these steps:

- 1. Set the I2C module work under Rx mode by calling I2C SetDirMode();
- 2. Switch to Master Mode and Send Start Signal by calling [I2C\\_SetWorkMode\(\);](#page-115-1)
- 3. calling [I2C\\_ReadByte\(\)](#page-116-1) to trigger a I2C bus Read;
- 4. Waiting for I2C interrupt or polling I2C status bit to see if the data received successfully;
- 5. Read data by calling [I2C\\_ReadByte\(\)](#page-116-1) function.

#### **I2C Status and Interrupt**

This driver also provide APIs to handle I2C module Status and Interrupt:

- 1. Calling [I2C\\_SetIntCmd\(\)](#page-116-4) to enable/disable I2C module interrupt;
- 2. Calling [I2C\\_GetStatusFlag\(\)](#page-118-0) to get the I2C status flags(described in enum \_i2c\_status\_flag) condition;
- 3. Calling [I2C\\_ClearStatusFlag\(\)](#page-118-1) to clear specified status flags.

#### **Example**

For more information about how to use this driver, please refer to I2C demo/example under examples/<br/>board\_name>/.

### **Data Structures**

• struct i2c init config t *I2C module initialize structure. [More...](#page-114-0)*

## **Enumerations**

- enum [\\_i2c\\_status\\_flag](#page-0-0) *Flag for I2C interrupt status check or polling status.*
- enum [\\_i2c\\_work\\_mode](#page-0-0) *I2C Bus role of this module.*
- enum [\\_i2c\\_direction\\_mode](#page-0-0) *Data transfer direction.*

### **Variables**

- uint32\_t [i2c\\_init\\_config\\_t::clockRate](#page-118-2) *Current I2C module clock freq.*
- uint32\_t [i2c\\_init\\_config\\_t::baudRate](#page-118-3) *Desired I2C baud rate.*
- uint8\_t [i2c\\_init\\_config\\_t::slaveAddress](#page-118-4) *I2C module's own address when addressed as slave device.*

## **I2C Initialization and Configuration functions**

- void [I2C\\_Init](#page-114-1) (I2C\_Type ∗base, [i2c\\_init\\_config\\_t](#page-114-0) ∗initConfig) *Initialize I2C module with given initialize structure.*
- void [I2C\\_Deinit](#page-114-3) (I2C\_Type ∗base) *This function reset I2C module register content to its default value.*
- static void [I2C\\_Enable](#page-114-2) (I2C\_Type ∗base) *This function is used to Enable the I2C Module.*
- static void [I2C\\_Disable](#page-114-4) (I2C\_Type ∗base) *This function is used to Disable the I2C Module.*
- void [I2C\\_SetBaudRate](#page-115-2) (I2C\_Type ∗base, uint32\_t clockRate, uint32\_t baudRate) *This function is used to set the baud rate of I2C Module.*
- static void [I2C\\_SetSlaveAddress](#page-115-3) (I2C\_Type ∗base, uint8\_t slaveAddress) *This function is used to set the own I2C bus address when addressed as a slave.*

## **I2C Bus Control functions**

- static void [I2C\\_SendRepeatStart](#page-115-0) (I2C\_Type ∗base) *This function is used to Generate a Repeat Start Signal on I2C Bus.*
- static void [I2C\\_SetWorkMode](#page-115-1) (I2C\_Type ∗base, uint32\_t mode) *This function is used to select the I2C bus role of this module, both I2C Bus Master and Slave can be select.*
- static void [I2C\\_SetDirMode](#page-116-2) (I2C\_Type ∗base, uint32\_t direction) *This function is used to select the data transfer direction of this module, both Transmit and Receive can be select.*
- void [I2C\\_SetAckBit](#page-116-3) (I2C\_Type ∗base, bool ack) *This function is used to set the Transmit Acknowledge action when receive data from other device.*

## **Data transfers functions**

- static void [I2C\\_WriteByte](#page-116-0) (I2C\_Type ∗base, uint8\_t byte) *Writes one byte of data to the I2C bus.*
- static uint8 t [I2C\\_ReadByte](#page-116-1) (I2C\_Type ∗base) *Returns the last byte of data read from the bus and initiate another read.*

### **Interrupts and flags management functions**

- void [I2C\\_SetIntCmd](#page-116-4) (I2C\_Type ∗base, bool enable) *Enables or disables I2C interrupt requests.*
- static uint32\_t [I2C\\_GetStatusFlag](#page-118-0) (I2C\_Type ∗base, uint32\_t flags) *Gets the I2C status flag state.*
- static void [I2C\\_ClearStatusFlag](#page-118-1) (I2C\_Type ∗base, uint32\_t flags) *Clear one or more I2C status flag state.*

## **9.2.4 Data Structure Documentation**

#### <span id="page-114-0"></span>**9.2.4.1 struct i2c\_init\_config\_t**

#### **Data Fields**

- uint32 t [clockRate](#page-118-2) *Current I2C module clock freq.*
- uint32 t [baudRate](#page-118-3) *Desired I2C baud rate.* • uint8 t [slaveAddress](#page-118-4) *I2C module's own address when addressed as slave device.*

### **9.2.5 Function Documentation**

#### <span id="page-114-1"></span>**9.2.5.1 void I2C\_Init ( I2C\_Type** ∗ *base,* i2c\_init\_config\_t ∗ *initConfig* **)**

Parameters

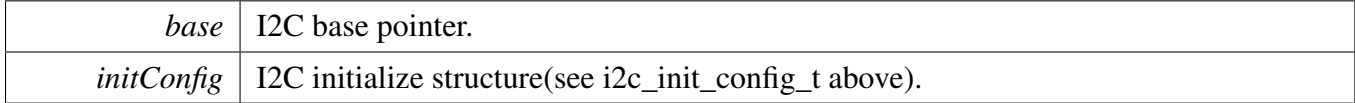

#### <span id="page-114-3"></span>**9.2.5.2 void I2C\_Deinit ( I2C\_Type** ∗ *base* **)**

Parameters

*base* | I2C base pointer.

### <span id="page-114-2"></span>**9.2.5.3 static void I2C\_Enable ( I2C\_Type** ∗ *base* **) [inline], [static]**

Parameters

*base* | I2C base pointer.

### <span id="page-114-4"></span>**9.2.5.4 static void I2C\_Disable ( I2C\_Type** ∗ *base* **) [inline], [static]**

**Parameters** 

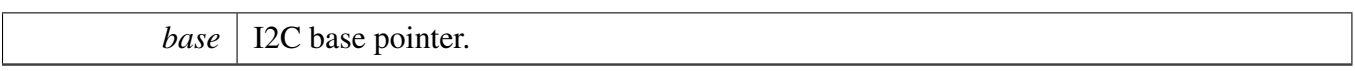

### <span id="page-115-2"></span>**9.2.5.5 void I2C\_SetBaudRate ( I2C\_Type** ∗ *base,* **uint32\_t** *clockRate,* **uint32\_t** *baudRate* **)**

**Parameters** 

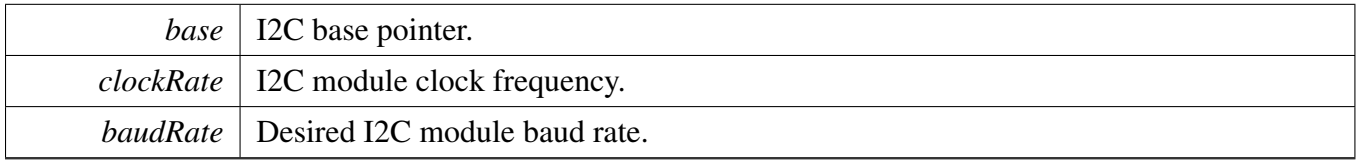

## <span id="page-115-3"></span>**9.2.5.6 static void I2C\_SetSlaveAddress ( I2C\_Type** ∗ *base,* **uint8\_t** *slaveAddress* **) [inline], [static]**

**Parameters** 

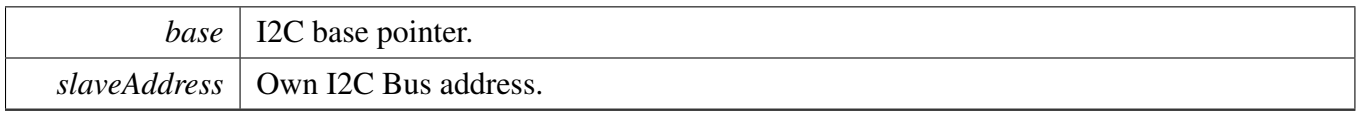

### <span id="page-115-0"></span>**9.2.5.7 static void I2C\_SendRepeatStart ( I2C\_Type** ∗ *base* **) [inline], [static]**

Parameters

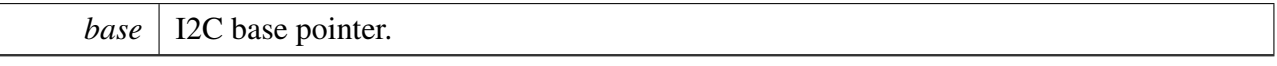

## <span id="page-115-1"></span>**9.2.5.8 static void I2C\_SetWorkMode ( I2C\_Type** ∗ *base,* **uint32\_t** *mode* **) [inline], [static]**

Parameters

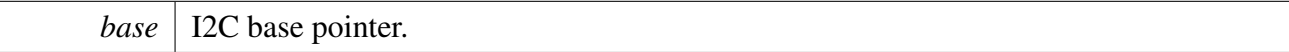

*mode* | I2C Bus role to set (see \_i2c\_work\_mode enumeration).

### <span id="page-116-2"></span>**9.2.5.9 static void I2C\_SetDirMode ( I2C\_Type** ∗ *base,* **uint32\_t** *direction* **) [inline], [static]**

Parameters

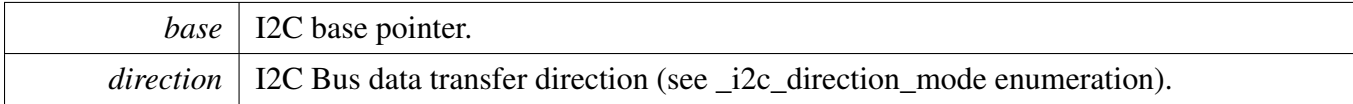

#### <span id="page-116-3"></span>**9.2.5.10 void I2C\_SetAckBit ( I2C\_Type** ∗ *base,* **bool** *ack* **)**

Parameters

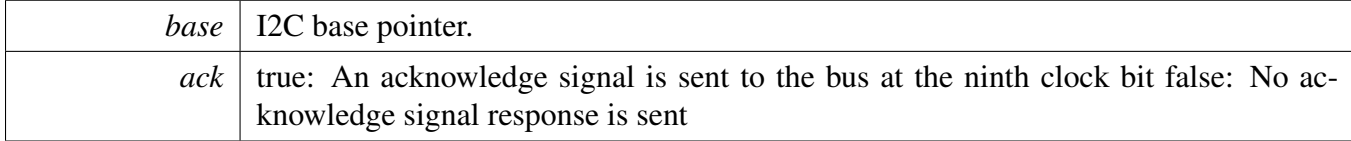

### <span id="page-116-0"></span>**9.2.5.11 static void I2C\_WriteByte ( I2C\_Type** ∗ *base,* **uint8\_t** *byte* **) [inline], [static]**

Parameters

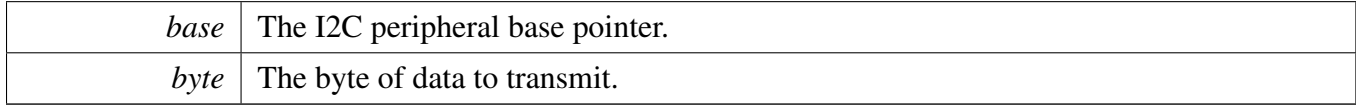

### <span id="page-116-1"></span>**9.2.5.12 static uint8\_t I2C\_ReadByte ( I2C\_Type** ∗ *base* **) [inline], [static]**

In a master receive mode, calling this function initiates receiving the next byte of data.

Parameters

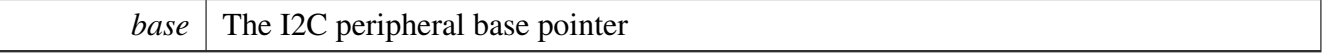

Returns

<span id="page-116-4"></span>This function returns the last byte received while the I2C module is configured in master receive or slave receive mode.

**9.2.5.13 void I2C\_SetIntCmd ( I2C\_Type** ∗ *base,* **bool** *enable* **)**

**Parameters** 

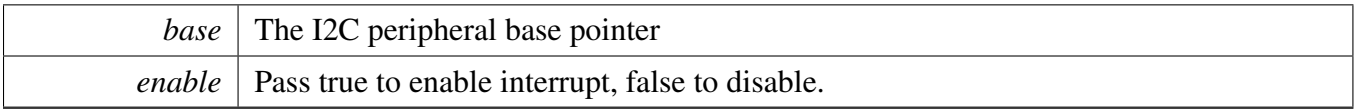

## <span id="page-118-0"></span>**9.2.5.14 static uint32\_t I2C\_GetStatusFlag ( I2C\_Type** ∗ *base,* **uint32\_t** *flags* **) [inline], [static]**

**Parameters** 

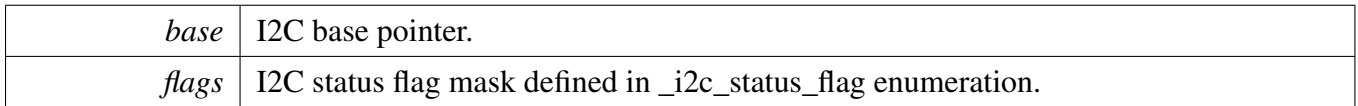

Returns

I2C status, each bit represents one status flag

### <span id="page-118-1"></span>**9.2.5.15 static void I2C\_ClearStatusFlag ( I2C\_Type** ∗ *base,* **uint32\_t** *flags* **) [inline], [static]**

Parameters

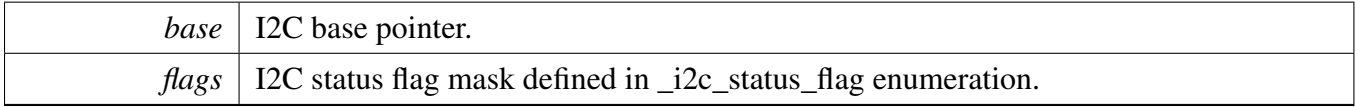

#### **9.2.6 Variable Documentation**

- <span id="page-118-2"></span>**9.2.6.1 uint32\_t i2c\_init\_config\_t::clockRate**
- <span id="page-118-3"></span>**9.2.6.2 uint32\_t i2c\_init\_config\_t::baudRate**
- <span id="page-118-4"></span>**9.2.6.3 uint8\_t i2c\_init\_config\_t::slaveAddress**

◢

# **Chapter 10 Messaging Unit (MU)**

## **10.1 Overview**

The FreeRTOS BSP provides a driver for the Messaging Unit (MU) block of i.MX devices.

## **Modules**

• [MU driver](#page-121-0)

## <span id="page-121-0"></span>**10.2 MU driver**

#### **10.2.1 Overview**

This chapter describes the programming interface of the MU driver (platform/drivers/inc/mu\_imx.h).

The MU driver provides these kinds of functions:

- Functions for send/receive message.
- Functions for general purpose interrupt.
- Functions for the flags between processor A and B.

### **10.2.2 Message send and receive functions**

MU driver provides similar functions for message send and message receive. They are:

- Function to check whether the send/receive register is ready.
- Non-blocking function. Send/receive if the register is ready, otherwise return error status immediately.
- Blocking function. Wait until the send/receive register is ready, and send/receive the message.
- Function to enable/disable the RX/TX interrupt.

There are the functions:

```
// Functions for send message.
mu_status_t MU_TrySendMsg(MU_Type * base, uint32_t regIndex, uint32_t msg);
void MU_SendMsg(MU_Type * base, uint32_t regIndex, uint32_t msg);
bool MU_IsTxEmpty(MU_Type * base, uint32_t index);
void MU_EnableTxEmptyInt(MU_Type * base, uint32_t index);
void MU_DisableTxEmptyInt(MU_Type * base, uint32_t index);
// Functions for receive message.
mu_status_t MU_TryReceiveMsg(MU_Type * base, uint32_t regIndex, uint32_t *msg);
void MU_ReceiveMsg(MU_Type * base, uint32_t regIndex, uint32_t *msg);
bool MU_IsRxFull(MU_Type * base, uint32_t index);
void MU_EnableRxFullInt(MU_Type * base, uint32_t index);
void MU_DisableRxFullInt(MU_Type * base, uint32_t index);
```
## **10.2.3 General purpose interrupt functions**

MU driver provides such functions for general purpose interrupt:

- Function to enable/disable the general purpose interrupt.
- Function to check and clear the general purpose interrupt pending status.
- Function to trigger general purpose interrupt to the other core.
- Function to check whether the general purpose interrupt has been processed by the other core.

The functions are:

```
void MU_EnableGeneralInt(MU_Type * base, uint32_t index);
void MU_DisableGeneralInt(MU_Type * base, uint32_t index);
bool MU_IsGeneralIntPending(MU_Type * base, uint32_t index);
```

```
void MU_ClearGeneralIntPending(MU_Type * base, uint32_t index);
mu_status_t MU_TriggerGeneralInt(MU_Type * base, uint32_t index);
bool MU_IsGeneralIntAccepted(MU_Type * base, uint32_t index);
```
Note that the enable/disable functions only control interrupt is issued or not. It means, if core B disables general purpose interrupt, and core A triggers the general purpose interrupt, then core B general purpose interrupt state is still pending, but it does not issue an interrupt.

### **10.2.4 Flag functions**

By setting the flags on one side, the flags reflect on the other side, during the internal synchronization, it is not allowed to set flags again. Therefore, MU driver provides such functions for the MU flag:

```
mu_status_t MU_TrySetFlags(MU_Type * base, uint32_t flags);
void MU_SetFlags(MU_Type * base, uint32_t flags);
bool MU_IsFlagPending(MU_Type * base);
static inline uint32_t MU_GetFlags(MU_Type * base);
```
They are used for the non-blocking set, blocking set, pending status checking and flag check.

#### **10.2.5 Other MU functions**

MU driver provides functions for dual core boot up, clock and power setting, please check the functions for details.

#### **Macros**

- #define [MU\\_SR\\_GIP0\\_MASK](#page-125-1) (1U<<31U) *Bit mask for general purpose interrupt 0 pending.*
- #define [MU\\_SR\\_RF0\\_MASK](#page-125-2) (1U<<27U) *Bit mask for RX full interrupt 0 pending.*
- #define [MU\\_SR\\_TE0\\_MASK](#page-125-3)  $(1U<<23U)$ *Bit mask for TX empty interrupt 0 pending.*
- #define [MU\\_CR\\_GIE0\\_MASK](#page-125-4) (1U<<31U) *Bit mask for general purpose interrupt 0 enable.*
- $\bullet$  #define [MU\\_CR\\_RIE0\\_MASK](#page-125-5) (1U $<<$ 27U) *Bit mask for RX full interrupt 0 enable.*
- #define [MU\\_CR\\_TIE0\\_MASK](#page-125-6) (1U<<23U) *Bit mask for TX empty interrupt 0 enable.*
- $\bullet$  #define [MU\\_CR\\_GIR0\\_MASK](#page-125-7) (1U $<<19$ U) *Bit mask to trigger general purpose interrupt 0.*
- #define [MU\\_GPn\\_COUNT](#page-125-8) (4U) *Number of general purpose interrupt.*

### **Enumerations**

```
mu_status_t {
 kStatus_MU_Success = 0U,
 kStatus MU TxNotEmpty = 1U,
 kStatus_MU_RxNotFull = 2U,
 kStatus_MU_FlagPending = 3U,
 kStatus MU EventPending = 4U,
 kStatus_MU_Initialized = 5U,
 kStatus_MU_IntPending = 6U,
 kStatus_MU_Failed = 7U }
   MU status return codes.
mu_msg_status_t {
 kMuTxEmpty0 = MU_SR_TEO_MASK,kMuTxEmpty1 = MU_SR_TE0_MASK >> 1U,
 kMuTxEmpty2 = MU_SR_TE0_MASK >> 2U,
 kMuTxEmpty3 = MU_SR_TE0_MASK >> 3U,
 kMuTxEmpty,
 kMuRxFull0 = MU_SR_RF0_MASK,kMuRxFull1 = MU_SR_RF0_MASK >> 1U,kMuRxFull2 = MU_SR_RF0_MASK >> 2U,
 kMuRxFull3 = MU_SR_RF0_MASK >> 3U,
 kMuRxFull,
 kMuGenInt0 = MU_SR_GIP0_MASK,kMuGenInt1 = MU_SR_GIP0_MASK >> 1U,
 kMuGenInt2 = MU_SR_GIP0_MASK >> 2U,kMuGenInt3 = MU_S R_GIP0_MASK >> 3U,kMuGenInt,
 kMuStatusAll }
   MU message status.
mu_power_mode_t {
 kMuPowerModeRun = 0x00U,
 kMuPowerModeWait = 0x01U,
 kMuPowerModeStop = 0x02U,
 kMuPowerModeDsm = 0x03UPower mode definition.
```
## **Initialization.**

• static void [MU\\_Init](#page-126-24) (MU\_Type ∗base) *Initializes the MU module to reset state.*

### **Send Messages.**

- [mu\\_status\\_t](#page-125-0) [MU\\_TrySendMsg](#page-127-0) (MU\_Type ∗base, uint32\_t regIndex, uint32\_t msg) *Try to send a message.*
- void [MU\\_SendMsg](#page-127-1) (MU\_Type ∗base, uint32\_t regIndex, uint32\_t msg) *Block to send a message.*
- static bool [MU\\_IsTxEmpty](#page-127-2) (MU\_Type ∗base, uint32\_t index) *Check TX empty status.*
- static void [MU\\_EnableTxEmptyInt](#page-128-0) (MU\_Type ∗base, uint32\_t index) *Enable TX empty interrupt.*
- static void [MU\\_DisableTxEmptyInt](#page-128-1) (MU\_Type ∗base, uint32\_t index) *Disable TX empty interrupt.*

### **Receive Messages.**

- [mu\\_status\\_t](#page-125-0) [MU\\_TryReceiveMsg](#page-128-2) (MU\_Type ∗base, uint32\_t regIndex, uint32\_t ∗msg) *Try to receive a message.*
- void [MU\\_ReceiveMsg](#page-129-0) (MU\_Type ∗base, uint32\_t regIndex, uint32\_t ∗msg) *Block to receive a message.*
- static bool [MU\\_IsRxFull](#page-129-1) (MU\_Type ∗base, uint32\_t index) *Check RX full status.*
- static void [MU\\_EnableRxFullInt](#page-129-2) (MU\_Type ∗base, uint32\_t index) *Enable RX full interrupt.*
- static void [MU\\_DisableRxFullInt](#page-130-0) (MU\_Type ∗base, uint32\_t index) *Disable RX full interrupt.*

## **General Purpose Interrupt.**

- static void [MU\\_EnableGeneralInt](#page-130-1) (MU\_Type ∗base, uint32\_t index) *Enable general purpose interrupt.*
- static void [MU\\_DisableGeneralInt](#page-130-2) (MU\_Type ∗base, uint32\_t index) *Disable general purpose interrupt.*
- static bool [MU\\_IsGeneralIntPending](#page-131-0) (MU\_Type ∗base, uint32\_t index) *Check specific general purpose interrupt pending flag.*
- static void [MU\\_ClearGeneralIntPending](#page-131-1) (MU\_Type ∗base, uint32\_t index) *Clear specific general purpose interrupt pending flag.*
- [mu\\_status\\_t](#page-125-0) [MU\\_TriggerGeneralInt](#page-131-2) (MU\_Type ∗base, uint32\_t index) *Trigger specific general purpose interrupt.*
- static bool [MU\\_IsGeneralIntAccepted](#page-132-0) (MU\_Type ∗base, uint32\_t index) *Check specific general purpose interrupt is accepted or not.*

## **Flags**

- [mu\\_status\\_t](#page-125-0) [MU\\_TrySetFlags](#page-132-1) (MU\_Type ∗base, uint32\_t flags) *Try to set some bits of the 3-bit flag reflect on the other MU side.*
- void [MU\\_SetFlags](#page-133-0) (MU\_Type ∗base, uint32\_t flags) *Set some bits of the 3-bit flag reflect on the other MU side.*

- static bool [MU\\_IsFlagPending](#page-133-1) (MU\_Type ∗base) *Checks whether the previous flag update is pending.*
- static uint32\_t [MU\\_GetFlags](#page-133-2) (MU\_Type ∗base) *Get the current value of the 3-bit flag set by other side.*

### **Misc.**

- static [mu\\_power\\_mode\\_t](#page-126-19) [MU\\_GetOtherCorePowerMode](#page-133-3) (MU\_Type ∗base) *Get the power mode of the other core.*
- static bool [MU\\_IsEventPending](#page-135-0) (MU\_Type ∗base) *Get the event pending status.*
- static uint32\_t [MU\\_GetMsgStatus](#page-135-1) (MU\_Type ∗base, uint32\_t statusToCheck) *Get the the MU message status.*

### **10.2.6 Macro Definition Documentation**

- <span id="page-125-1"></span>**10.2.6.1 #define MU\_SR\_GIP0\_MASK (1U**<<**31U)**
- <span id="page-125-2"></span>**10.2.6.2 #define MU\_SR\_RF0\_MASK (1U**<<**27U)**
- <span id="page-125-3"></span>**10.2.6.3 #define MU\_SR\_TE0\_MASK (1U**<<**23U)**
- <span id="page-125-4"></span>**10.2.6.4 #define MU\_CR\_GIE0\_MASK (1U**<<**31U)**
- <span id="page-125-5"></span>**10.2.6.5 #define MU\_CR\_RIE0\_MASK (1U**<<**27U)**
- <span id="page-125-6"></span>**10.2.6.6 #define MU\_CR\_TIE0\_MASK (1U**<<**23U)**
- <span id="page-125-7"></span>**10.2.6.7 #define MU\_CR\_GIR0\_MASK (1U**<<**19U)**
- <span id="page-125-8"></span>**10.2.6.8 #define MU\_GPn\_COUNT (4U)**
- **10.2.7 Enumeration Type Documentation**

### <span id="page-125-0"></span>**10.2.7.1 enum** mu\_status\_t

#### Enumerator

<span id="page-125-14"></span><span id="page-125-13"></span><span id="page-125-12"></span><span id="page-125-11"></span><span id="page-125-10"></span><span id="page-125-9"></span>*kStatus\_MU\_Success* Success. *kStatus\_MU\_TxNotEmpty* TX register is not empty. *kStatus\_MU\_RxNotFull* RX register is not full. *kStatus\_MU\_FlagPending* Previous flags update pending. *kStatus\_MU\_EventPending* MU event is pending. *kStatus\_MU\_Initialized* MU driver has initialized previously.

<span id="page-126-1"></span><span id="page-126-0"></span>*kStatus\_MU\_IntPending* Previous general interrupt still pending. *kStatus\_MU\_Failed* Execution failed.

#### <span id="page-126-2"></span>**10.2.7.2 enum** mu\_msg\_status\_t

Enumerator

<span id="page-126-11"></span><span id="page-126-10"></span><span id="page-126-9"></span><span id="page-126-8"></span><span id="page-126-7"></span><span id="page-126-6"></span><span id="page-126-5"></span><span id="page-126-4"></span><span id="page-126-3"></span>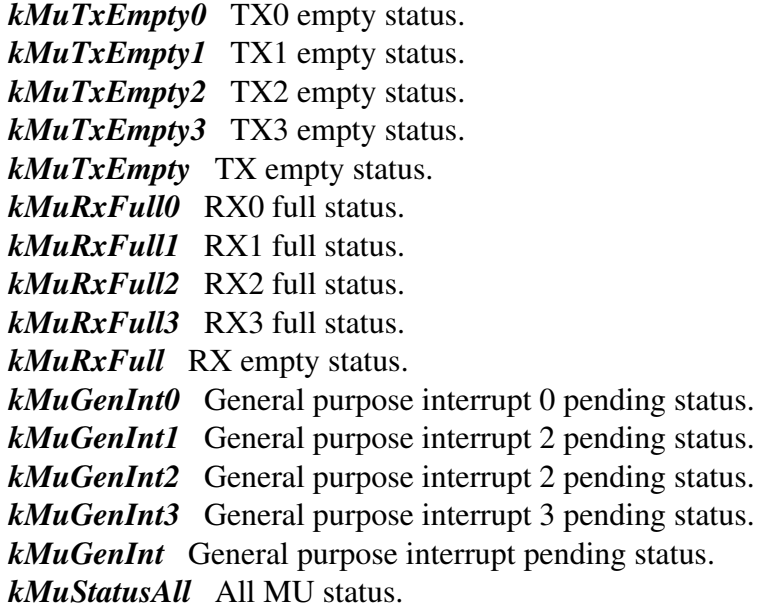

#### <span id="page-126-19"></span><span id="page-126-18"></span><span id="page-126-17"></span><span id="page-126-16"></span><span id="page-126-15"></span><span id="page-126-14"></span><span id="page-126-13"></span><span id="page-126-12"></span>**10.2.7.3 enum** mu\_power\_mode\_t

Enumerator

<span id="page-126-22"></span><span id="page-126-21"></span><span id="page-126-20"></span>*kMuPowerModeRun* Run mode. *kMuPowerModeWait* WAIT mode. *kMuPowerModeStop* STOP mode. *kMuPowerModeDsm* DSM mode.

## <span id="page-126-23"></span>**10.2.8 Function Documentation**

## <span id="page-126-24"></span>**10.2.8.1 static void MU\_Init ( MU\_Type** ∗ *base* **) [inline], [static]**

This function sets the MU module control register to its default reset value.

**Parameters** 

*base* Register base address for the module.

### <span id="page-127-0"></span>**10.2.8.2** mu\_status\_t **MU\_TrySendMsg ( MU\_Type** ∗ *base,* **uint32\_t** *regIndex,* **uint32\_t** *msg* **)**

This function tries to send a message, if the TX register is not empty, this function returns kStatus\_MU\_- TxNotEmpty.

Parameters

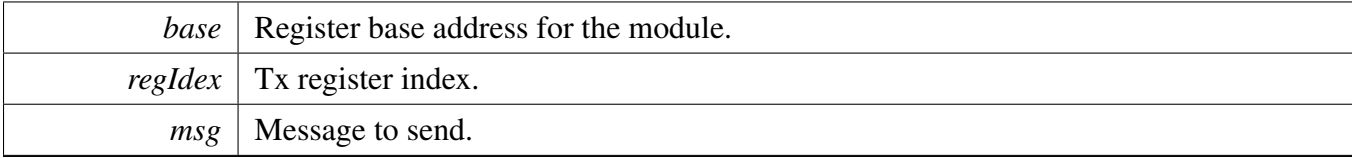

Return values

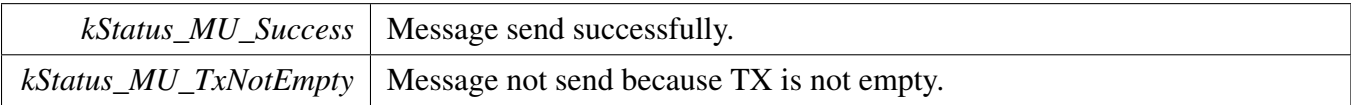

#### <span id="page-127-1"></span>**10.2.8.3 void MU\_SendMsg ( MU\_Type** ∗ *base,* **uint32\_t** *regIndex,* **uint32\_t** *msg* **)**

This function waits until TX register is empty and send the message.

Parameters

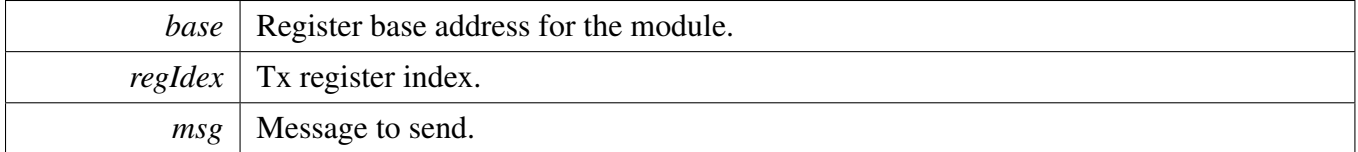

### <span id="page-127-2"></span>**10.2.8.4 static bool MU\_IsTxEmpty ( MU\_Type** ∗ *base,* **uint32\_t** *index* **) [inline], [static]**

This function checks the specific transmit register empty status.

Parameters

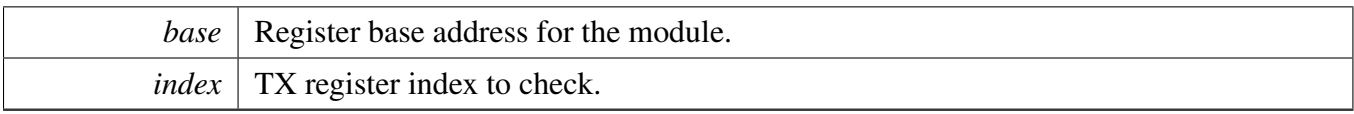

Return values

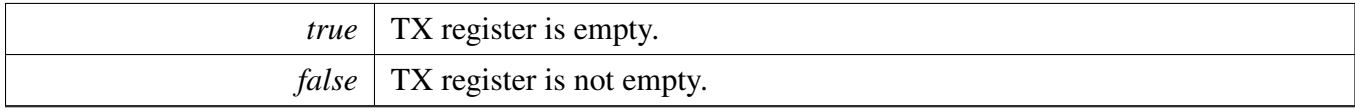

### <span id="page-128-0"></span>**10.2.8.5 static void MU\_EnableTxEmptyInt ( MU\_Type** ∗ *base,* **uint32\_t** *index* **) [inline], [static]**

This function enables specific TX empty interrupt.

Parameters

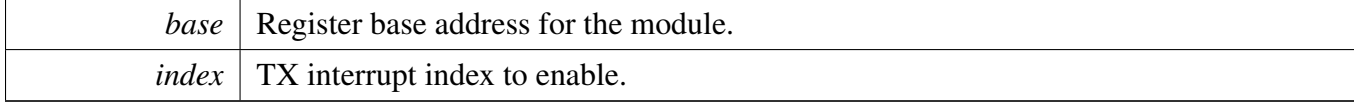

Example:

<span id="page-128-1"></span>// To enable TX0 empty interrupts. [MU\\_EnableTxEmptyInt\(](#page-128-0)MU0\_BASE, 0U);

### **10.2.8.6 static void MU\_DisableTxEmptyInt ( MU\_Type** ∗ *base,* **uint32\_t** *index* **) [inline], [static]**

This function disables specific TX empty interrupt.

Parameters

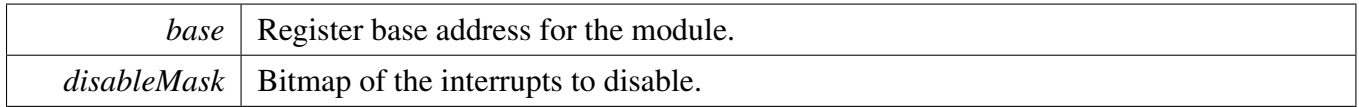

Example:

<span id="page-128-2"></span>// To disable TX0 empty interrupts. [MU\\_DisableTxEmptyInt\(](#page-128-1)MU0\_BASE, 0U);

### **10.2.8.7** mu\_status\_t **MU\_TryReceiveMsg ( MU\_Type** ∗ *base,* **uint32\_t** *regIndex,* **uint32\_t** ∗ *msg* **)**

This function tries to receive a message, if the RX register is not full, this function returns kStatus\_MU\_- RxNotFull.

**Parameters** 

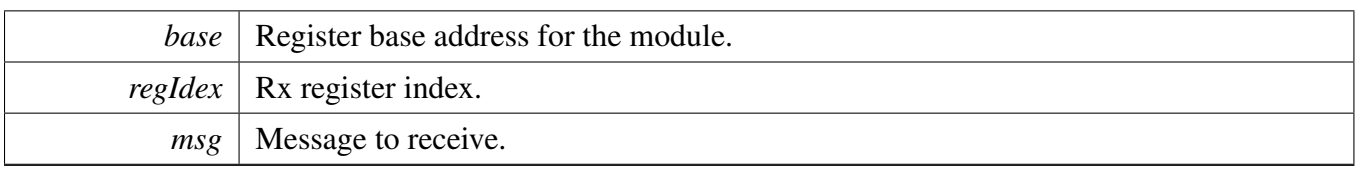

Return values

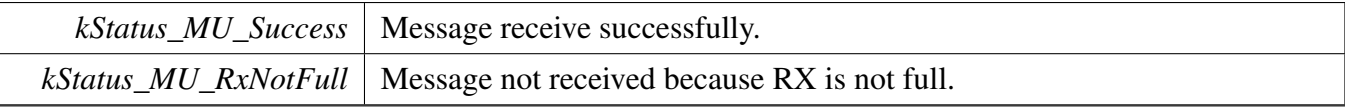

#### <span id="page-129-0"></span>**10.2.8.8 void MU\_ReceiveMsg ( MU\_Type** ∗ *base,* **uint32\_t** *regIndex,* **uint32\_t** ∗ *msg* **)**

This function waits until RX register is full and receive the message.

Parameters

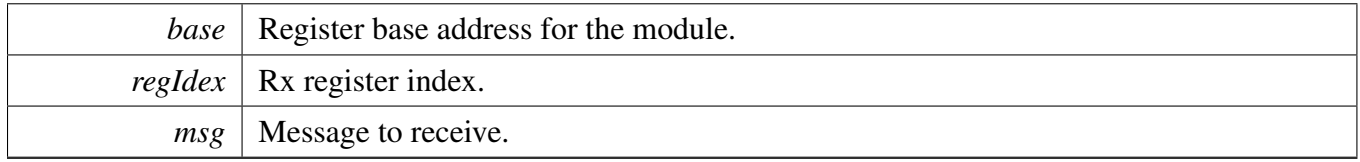

## <span id="page-129-1"></span>**10.2.8.9 static bool MU\_IsRxFull ( MU\_Type** ∗ *base,* **uint32\_t** *index* **) [inline], [static]**

This function checks the specific receive register full status.

Parameters

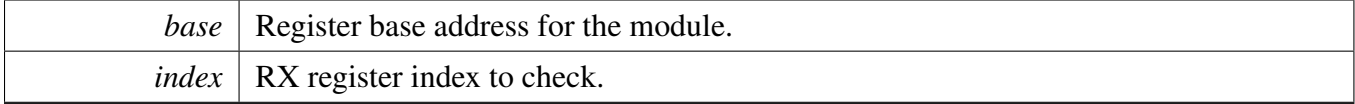

Return values

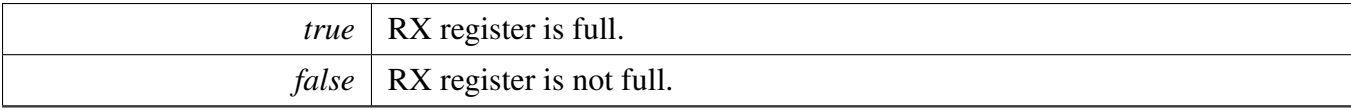

### <span id="page-129-2"></span>**10.2.8.10 static void MU\_EnableRxFullInt ( MU\_Type** ∗ *base,* **uint32\_t** *index* **) [inline], [static]**

This function enables specific RX full interrupt.

Parameters

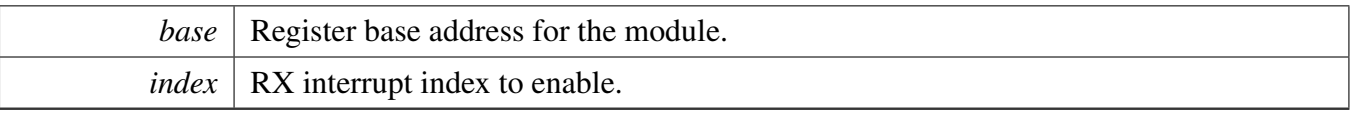

Example:

// To enable RX0 full interrupts. [MU\\_EnableRxFullInt\(](#page-129-2)MU0\_BASE, 0U);

## <span id="page-130-0"></span>**10.2.8.11 static void MU\_DisableRxFullInt ( MU\_Type** ∗ *base,* **uint32\_t** *index* **) [inline], [static]**

This function disables specific RX full interrupt.

Parameters

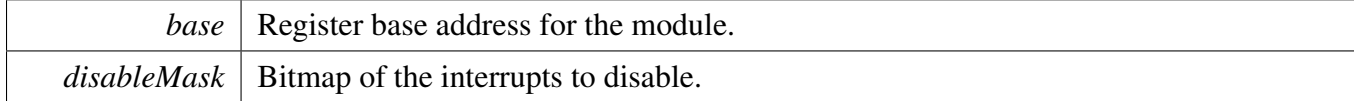

Example:

```
// To disable RX0 full interrupts.
MU_DisableRxFullInt(MU0_BASE, 0U);
```
### <span id="page-130-1"></span>**10.2.8.12 static void MU\_EnableGeneralInt ( MU\_Type** ∗ *base,* **uint32\_t** *index* **) [inline], [static]**

This function enables specific general purpose interrupt.

Parameters

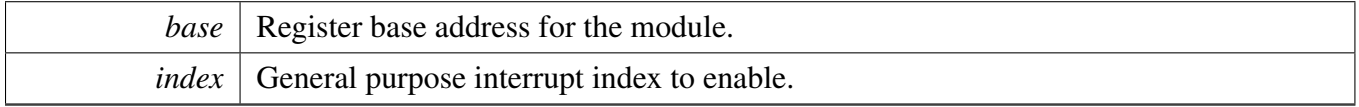

Example:

```
// To enable general purpose interrupts 0.
MU_EnableGeneralInt(MU0_BASE, 0U);
```
### <span id="page-130-2"></span>**10.2.8.13 static void MU\_DisableGeneralInt ( MU\_Type** ∗ *base,* **uint32\_t** *index* **) [inline], [static]**

This function disables specific general purpose interrupt.

#### FreeRTOS BSP i.MX 7Dual API Reference Manual

Freescale Semiconductor

Parameters

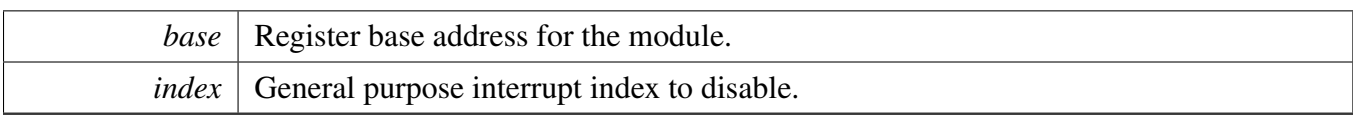

Example:

// To disable general purpose interrupts 0. [MU\\_DisableGeneralInt\(](#page-130-2)MU0\_BASE, 0U);

## <span id="page-131-0"></span>**10.2.8.14 static bool MU\_IsGeneralIntPending ( MU\_Type** ∗ *base,* **uint32\_t** *index* **) [inline], [static]**

This function checks the specific general purpose interrupt pending status.

Parameters

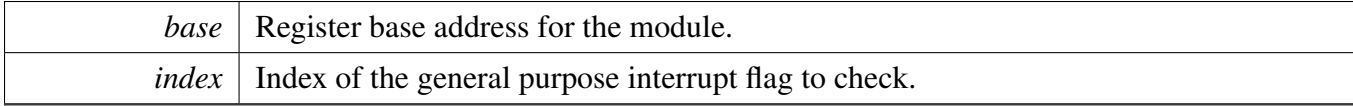

Return values

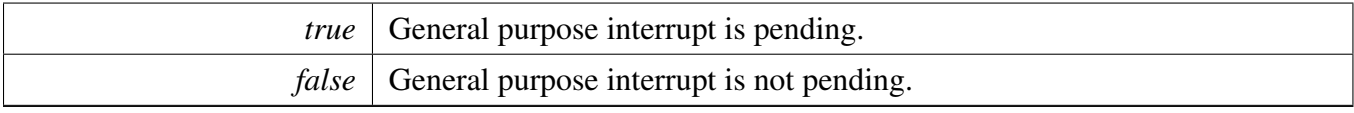

### <span id="page-131-1"></span>**10.2.8.15 static void MU\_ClearGeneralIntPending ( MU\_Type** ∗ *base,* **uint32\_t** *index* **) [inline], [static]**

This function clears the specific general purpose interrupt pending status.

Parameters

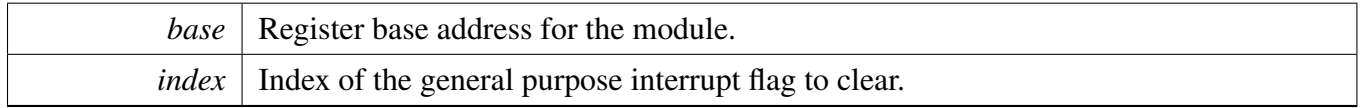

### <span id="page-131-2"></span>**10.2.8.16** mu\_status\_t **MU\_TriggerGeneralInt ( MU\_Type** ∗ *base,* **uint32\_t** *index* **)**

This function triggers specific general purpose interrupt to other core.

To ensure proper operations, please make sure the correspond general purpose interrupt triggered previously has been accepted by the other core. The function MU\_IsGeneralIntAccepted can be used for this check. If the previous general interrupt has not been accepted by the other core, this function does not trigger interrupt actually and returns an error.

Parameters

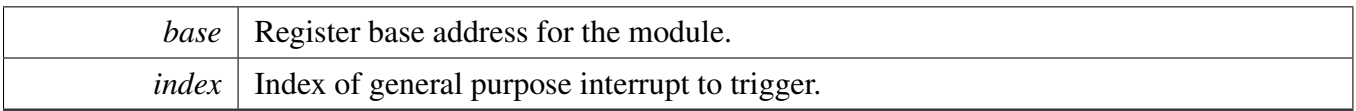

Return values

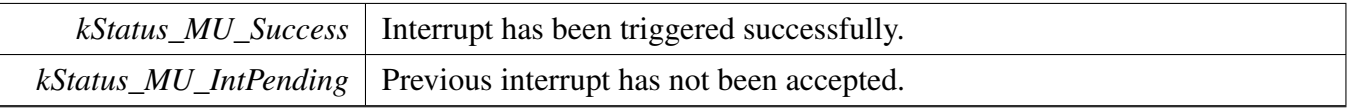

### <span id="page-132-0"></span>**10.2.8.17 static bool MU\_IsGeneralIntAccepted ( MU\_Type** ∗ *base,* **uint32\_t** *index* **) [inline], [static]**

This function checks whether the specific general purpose interrupt has been accepted by the other core or not.

Parameters

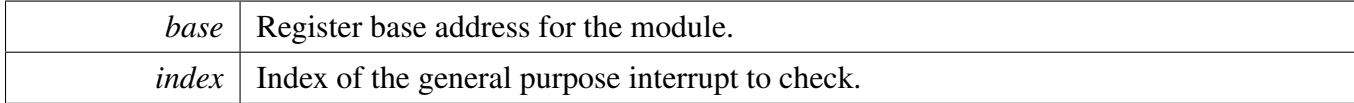

Return values

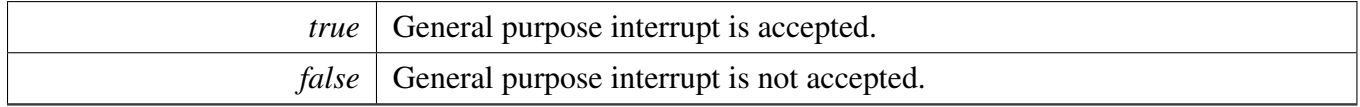

### <span id="page-132-1"></span>**10.2.8.18** mu\_status\_t **MU\_TrySetFlags ( MU\_Type** ∗ *base,* **uint32\_t** *flags* **)**

This functions tries to set some bits of the 3-bit flag. If previous flags update is still pending, this function returns kStatus\_MU\_FlagPending.

Parameters

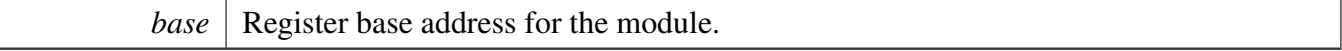

Return values

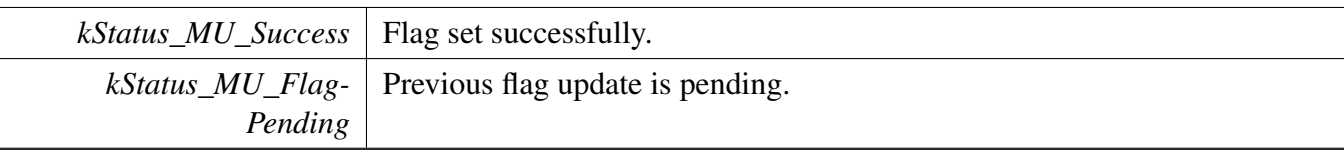

#### <span id="page-133-0"></span>**10.2.8.19 void MU\_SetFlags ( MU\_Type** ∗ *base,* **uint32\_t** *flags* **)**

This functions set some bits of the 3-bit flag. If previous flags update is still pending, this function blocks and polls to set the flag.

Parameters

*base* Register base address for the module.

### <span id="page-133-1"></span>**10.2.8.20 static bool MU\_IsFlagPending ( MU\_Type** ∗ *base* **) [inline], [static]**

After setting flags, the flags update request is pending until internally acknowledged. During the pending period, it is not allowed to set flags again. This function is used to check the pending status, it can be used together with function MU\_TrySetFlags.

Parameters

*base* Register base address for the module.

Returns

True if pending, false if not.

### <span id="page-133-2"></span>**10.2.8.21 static uint32\_t MU\_GetFlags ( MU\_Type** ∗ *base* **) [inline], [static]**

This functions gets the current value of the 3-bit flag.

Parameters

*base* | Register base address for the module.

Returns

<span id="page-133-3"></span>flags Current value of the 3-bit flag.

## **10.2.8.22 static** mu\_power\_mode\_t **MU\_GetOtherCorePowerMode ( MU\_Type** ∗ *base* **) [inline], [static]**

This functions gets the power mode of the other core.

Parameters

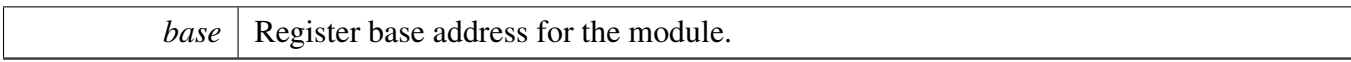

Returns

powermode Power mode of the other core.

#### <span id="page-135-0"></span>**10.2.8.23 static bool MU\_IsEventPending ( MU\_Type** ∗ *base* **) [inline], [static]**

This functions gets the event pending status. To ensure events have been posted to the other side before entering STOP mode, please verify the event pending status using this function.

Parameters

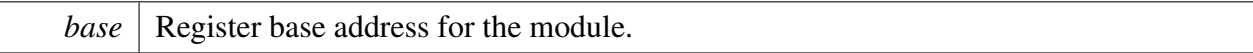

Return values

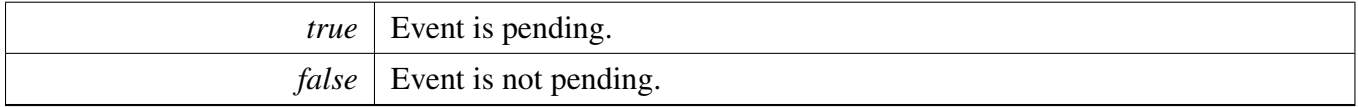

### <span id="page-135-1"></span>**10.2.8.24 static uint32\_t MU\_GetMsgStatus ( MU\_Type** ∗ *base,* **uint32\_t** *statusToCheck* **) [inline], [static]**

This functions gets TX/RX and general purpose interrupt pending status. The parameter is passed in as bitmask of the status to check.

Parameters

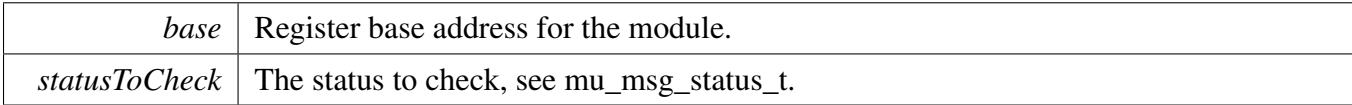

Returns

Status checked.

Example:

```
// To check TX0 empty status.
MU_GetMsgStatus(MU0_BASE, kMuTxEmpty0);
// To check all RX full status.
MU_GetMsgStatus(MU0_BASE, kMuRxFull);
```
// To check general purpose interrupt 0 and 3 pending status. [MU\\_GetMsgStatus\(](#page-135-1)MU0\_BASE, [kMuGenInt0](#page-126-13) | [kMuGenInt3\)](#page-126-16);

// To check all status. [MU\\_GetMsgStatus\(](#page-135-1)MU0\_BASE, [kMuStatusAll\)](#page-126-18);

◢

# **Chapter 11 Resource Domain Controller (RDC)**

## **11.1 Overview**

The FreeRTOS BSP provides a driver for the Resource Domain Controller (RDC) block of i.MX devices.

## **Modules**

- [RDC Semaphore driver](#page-148-0)
- [RDC definitions on i.MX 7Dual](#page-147-0)
- [RDC driver](#page-139-0)

#### RDC driver

## <span id="page-139-0"></span>**11.2 RDC driver**

### **11.2.1 Overview**

The chapter describes the programming interface of the RDC driver (platform/drivers/inc/rdc.h). The RD-C provides robust support for isolation of peripherals and memory among different bus masters. The RDC driver provides a set of APIs to provide these services:

- RDC domain control:
- RDC status control;

## **11.2.2 RDC domain control**

RDC defines "domain" which is the unit of the access control. One or more bus masters can be put into one domain to get all the domain's permission to access peripherals or memory. Each bus master is allocated a unique RDC master ID called "MDA", and the user can find the MDA enumeration *rdc\_mda in rdc\_defs*<device>.h, where <device> specifies the i.MX device name. Normally i.MX devices have 4 domains with ID from 0 to 3, and [RDC\\_SetDomainID\(\)](#page-143-0) can be used to put some MDA into one of those domains. To avoid malfunction, the setting can be locked with "lock" parameter. [RDC\\_GetDomainID\(\)](#page-143-1) is used to check which domain is some MDA associated.

There are some functions related to peripheral access permission for certain domain. Just like MDA, each peripheral has a RDC peripheral ID called "PDAP", which is also defined in rdc\_defs\_<device>.h. [R-](#page-143-2)[DC\\_SetPdapAccess\(\)](#page-143-2) is to set PDAP permission for each domain, and "lock" parameter is also available to avoid further change of this setting. If some peripheral need to be accessed by multiple MDA, access conflict must be resolved. RDC provides RDC SEMAPHORE to allow each MDA to access the peripheral exclusively. And when using [RDC\\_SetPdapAccess\(\),](#page-143-2) the user can also force RDC SEMAPHORE being acquired before peripheral access. Parameter "sreq" is for this purpose. [RDC\\_GetPdapAccess\(\)](#page-144-0) and [RD-](#page-144-1)[C\\_IsPdapSemaphoreRequired\(\)](#page-144-1) can be used to check current setting of some PDAP.

Besides peripheral access, memory can also be protected by RDC. Here memory can be QSPI, DDR, O-CRAM, PCIE, and so on. Each type of memory can have several regions in RDC, with different access permission for each region. RDC memory region setting must be enabled before it take effects. [RDC\\_-](#page-144-2) [SetMrAccess\(\)](#page-144-2) is used for memory region access permission setting, and RDC memory region (defined in rdc\_defs\_<device>.h) type has to be matched with the [startAddr, endAddr) area. [RDC\\_GetMrAccess\(\)](#page-145-0) and RDC<sub>IsMrEnabled</sub>() are used to check current setting of some memory region. In additional, the user can also use [RDC\\_GetViolationStatus\(\)](#page-146-0) to get the memory region's violation address and which domain causes this violation. Once violation occurs and gets properly handled, [RDC\\_ClearViolationStatus\(\)](#page-146-1) is used to clear the violation status.

## **11.2.3 RDC status control**

RDC provides a interrupt which indicates the memory region setting restoration has completed. This is useful when some memory region as well as the RDC memory region configuration is powered off in low power mode. The interrupt can guarantee the memory and memory access configuration work before

the bus master accesses this region. [RDC\\_IsMemPowered\(\),](#page-142-0) [RDC\\_IsIntPending\(\)](#page-142-1) and [RDC\\_ClearStatus-](#page-142-2)[Flag\(\)](#page-142-2) are functions for low power recovery. [RDC\\_GetSelfDomainID\(\)](#page-141-0) is used to return the domain ID of running CPU.

## **RDC State Control**

- static uint32\_t [RDC\\_GetSelfDomainID](#page-141-0) (RDC\_Type ∗base) *Get domain ID of core that is reading this.*
- static bool RDC IsMemPowered (RDC Type ∗base) *Check whether memory region controlled by RDC is accessible after low power recovery.*
- static bool [RDC\\_IsIntPending](#page-142-1) (RDC\_Type ∗base) *Check whether there's pending RDC memory region restoration interrupt.*
- static void [RDC\\_ClearStatusFlag](#page-142-2) (RDC\_Type ∗base) *Clear interrupt status.*
- static void [RDC\\_SetIntCmd](#page-142-3) (RDC\_Type ∗base, bool enable) *Set RDC interrupt mode.*

## **RDC Domain Control**

- static void [RDC\\_SetDomainID](#page-143-0) (RDC\_Type ∗base, uint32\_t mda, uint32\_t domainId, bool lock) *Set RDC domain ID for RDC master.*
- static uint32\_t [RDC\\_GetDomainID](#page-143-1) (RDC\_Type ∗base, uint32\_t mda) *Get RDC domain ID for RDC master.*
- static void [RDC\\_SetPdapAccess](#page-143-2) (RDC\_Type ∗base, uint32\_t pdap, uint8\_t perm, bool sreq, bool lock)
	- *Set RDC peripheral access permission for RDC domains.*
- static uint8\_t [RDC\\_GetPdapAccess](#page-144-0) (RDC\_Type ∗base, uint32\_t pdap) *Get RDC peripheral access permission for RDC domains.*
- static bool [RDC\\_IsPdapSemaphoreRequired](#page-144-1) (RDC\_Type ∗base, uint32\_t pdap) *Check whether RDC semaphore is required to access the peripheral.*
- void [RDC\\_SetMrAccess](#page-144-2) (RDC\_Type ∗base, uint32\_t mr, uint32\_t startAddr, uint32\_t endAddr, uint8\_t perm, bool enable, bool lock)
	- *Set RDC memory region access permission for RDC domains.*
- uint8 t RDC GetMrAccess (RDC Type ∗base, uint32 t mr, uint32 t ∗startAddr, uint32 t ∗end-Addr)

*Get RDC memory region access permission for RDC domains.*

- static bool [RDC\\_IsMrEnabled](#page-145-1) (RDC\_Type ∗base, uint32\_t mr) *Check whether the memory region is enabled.*
- bool [RDC\\_GetViolationStatus](#page-146-0) (RDC\_Type ∗base, uint32\_t mr, uint32\_t ∗violationAddr, uint32\_t ∗violationDomain)
	- *Get memory violation status.*
- static void [RDC\\_ClearViolationStatus](#page-146-1) (RDC\_Type ∗base, uint32\_t mr) *Clear RDC violation status.*

#### RDC driver

- **11.2.4 Function Documentation**
- <span id="page-141-0"></span>**11.2.4.1 static uint32\_t RDC\_GetSelfDomainID ( RDC\_Type** ∗ *base* **) [inline], [static]**

Parameters

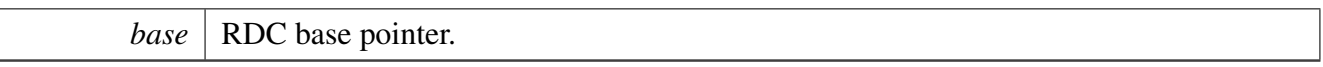

Returns

Domain ID of self core

### <span id="page-142-0"></span>**11.2.4.2 static bool RDC\_IsMemPowered ( RDC\_Type** ∗ *base* **) [inline], [static]**

Parameters

*base* | RDC base pointer.

Returns

Memory region power status (true: on and accessible, false: off)

#### <span id="page-142-1"></span>**11.2.4.3 static bool RDC\_IsIntPending ( RDC\_Type** ∗ *base* **) [inline], [static]**

Parameters

*base* | RDC base pointer.

Returns

RDC interrupt status (true: interrupt pending, false: no interrupt pending)

#### <span id="page-142-2"></span>**11.2.4.4 static void RDC\_ClearStatusFlag ( RDC\_Type** ∗ *base* **) [inline], [static]**

Parameters

*base* | RDC base pointer.

### <span id="page-142-3"></span>**11.2.4.5 static void RDC\_SetIntCmd ( RDC\_Type** ∗ *base,* **bool** *enable* **) [inline], [static]**

#### RDC driver

**Parameters** 

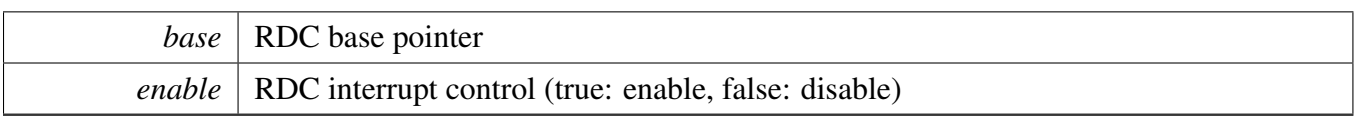

## <span id="page-143-0"></span>**11.2.4.6 static void RDC\_SetDomainID ( RDC\_Type** ∗ *base,* **uint32\_t** *mda,* **uint32\_t** *domainId,* **bool** *lock* **) [inline], [static]**

**Parameters** 

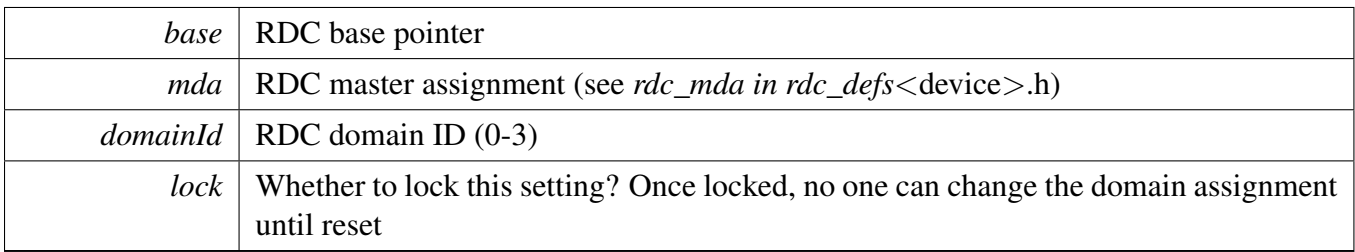

## <span id="page-143-1"></span>**11.2.4.7 static uint32\_t RDC\_GetDomainID ( RDC\_Type** ∗ *base,* **uint32\_t** *mda* **) [inline], [static]**

Parameters

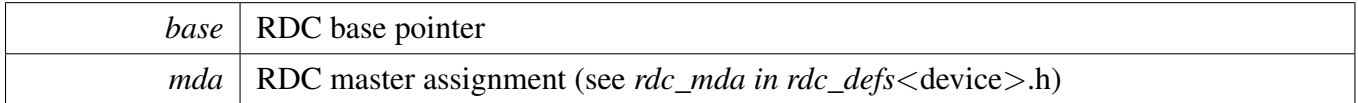

Returns

RDC domain ID (0-3)

### <span id="page-143-2"></span>**11.2.4.8 static void RDC\_SetPdapAccess ( RDC\_Type** ∗ *base,* **uint32\_t** *pdap,* **uint8\_t** *perm,* **bool** *sreq,* **bool** *lock* **) [inline], [static]**

Parameters
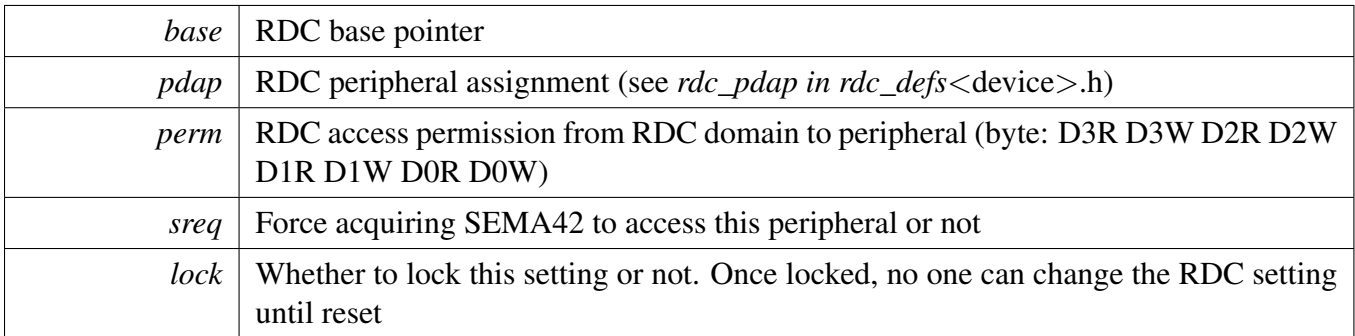

### **11.2.4.9 static uint8\_t RDC\_GetPdapAccess ( RDC\_Type** ∗ *base,* **uint32\_t** *pdap* **) [inline], [static]**

Parameters

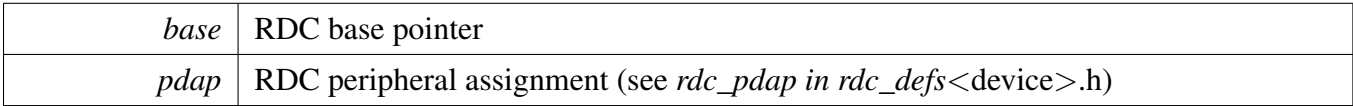

Returns

RDC access permission from RDC domain to peripheral (byte: D3R D3W D2R D2W D1R D1W D0R D0W)

# **11.2.4.10 static bool RDC\_IsPdapSemaphoreRequired ( RDC\_Type** ∗ *base,* **uint32\_t** *pdap* **) [inline], [static]**

Parameters

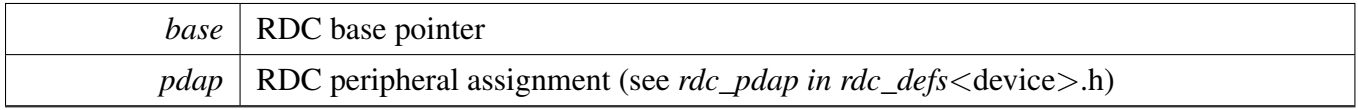

Returns

RDC semaphore required or not (true: required, false: not required)

### **11.2.4.11 void RDC\_SetMrAccess ( RDC\_Type** ∗ *base,* **uint32\_t** *mr,* **uint32\_t** *startAddr,* **uint32\_t** *endAddr,* **uint8\_t** *perm,* **bool** *enable,* **bool** *lock* **)**

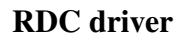

**Parameters** 

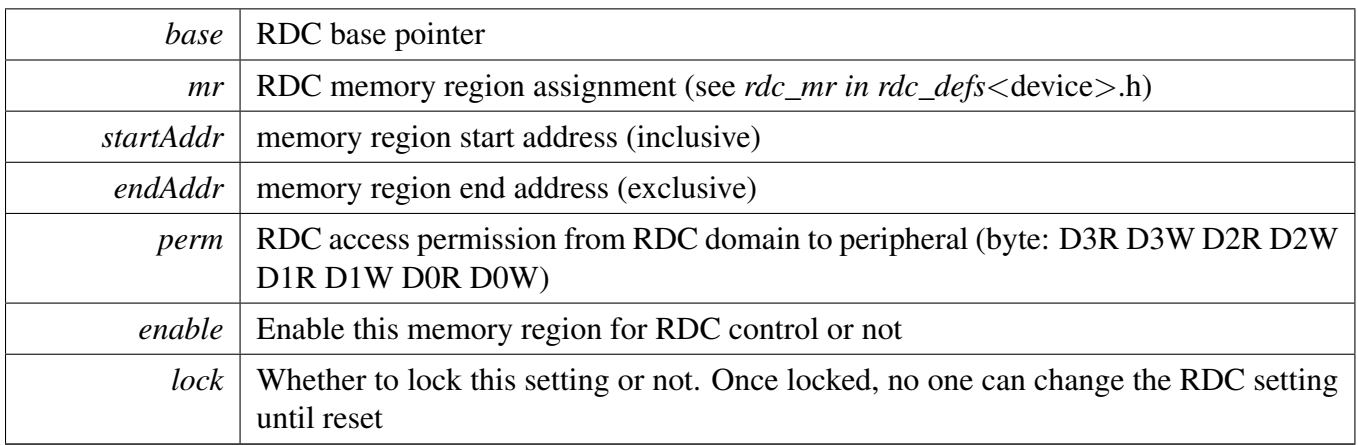

### **11.2.4.12 uint8\_t RDC\_GetMrAccess ( RDC\_Type** ∗ *base,* **uint32\_t** *mr,* **uint32\_t** ∗ *startAddr,* **uint32\_t** ∗ *endAddr* **)**

Parameters

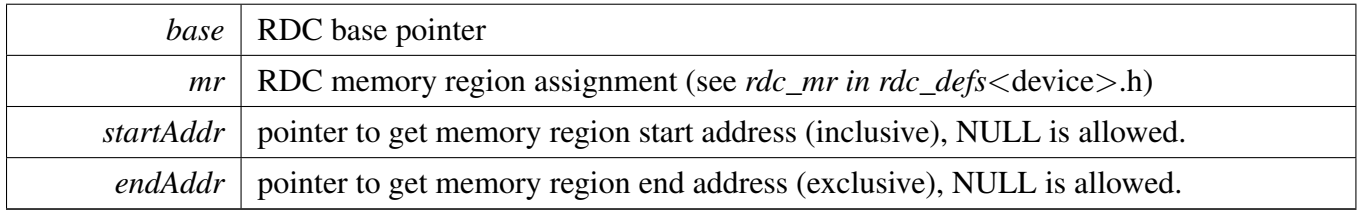

Returns

RDC access permission from RDC domain to peripheral (byte: D3R D3W D2R D2W D1R D1W D0R D0W)

# **11.2.4.13 static bool RDC\_IsMrEnabled ( RDC\_Type** ∗ *base,* **uint32\_t** *mr* **) [inline], [static]**

Parameters

*base* | RDC base pointer

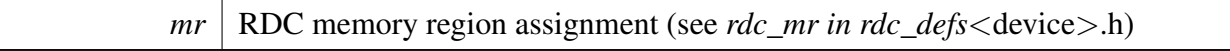

Returns

Memory region enabled or not (true: enabled, false: not enabled)

### **11.2.4.14 bool RDC\_GetViolationStatus ( RDC\_Type** ∗ *base,* **uint32\_t** *mr,* **uint32\_t** ∗ *violationAddr,* **uint32\_t** ∗ *violationDomain* **)**

Parameters

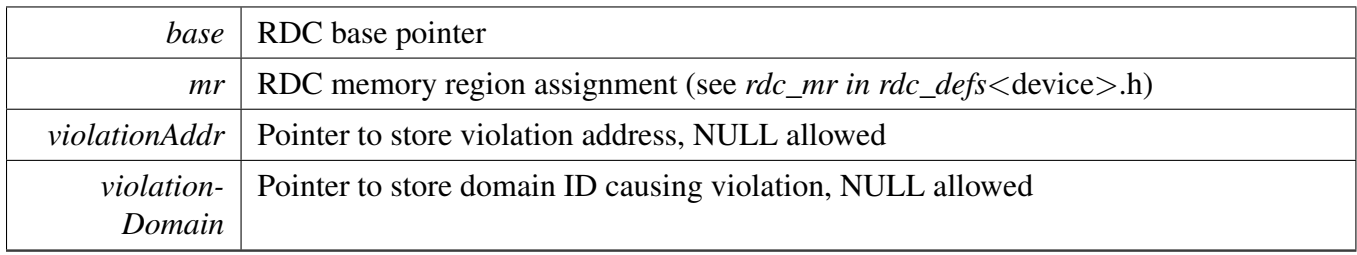

Returns

Memory violation occurred or not (true: violation happened, false: no violation happened)

# **11.2.4.15 static void RDC\_ClearViolationStatus ( RDC\_Type** ∗ *base,* **uint32\_t** *mr* **) [inline], [static]**

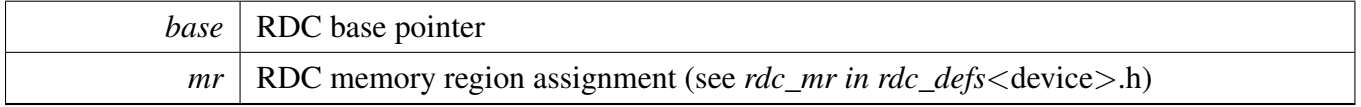

### RDC definitions on i.MX 7Dual

# **11.3 RDC definitions on i.MX 7Dual**

### **11.3.1 Overview**

The chapter describes the RDC MDA, PDAP and Memory Region definitions (platform/drivers/inc/rdc\_ defs\_imx7d.h).

# **Enumerations**

- enum [\\_rdc\\_mda](#page-0-0) *RDC master assignment.*
- enum [\\_rdc\\_pdap](#page-0-0) *RDC peripheral assignment.* • enum [\\_rdc\\_mr](#page-0-0)

*RDC memory region.*

# **11.4 RDC Semaphore driver**

### **11.4.1 Overview**

The chapter describes the programming interface of the RDC Semaphore driver (platform/drivers/inc/rdc\_ semaphore.h). The RDC SEMAPHORE provides hardware semaphores for peripheral exclusively access. The RDC SEMAPHORE driver provides a set of APIs to provide these services:

- RDC SEMAPHORE lock/unlock control;
- RDC SEMAPHORE reset control;

# **11.4.2 RDC SEMAPHORE lock/unlock control**

Peripheral can be configured in RDC to access with hardware semaphore. In this mode, accessing it without acquiring the semaphore first will cause violation, even if the peripheral is accessible with this master.

[RDC\\_SEMAPHORE\\_TryLock\(\),](#page-149-0) [RDC\\_SEMAPHORE\\_Lock\(\),](#page-149-1) [RDC\\_SEMAPHORE\\_Unlock\(\)](#page-150-0) are the operations for the hardware semaphore.

If the hardware semaphore is locked, the user can use [RDC\\_SEMAPHORE\\_GetLockDomainID\(\)](#page-150-1) to get the domain ID who locks the semaphore and [RDC\\_SEMAPHORE\\_GetLockMaster\(\)](#page-150-2) to get the master index on the bus who locks the semaphore.

# **11.4.3 RDC SEMAPHORE reset control**

In some use cases, the user might need to recover from error status and the hardware semaphore need to be reset to free status. Hereby [RDC\\_SEMAPHORE\\_Reset\(\)](#page-150-3) is introduced to reset single peripheral semaphore and [RDC\\_SEMAPHORE\\_ResetAll\(\)](#page-151-0) to reset all peripheral semaphores.

# **Enumerations**

• enum [rdc\\_semaphore\\_status\\_t](#page-149-2) { [statusRdcSemaphoreSuccess](#page-149-3) = 0U, [statusRdcSemaphoreBusy](#page-149-4) = 1U } *RDC Semaphore status return codes.*

# **RDC\_SEMAPHORE State Control**

- [rdc\\_semaphore\\_status\\_t](#page-149-2) [RDC\\_SEMAPHORE\\_TryLock](#page-149-0) (uint32\_t pdap) *Lock RDC semaphore for shared peripheral access.*
- void [RDC\\_SEMAPHORE\\_Lock](#page-149-1) (uint32\_t pdap)
- *Lock RDC semaphore for shared peripheral access, polling until success.*
- void [RDC\\_SEMAPHORE\\_Unlock](#page-150-0) (uint32\_t pdap)

#### RDC Semaphore driver

*Unlock RDC semaphore.*

- uint32\_t [RDC\\_SEMAPHORE\\_GetLockDomainID](#page-150-1) (uint32\_t pdap) *Get domain ID which locks the semaphore.*
- uint32\_t [RDC\\_SEMAPHORE\\_GetLockMaster](#page-150-2) (uint32\_t pdap) *Get master index which locks the semaphore.*

### **RDC\_SEMAPHORE Reset Control**

- void [RDC\\_SEMAPHORE\\_Reset](#page-150-3) (uint32\_t pdap) *Reset RDC semaphore to unlocked status.*
- void [RDC\\_SEMAPHORE\\_ResetAll](#page-151-0) (RDC\_SEMAPHORE\_Type ∗base) *Reset all RDC semaphore to unlocked status for certain RDC\_SEMAPHORE instance.*

### **11.4.4 Enumeration Type Documentation**

#### <span id="page-149-2"></span>**11.4.4.1 enum** rdc\_semaphore\_status\_t

Enumerator

<span id="page-149-4"></span><span id="page-149-3"></span>*statusRdcSemaphoreSuccess* Success. *statusRdcSemaphoreBusy* RDC semaphore has been locked by other processor.

### **11.4.5 Function Documentation**

### <span id="page-149-0"></span>**11.4.5.1** rdc\_semaphore\_status\_t **RDC\_SEMAPHORE\_TryLock ( uint32\_t** *pdap* **)**

Parameters

*pdap* | RDC peripheral assignment (see *rdc\_pdap in rdc\_defs* < device > .h)

Return values

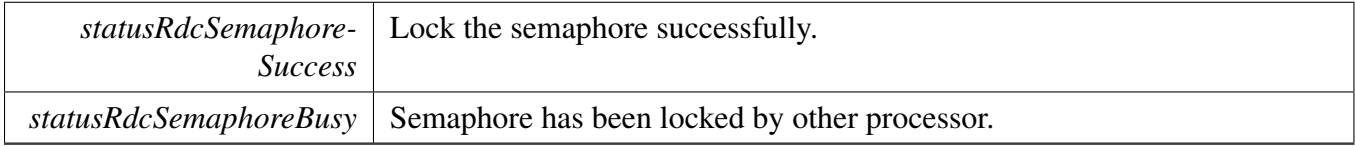

### <span id="page-149-1"></span>**11.4.5.2 void RDC\_SEMAPHORE\_Lock ( uint32\_t** *pdap* **)**

Parameters

*pdap* | RDC peripheral assignment (see *rdc\_pdap in rdc\_defs* < device > .h)

### <span id="page-150-0"></span>**11.4.5.3 void RDC\_SEMAPHORE\_Unlock ( uint32\_t** *pdap* **)**

Parameters

*pdap* RDC peripheral assignment (see *rdc\_pdap in rdc\_defs* < device > .h)

### <span id="page-150-1"></span>**11.4.5.4 uint32\_t RDC\_SEMAPHORE\_GetLockDomainID ( uint32\_t** *pdap* **)**

Parameters

*pdap* RDC peripheral assignment (see *rdc\_pdap in rdc\_defs* < device > .h)

Returns

domain ID which locks the RDC semaphore

### <span id="page-150-2"></span>**11.4.5.5 uint32\_t RDC\_SEMAPHORE\_GetLockMaster ( uint32\_t** *pdap* **)**

Parameters

*pdap* RDC peripheral assignment (see *rdc\_pdap in rdc\_defs* < device > .h)

Returns

master index which locks the RDC semaphore, or RDC\_SEMAPHORE\_MASTER\_NONE to indicate it is not locked.

### <span id="page-150-3"></span>**11.4.5.6 void RDC\_SEMAPHORE\_Reset ( uint32\_t** *pdap* **)**

### RDC Semaphore driver

*pdap* RDC peripheral assignment (see *rdc\_pdap in rdc\_defs* < device >.h)

### <span id="page-151-0"></span>**11.4.5.7 void RDC\_SEMAPHORE\_ResetAll ( RDC\_SEMAPHORE\_Type** ∗ *base* **)**

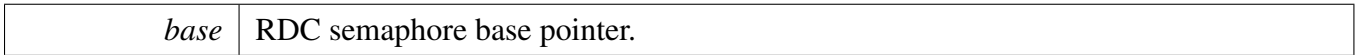

# **Chapter 12 Hardware Semaphores (SEMA4)**

# **12.1 Overview**

The FreeRTOS BSP provides a driver for the hardware semaphore (SEMA4) block of i.MX devices.

# **Modules**

• **SEMA4** driver

### SEMA4 driver

# <span id="page-153-0"></span>**12.2 SEMA4 driver**

### **12.2.1 Overview**

This chapter describes the programming interface of the SEMA4 driver (platform/drivers/inc/sema4.h).

SEMA4 driver provides three kinds of APIs:

- APIs to lock/unlock SEMA4 gate.
- APIs to reset SEMA4.
- APIs to control SEMA4 interrupt.

# **12.2.2 SEMA4 lock and unlock**

To lock some SEMA4 gate, there are two functions to use. [SEMA4\\_TryLock\(\)](#page-155-0) is a non-block function, it only tries to lock the gate, if not locked, this function returns error.  $SEMAA$  Lock() is a blocking function, it spins to lock the gate until it is locked.

[SEMA4\\_Unlock\(\)](#page-156-1) can be used to unlock the gate. To get the SEMA4 gate lock status, use the function SEMA4 GetLockProcessor(), which returns the processor number that locks the gate, or SEMA4 PRO-CESSOR NONE if the SEMA4 is free to use.

# **12.2.3 SEMA4 reset**

SEMA4 driver provides the functions to reset specific gate or all gates, the functions are [SEMA4\\_Reset-](#page-156-3)[Gate\(\)](#page-156-3) and SEMA4 ResetAllGates(). To check the reset status or which bus master reset the SEMA4, use the function [SEMA4\\_GetGateResetState\(\)](#page-157-1) and [SEMA4\\_GetGateResetBus\(\).](#page-157-2)

SEMA driver can also reset specific gates or all gates' notifications, the functions are SEMA4 Reset-[Notification\(\)](#page-157-3) and [SEMA4\\_ResetAllNotifications\(\).](#page-158-0) To check the reset status or which bus master reset the SEMA4 notification, use the function SEMA4 GetNotificationResetState() and SEMA4 GetNotification-[ResetBus\(\).](#page-158-2)

# **12.2.4 SEMA4 interrupt control**

SEMA4 driver can also provider interrupt control to help the user to implement event driven hardware semaphore and free CPU from spinning, because when the semaphore is locked by the other processor, the user can get unlock interrupt if the gate's interrupt is enabled. SEMA4 SetIntCmd() is used to enable or disable specific gate's interrupt.

[SEMA4\\_GetStatusFlag\(\)](#page-158-3) and [SEMA4\\_GetIntEnabled\(\)](#page-159-1) can be used to get current interrupt status and check whether the specific gate's interrupt is enabled.

# **Enumerations**

- enum sema4 status flag *Status flag.*
- enum [\\_sema4\\_reset\\_state](#page-155-1) {  $sema4ResetIdle = 0U$  $sema4ResetIdle = 0U$ . [sema4ResetMid](#page-155-3) = 1U,  $sema4ResetFinished = 2U$  $sema4ResetFinished = 2U$ *SEMA4 reset finite state machine.*
- enum sema4 status t { [statusSema4Success](#page-155-6) = 0U, statusSema $4B$ usy = 1U } *SEMA4 status return codes.*

# **SEMA4 State Control**

- [sema4\\_status\\_t](#page-155-5) [SEMA4\\_TryLock](#page-155-0) (SEMA4\_Type ∗base, uint32\_t gateIndex) *Lock SEMA4 gate for exclusive access between multicore.*
- void [SEMA4\\_Lock](#page-156-0) (SEMA4\_Type ∗base, uint32\_t gateIndex) *Lock SEMA4 gate for exclusive access between multicore, polling until success.*
- void [SEMA4\\_Unlock](#page-156-1) (SEMA4\_Type ∗base, uint32\_t gateIndex) *Unlock SEMA4 gate.*
- uint32\_t [SEMA4\\_GetLockProcessor](#page-156-2) (SEMA4\_Type ∗base, uint32\_t gateIndex) *Get processor number which locks the SEMA4 gate.*

# **SEMA4 Reset Control**

- void SEMA4 ResetGate (SEMA4 Type ∗base, uint32 t gateIndex) *Reset SEMA4 gate to unlocked status.*
- void [SEMA4\\_ResetAllGates](#page-157-0) (SEMA4\_Type ∗base) *Reset all SEMA4 gates to unlocked status.*
- static uint8 t SEMA4 GetGateResetBus (SEMA4 Type ∗base) *Get bus master number which performing the gate reset function.*
- static uint8\_t [SEMA4\\_GetGateResetState](#page-157-1) (SEMA4\_Type ∗base) *Get sema4 gate reset state.*
- void [SEMA4\\_ResetNotification](#page-157-3) (SEMA4\_Type ∗base, uint32\_t gateIndex) *Reset SEMA4 IRQ notification.*
- void [SEMA4\\_ResetAllNotifications](#page-158-0) (SEMA4\_Type ∗base) *Reset all IRQ notifications.*
- static uint8 t SEMA4 GetNotificationResetBus (SEMA4 Type ∗base) *Get bus master number which performing the notification reset function.*
- static uint8\_t [SEMA4\\_GetNotificationResetState](#page-158-1) (SEMA4\_Type ∗base) *Get sema4 notification reset state.*

### SEMA4 driver

### **SEMA4 Interrupt and Status Control**

- static uint16\_t [SEMA4\\_GetStatusFlag](#page-158-3) (SEMA4\_Type ∗base, uint16\_t flags) *Get SEMA4 notification status.*
- void [SEMA4\\_SetIntCmd](#page-159-0) (SEMA4\_Type ∗base, uint16\_t intMask, bool enable) *Enable or disable SEMA4 IRQ notification.*
- static uint16\_t [SEMA4\\_GetIntEnabled](#page-159-1) (SEMA4\_Type ∗base, uint16\_t flags) *check whether SEMA4 IRQ notification enabled.*

### **12.2.5 Enumeration Type Documentation**

#### <span id="page-155-1"></span>**12.2.5.1 enum** \_sema4\_reset\_state

Enumerator

<span id="page-155-4"></span><span id="page-155-3"></span><span id="page-155-2"></span>*sema4ResetIdle* Idle, waiting for the first data pattern write. *sema4ResetMid* Waiting for the second data pattern write. *sema4ResetFinished* Reset completed. Software can't get this state.

#### <span id="page-155-5"></span>**12.2.5.2 enum** sema4\_status\_t

Enumerator

<span id="page-155-7"></span><span id="page-155-6"></span>*statusSema4Success* Success. *statusSema4Busy* SEMA4 gate has been locked by other processor.

### **12.2.6 Function Documentation**

### <span id="page-155-0"></span>**12.2.6.1** sema4\_status\_t **SEMA4\_TryLock ( SEMA4\_Type** ∗ *base,* **uint32\_t** *gateIndex* **)**

Parameters

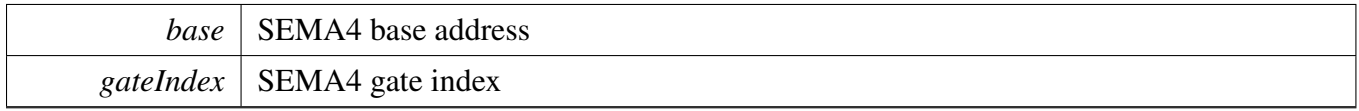

Return values

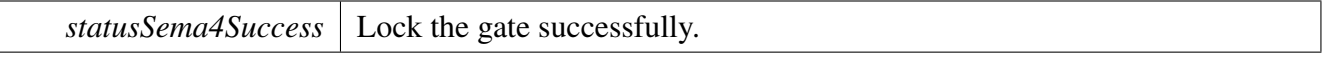

*statusSema4Busy* SEMA4 gate has been locked by other processor.

### <span id="page-156-0"></span>**12.2.6.2 void SEMA4\_Lock ( SEMA4\_Type** ∗ *base,* **uint32\_t** *gateIndex* **)**

Parameters

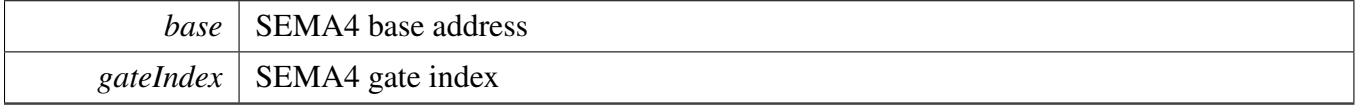

#### <span id="page-156-1"></span>**12.2.6.3 void SEMA4\_Unlock ( SEMA4\_Type** ∗ *base,* **uint32\_t** *gateIndex* **)**

Parameters

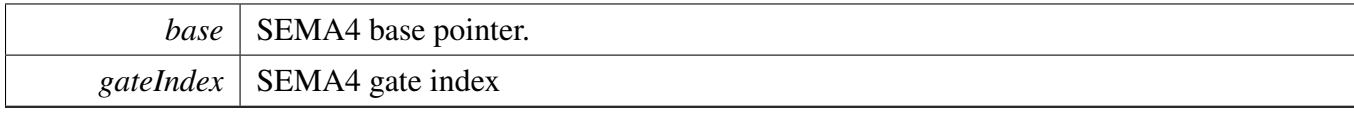

#### <span id="page-156-2"></span>**12.2.6.4 uint32\_t SEMA4\_GetLockProcessor ( SEMA4\_Type** ∗ *base,* **uint32\_t** *gateIndex* **)**

Parameters

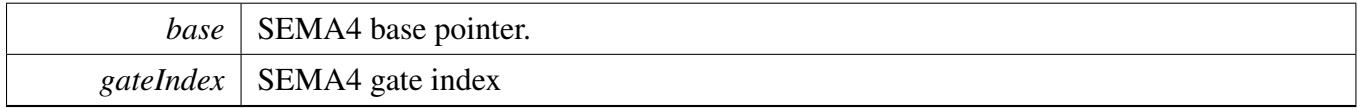

Returns

processor number which locks the SEMA4 gate, or SEMA4\_PROCESSOR\_NONE to indicate the gate is not locked.

### <span id="page-156-3"></span>**12.2.6.5 void SEMA4\_ResetGate ( SEMA4\_Type** ∗ *base,* **uint32\_t** *gateIndex* **)**

### SEMA4 driver

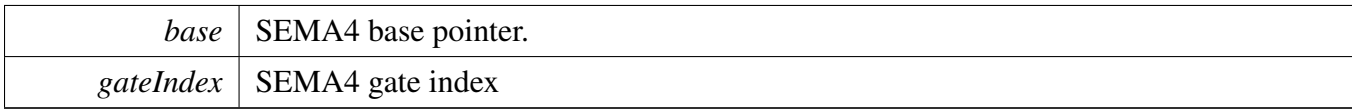

### <span id="page-157-0"></span>**12.2.6.6 void SEMA4\_ResetAllGates ( SEMA4\_Type** ∗ *base* **)**

Parameters

*base* | SEMA4 base pointer.

### <span id="page-157-2"></span>**12.2.6.7 static uint8\_t SEMA4\_GetGateResetBus ( SEMA4\_Type** ∗ *base* **) [inline], [static]**

This function gets the bus master number which performing the gate reset function.

**Parameters** 

*base* | SEMA4 base pointer.

Returns

Bus master number.

### <span id="page-157-1"></span>**12.2.6.8 static uint8\_t SEMA4\_GetGateResetState ( SEMA4\_Type** ∗ *base* **) [inline], [static]**

This function gets current state of the sema4 reset gate finite state machine.

**Parameters** 

*base* | SEMA4 base pointer.

Returns

Current state, see \_sema4\_reset\_state.

### <span id="page-157-3"></span>**12.2.6.9 void SEMA4\_ResetNotification ( SEMA4\_Type** ∗ *base,* **uint32\_t** *gateIndex* **)**

Parameters

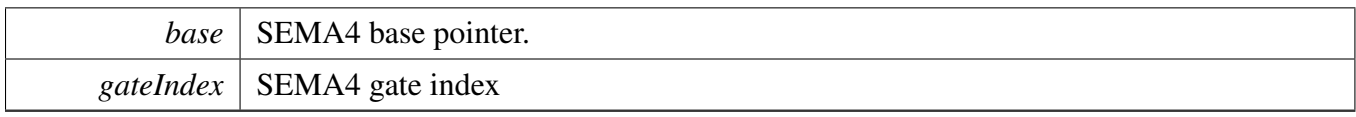

### <span id="page-158-0"></span>**12.2.6.10 void SEMA4\_ResetAllNotifications ( SEMA4\_Type** ∗ *base* **)**

Parameters

*base* | SEMA4 base pointer.

### <span id="page-158-2"></span>**12.2.6.11 static uint8\_t SEMA4\_GetNotificationResetBus ( SEMA4\_Type** ∗ *base* **) [inline], [static]**

This function gets the bus master number which performing the notification reset function.

**Parameters** 

*base* | SEMA4 base pointer.

Returns

Bus master number.

### <span id="page-158-1"></span>**12.2.6.12 static uint8\_t SEMA4\_GetNotificationResetState ( SEMA4\_Type** ∗ *base* **) [inline], [static]**

This function gets current state of the sema4 reset notification finite state machine.

Parameters

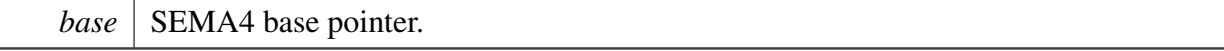

Returns

Current state, see \_sema4\_reset\_state.

# <span id="page-158-3"></span>**12.2.6.13 static uint16\_t SEMA4\_GetStatusFlag ( SEMA4\_Type** ∗ *base,* **uint16\_t** *flags* **) [inline], [static]**

### SEMA4 driver

**Parameters** 

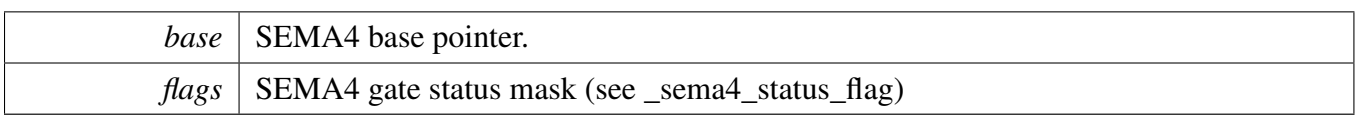

Returns

SEMA4 notification status bits. If bit value is set, the corresponding gate's notification is available.

### <span id="page-159-0"></span>**12.2.6.14 void SEMA4\_SetIntCmd ( SEMA4\_Type** ∗ *base,* **uint16\_t** *intMask,* **bool** *enable* **)**

Parameters

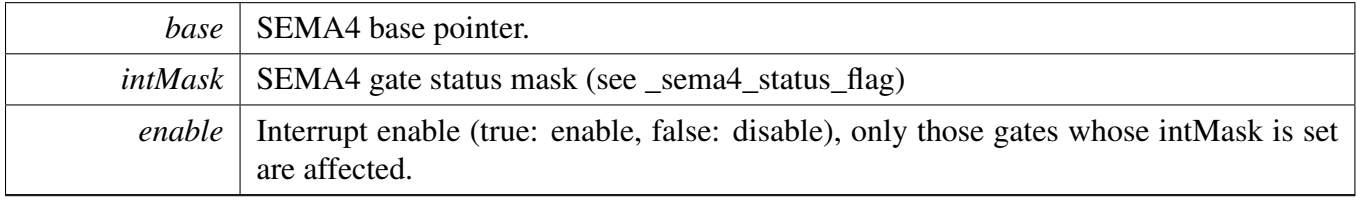

# <span id="page-159-1"></span>**12.2.6.15 static uint16\_t SEMA4\_GetIntEnabled ( SEMA4\_Type** ∗ *base,* **uint16\_t** *flags* **) [inline], [static]**

Parameters

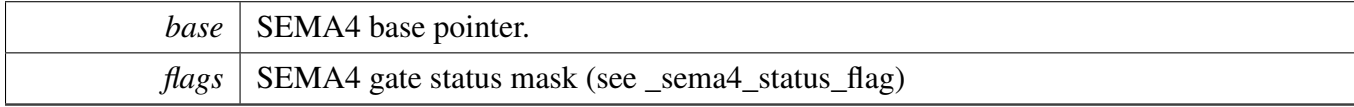

Returns

SEMA4 notification interrupt enable status bits. If bit value is set, the corresponding gate's notification is enabled

# **Chapter 13 Universal Asynchronous Receiver/Transmitter (UART)**

# **13.1 Overview**

The FreeRTOS BSP provides a driver for the Universal Asynchronous Receiver/Transmitter (UART) block of i.MX devices.

# **Modules**

• [UART driver](#page-161-0)

# <span id="page-161-0"></span>**13.2 UART driver**

### **13.2.1 Overview**

The section describes the programming interface of the UART driver (platform/drivers/inc/uart\_imx.h).

# **13.2.2 UART Initialization**

To initialize the UART module, define an [uart\\_init\\_config\\_t](#page-165-0) type variable and pass it to the [UART\\_Init\(\)](#page-166-0) function. Here is the Members of the structure definition:

- 1. clockRate: Current UART module clock frequency. This variable can be obtained by calling get\_ uart\_clock\_freq() function;
- 2. baudRate: Desired UART baud rate. If the desired baud rate exceed UART module's limitation, the most nearest legal value is chosen;
- 3. wordLength: Data bits in one frame;
- 4. stopBitNum: Number of stop bits in one frame;
- 5. parity: Parity error check mode of this module;
- 6. direction: Data transfer direction of this module. this field is used to select the transfer direction. Choose the direction you used only can save system' s power.

User should also call [UART\\_SetTxFifoWatermark\(\)](#page-171-0) and [UART\\_SetRxFifoWatermark\(\)](#page-171-1) to set the water-mark of TX/RX FIFO. After that, user can call [UART\\_Enable\(\)](#page-166-1) to enable UART module and transfer data through UART port.

# **13.2.3 FlexCAN Data Transactions**

UART driver provides these APIs for data transactions:

[UART\\_Putchar\(](#page-168-0)) [UART\\_Getchar\(](#page-169-0))

### **UART Data Send**

To send data through UART port, user should follow these steps:

- 1. Calling [UART\\_GetStatusFlag\(\)](#page-169-1) to check if UART Tx FIFO has available space;
- 2. If Tx FIFO is not full, call [UART\\_Putchar\(\)](#page-168-0) to add data to Tx FIFO;
- 3. Calling [UART\\_GetStatusFlag\(\)](#page-169-1) to check if UART Transmit is finished;
- 4. Repeat the above process to send more data.

### **UART Data Receive**

To receive data through UART bus, user should follow these steps:

- 1. Calling UART GetStatusFlag() to check if UART Rx FIFO has received data;
- 2. If Rx FIFO is not empty, call [UART\\_Getchar\(\)](#page-169-0) to read data from Rx FIFO;
- 3. Repeat the above process to read more data until Rx FIFO empty.

### **UART Status and Interrupt**

This driver also provide APIs to handle UART module Status and Interrupt:

- 1. Calling [UART\\_SetIntCmd\(\)](#page-169-2) to enable/disable UART module interrupt;
- 2. Calling [UART\\_GetStatusFlag\(\)](#page-169-1) to get the UART status flags(described in enum \_uart\_status\_flag) condition;
- 3. Calling [UART\\_ClearStatusFlag\(\)](#page-169-3) to clear specified status flags.

### **Specific UART functions**

Besides the functions mentioned above, the UART driver also provide a set of functions for special purpose, like Auto Baud Detection, RS-485 multidrop communication and IrDA compatible low-speed optical communication. For more information about how to use these driver please refer to Chip Reference Manual and the function description below.

### **Example**

For more information about how to use this driver, please refer to UART demo/example under examples/<br/>board\_name>/.

### **Data Structures**

• struct [uart\\_init\\_config\\_t](#page-165-0) *Uart module initialize structure. [More...](#page-165-0)*

# **Enumerations**

- enum [\\_uart\\_word\\_length](#page-0-0) *UART number of data bits in a character.*
- enum [\\_uart\\_stop\\_bit\\_num](#page-0-0) *UART number of stop bits.*
- enum [\\_uart\\_partity\\_mode](#page-0-0) *UART parity mode.*
- enum [\\_uart\\_direction\\_mode](#page-0-0) *Data transfer direction.*
- enum [\\_uart\\_interrupt](#page-0-0)
	- *This enumeration contains the settings for all of the UART interrupt configurations.*
- enum <u>uart</u> status flag *Flag for UART interrupt/DMA status check or polling status.*

- enum uart dma
	- *The events generate the DMA Request.*
- enum [\\_uart\\_rts\\_int\\_trigger\\_edge](#page-0-0) *RTS pin interrupt trigger edge.*
- enum [\\_uart\\_modem\\_mode](#page-0-0) *UART module modem role selections.*
- enum [\\_uart\\_dtr\\_int\\_trigger\\_edge](#page-0-0) *DTR pin interrupt trigger edge.*
- enum uart irda vote clock *IrDA vote clock selections.*
- enum [\\_uart\\_rx\\_idle\\_condition](#page-0-0) *UART module Rx Idle condition selections.*

# **UART Initialization and Configuration functions**

- void [UART\\_Init](#page-166-0) (UART\_Type ∗base, [uart\\_init\\_config\\_t](#page-165-0) ∗initConfig) *Initialize UART module with given initialize structure.*
- void [UART\\_Deinit](#page-166-2) (UART\_Type ∗base)
- *This function reset UART module register content to its default value.*
- static void [UART\\_Enable](#page-166-1) (UART\_Type ∗base) *This function is used to Enable the UART Module.*
- static void [UART\\_Disable](#page-167-0) (UART\_Type ∗base) *This function is used to Disable the UART Module.*
- void [UART\\_SetBaudRate](#page-167-1) (UART\_Type ∗base, uint32\_t clockRate, uint32\_t baudRate) *This function is used to set the baud rate of UART Module.*
- static void [UART\\_SetDirMode](#page-167-2) (UART\_Type ∗base, uint32\_t direction) *This function is used to set the transform direction of UART Module.*
- static void [UART\\_SetRxIdleCondition](#page-167-3) (UART\_Type ∗base, uint32\_t idleCondition) *This function is used to set the number of frames RXD is allowed to be idle before an idle condition is reported.*
- void [UART\\_SetInvertCmd](#page-168-1) (UART\_Type ∗base, uint32\_t direction, bool invert) *This function is used to set the polarity of UART signal.*

# **Low Power Mode functions.**

- void [UART\\_SetDozeMode](#page-168-2) (UART\_Type ∗base, bool enable) *This function is used to set UART enable condition in the DOZE state.*
- void [UART\\_SetLowPowerMode](#page-168-3) (UART\_Type ∗base, bool enable) *This function is used to set UART enable condition of the UART low power feature.*

# **Data transfer functions.**

- static void [UART\\_Putchar](#page-168-0) (UART\_Type ∗base, uint8\_t data) *This function is used to send data in RS-232 and IrDA Mode.*
- static uint8\_t [UART\\_Getchar](#page-169-0) (UART\_Type ∗base) *This function is used to receive data in RS-232 and IrDA Mode.*

### **Interrupt and Flag control functions.**

- void [UART\\_SetIntCmd](#page-169-2) (UART\_Type ∗base, uint32\_t intSource, bool enable) *This function is used to set the enable condition of specific UART interrupt source.*
- bool [UART\\_GetStatusFlag](#page-169-1) (UART\_Type ∗base, uint32\_t flag)
- *This function is used to get the current status of specific UART status flag(including interrupt flag).* • void [UART\\_ClearStatusFlag](#page-169-3) (UART\_Type ∗base, uint32\_t flag)

*This function is used to get the current status of specific UART status flag.*

### **DMA control functions.**

• void [UART\\_SetDmaCmd](#page-171-2) (UART\_Type ∗base, uint32\_t dmaSource, bool enable) *This function is used to set the enable condition of specific UART DMA source.*

### **FIFO control functions.**

- static void [UART\\_SetTxFifoWatermark](#page-171-0) (UART\_Type \*base, uint8\_t watermark) *This function is used to set the watermark of UART Tx FIFO.*
- static void [UART\\_SetRxFifoWatermark](#page-171-1) (UART\_Type ∗base, uint8\_t watermark) *This function is used to set the watermark of UART Rx FIFO.*

### **Hardware Flow control and Modem Signal functions.**

- void [UART\\_SetRtsFlowCtrlCmd](#page-172-0) (UART\_Type ∗base, bool enable) *This function is used to set the enable condition of RTS Hardware flow control.*
- static void [UART\\_SetRtsIntTriggerEdge](#page-172-1) (UART\_Type ∗base, uint32\_t triggerEdge) *This function is used to set the RTS interrupt trigger edge.*
- void [UART\\_SetCtsFlowCtrlCmd](#page-172-2) (UART\_Type ∗base, bool enable) *This function is used to set the enable condition of CTS auto control.*
- void [UART\\_SetCtsPinLevel](#page-172-3) (UART\_Type ∗base, bool active) *This function is used to control the CTS\_B pin state when auto CTS control is disabled.*
- static void [UART\\_SetCtsTriggerLevel](#page-173-0) (UART\_Type ∗base, uint8\_t triggerLevel) *This function is used to set the auto CTS\_B pin control trigger level.*
- void [UART\\_SetModemMode](#page-173-1) (UART\_Type ∗base, uint32\_t mode) *This function is used to set the role(DTE/DCE) of UART module in RS-232 communication.*
- static void [UART\\_SetDtrIntTriggerEdge](#page-173-2) (UART\_Type ∗base, uint32\_t triggerEdge)
- *This function is used to set the edge of DTR\_B (DCE) or DSR\_B (DTE) on which an interrupt is generated.* • void [UART\\_SetDtrPinLevel](#page-173-3) (UART\_Type ∗base, bool active)
- *This function is used to set the pin state of DSR pin(for DCE mode) or DTR pin(for DTE mode) for the modem interface.*
- void [UART\\_SetDcdPinLevel](#page-174-0) (UART\_Type ∗base, bool active) *This function is used to set the pin state of DCD pin.*
- void [UART\\_SetRiPinLevel](#page-174-1) (UART\_Type ∗base, bool active) *This function is used to set the pin state of RI pin.*

### **Multi-processor and RS-485 functions.**

- void [UAER\\_Putchar9](#page-174-2) (UART\_Type ∗base, uint16\_t data)
- *This function is used to send 9 Bits length data in RS-485 Multidrop mode.*
- uint16\_t [UAER\\_Getchar9](#page-174-3) (UART\_Type ∗base) *This functions is used to receive 9 Bits length data in RS-485 Multidrop mode.*
- void [UART\\_SetMultidropMode](#page-175-0) (UART\_Type ∗base, bool enable) *This function is used to set the enable condition of 9-Bits data or Multidrop mode.*
- void [UART\\_SetSlaveAddressDetectCmd](#page-175-1) (UART\_Type ∗base, bool enable) *This function is used to set the enable condition of Automatic Address Detect Mode.*
- static void [UART\\_SetSlaveAddress](#page-175-2) (UART\_Type ∗base, uint8\_t slaveAddress) *This function is used to set the slave address char that the receiver tries to detect.*

# **IrDA control functions.**

- void [UART\\_SetIrDACmd](#page-175-3) (UART\_Type ∗base, bool enable) *This function is used to set the enable condition of IrDA Mode.*
- void [UART\\_SetIrDAVoteClock](#page-175-4) (UART\_Type ∗base, uint32\_t voteClock) *This function is used to set the clock for the IR pulsed vote logic.*

# **Misc. functions.**

- void [UART\\_SetAutoBaudRateCmd](#page-177-0) (UART\_Type ∗base, bool enable) *This function is used to set the enable condition of Automatic Baud Rate Detection feature.*
- static uint16\_t [UART\\_ReadBaudRateCount](#page-177-1) (UART\_Type ∗base) *This function is used to read the current value of Baud Rate Count Register value.*
- void [UART\\_SendBreakChar](#page-177-2) (UART\_Type ∗base, bool active) *This function is used to send BREAK character.It is important that SNDBRK is asserted high for a sufficient period of time to generate a valid BREAK.*
- void [UART\\_SetEscapeDecectCmd](#page-177-3) (UART\_Type ∗base, bool enable) *This function is used to send BREAK character.It is important that SNDBRK is asserted high for a sufficient period of time to generate a valid BREAK.*
- static void [UART\\_SetEscapeChar](#page-178-0) (UART\_Type ∗base, uint8\_t escapeChar) *This function is used to set the enable condition of Escape Sequence Detection feature.*
- static void [UART\\_SetEscapeTimerInterval](#page-178-1) (UART\_Type ∗base, uint16\_t timerInterval) *This function is used to set the maximum time interval (in ms) allowed between escape characters.*

# **13.2.4 Data Structure Documentation**

### <span id="page-165-0"></span>**13.2.4.1 struct uart\_init\_config\_t**

### **Data Fields**

- uint32 t [clockRate](#page-166-3)
	- *Current UART module clock freq.*
- uint32 t [baudRate](#page-166-4)

*Desired UART baud rate.*

- uint32 t [wordLength](#page-166-5) *Data bits in one frame.*
- uint32\_t [stopBitNum](#page-166-6)
- *Number of stop bits in one frame.*
- uint32\_t [parity](#page-166-7) *Parity error check mode of this module.*
- uint32 t [direction](#page-166-8) *Data transfer direction of this module.*
- **13.2.4.1.0.6 Field Documentation**
- <span id="page-166-3"></span>**13.2.4.1.0.6.1 uint32\_t uart\_init\_config\_t::clockRate**
- <span id="page-166-4"></span>**13.2.4.1.0.6.2 uint32\_t uart\_init\_config\_t::baudRate**
- <span id="page-166-5"></span>**13.2.4.1.0.6.3 uint32\_t uart\_init\_config\_t::wordLength**
- <span id="page-166-6"></span>**13.2.4.1.0.6.4 uint32\_t uart\_init\_config\_t::stopBitNum**
- <span id="page-166-7"></span>**13.2.4.1.0.6.5 uint32\_t uart\_init\_config\_t::parity**
- <span id="page-166-8"></span>**13.2.4.1.0.6.6 uint32\_t uart\_init\_config\_t::direction**
- **13.2.5 Function Documentation**

# <span id="page-166-0"></span>**13.2.5.1 void UART\_Init ( UART\_Type** ∗ *base,* uart\_init\_config\_t ∗ *initConfig* **)**

Parameters

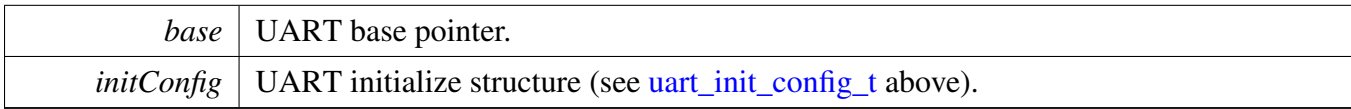

### <span id="page-166-2"></span>**13.2.5.2 void UART\_Deinit ( UART\_Type** ∗ *base* **)**

Parameters

*base* UART base pointer.

### <span id="page-166-1"></span>**13.2.5.3 static void UART\_Enable ( UART\_Type** ∗ *base* **) [inline], [static]**

**Parameters** 

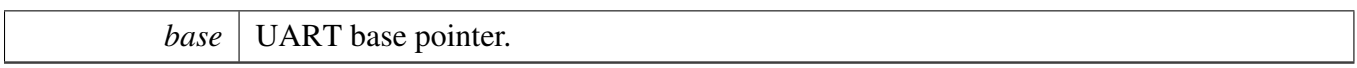

#### <span id="page-167-0"></span>**13.2.5.4 static void UART\_Disable ( UART\_Type** ∗ *base* **) [inline], [static]**

**Parameters** 

<span id="page-167-1"></span>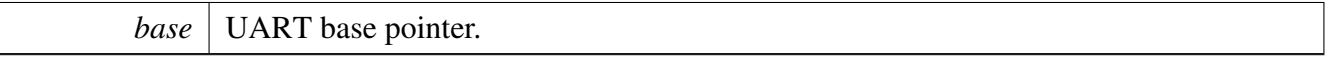

### **13.2.5.5 void UART\_SetBaudRate ( UART\_Type** ∗ *base,* **uint32\_t** *clockRate,* **uint32\_t** *baudRate* **)**

Parameters

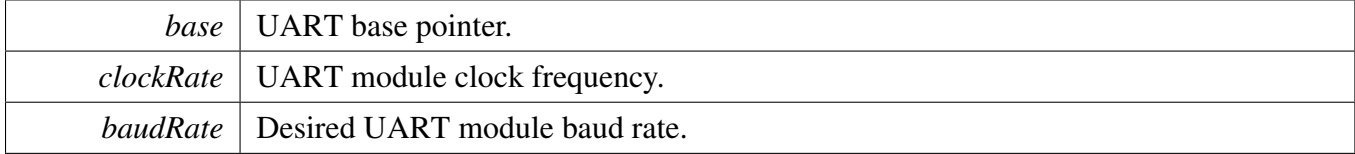

### <span id="page-167-2"></span>**13.2.5.6 static void UART\_SetDirMode ( UART\_Type** ∗ *base,* **uint32\_t** *direction* **) [inline], [static]**

**Parameters** 

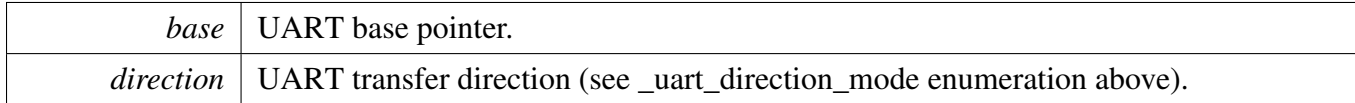

### <span id="page-167-3"></span>**13.2.5.7 static void UART\_SetRxIdleCondition ( UART\_Type** ∗ *base,* **uint32\_t** *idleCondition* **) [inline], [static]**

The available condition can be select from \_uart\_idle\_condition enumeration.

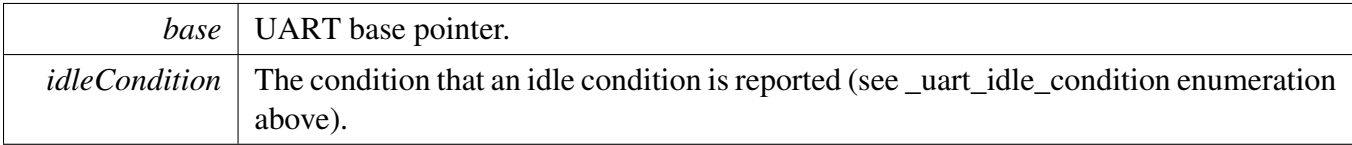

### <span id="page-168-1"></span>**13.2.5.8 void UART\_SetInvertCmd ( UART\_Type** ∗ *base,* **uint32\_t** *direction,* **bool** *invert* **)**

The polarity of Tx and Rx can be set separately.

**Parameters** 

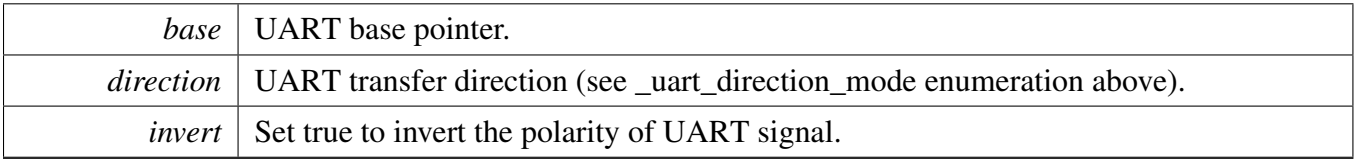

### <span id="page-168-2"></span>**13.2.5.9 void UART\_SetDozeMode ( UART\_Type** ∗ *base,* **bool** *enable* **)**

Parameters

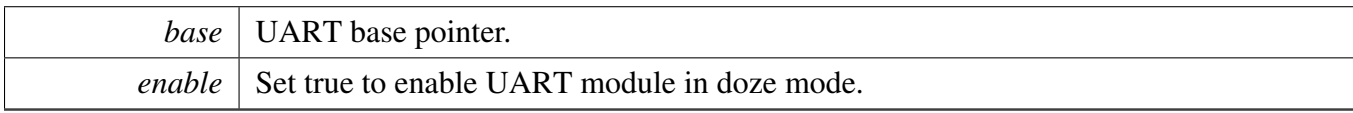

### <span id="page-168-3"></span>**13.2.5.10 void UART\_SetLowPowerMode ( UART\_Type** ∗ *base,* **bool** *enable* **)**

Parameters

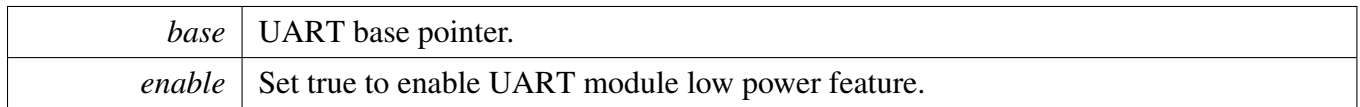

### <span id="page-168-0"></span>**13.2.5.11 static void UART\_Putchar ( UART\_Type** ∗ *base,* **uint8\_t** *data* **) [inline], [static]**

A independent 9 Bits RS-485 send data function is provided.

**Parameters** 

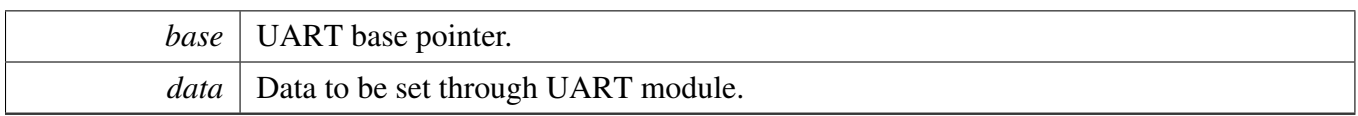

### <span id="page-169-0"></span>**13.2.5.12 static uint8\_t UART\_Getchar ( UART\_Type** ∗ *base* **) [inline], [static]**

A independent 9 Bits RS-485 receive data function is provided.

Parameters

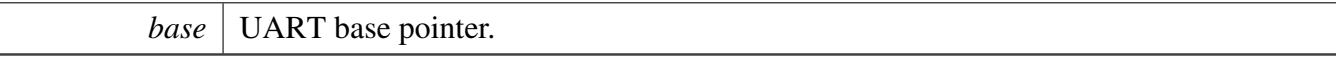

Returns

The data received from UART module.

### <span id="page-169-2"></span>**13.2.5.13 void UART\_SetIntCmd ( UART\_Type** ∗ *base,* **uint32\_t** *intSource,* **bool** *enable* **)**

The available interrupt source can be select from uart\_interrupt enumeration.

Parameters

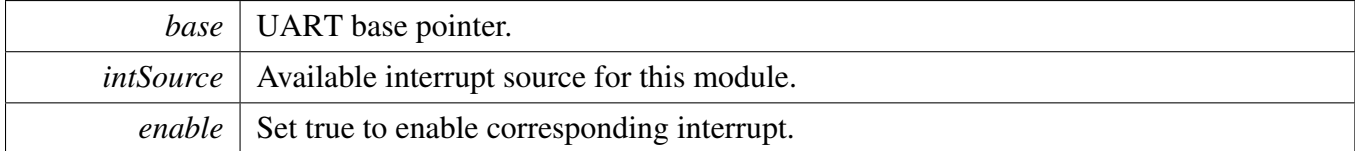

### <span id="page-169-1"></span>**13.2.5.14 bool UART\_GetStatusFlag ( UART\_Type** ∗ *base,* **uint32\_t** *flag* **)**

The available status flag can be select from \_uart\_status\_flag enumeration.

Parameters

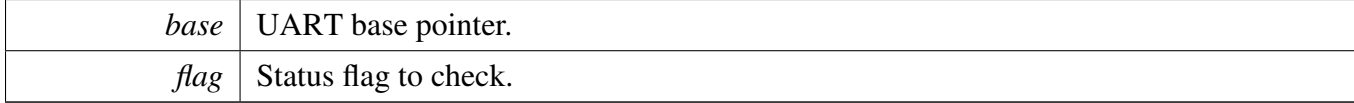

Returns

<span id="page-169-3"></span>current state of corresponding status flag.

# **13.2.5.15 void UART\_ClearStatusFlag ( UART\_Type** ∗ *base,* **uint32\_t** *flag* **)**

The available status flag can be select from \_uart\_status\_flag enumeration.

Parameters

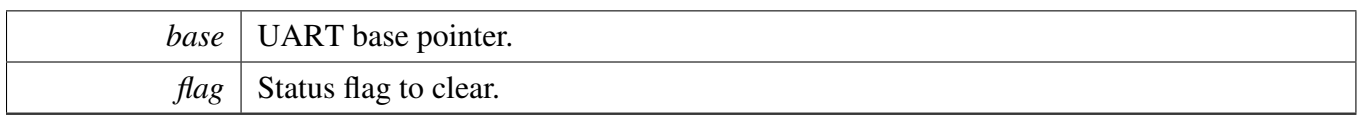

### <span id="page-171-2"></span>**13.2.5.16 void UART\_SetDmaCmd ( UART\_Type** ∗ *base,* **uint32\_t** *dmaSource,* **bool** *enable* **)**

The available DMA source can be select from \_uart\_dma enumeration.

Parameters

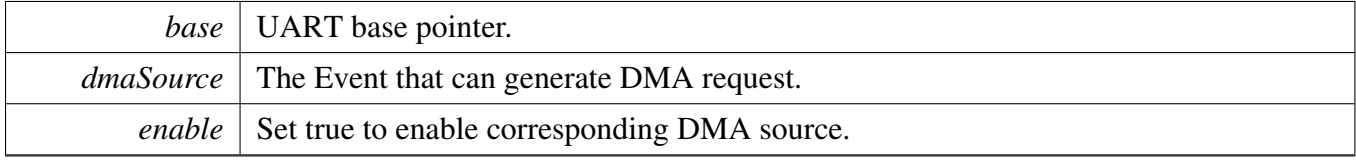

### <span id="page-171-0"></span>**13.2.5.17 static void UART\_SetTxFifoWatermark ( UART\_Type** ∗ *base,* **uint8\_t** *watermark* **) [inline], [static]**

A maskable interrupt is generated whenever the data level in the TxFIFO falls below the Tx FIFO watermark.

Parameters

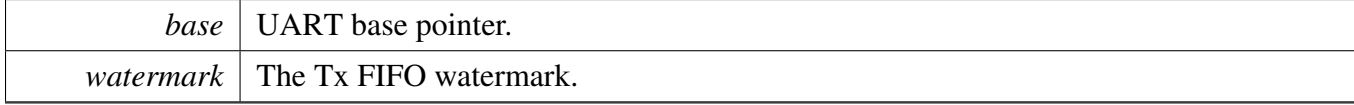

### <span id="page-171-1"></span>**13.2.5.18 static void UART\_SetRxFifoWatermark ( UART\_Type** ∗ *base,* **uint8\_t** *watermark* **) [inline], [static]**

A maskable interrupt is generated whenever the data level in the RxFIFO reaches the Rx FIFO watermark.

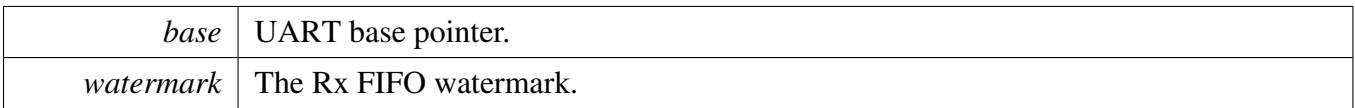

### <span id="page-172-0"></span>**13.2.5.19 void UART\_SetRtsFlowCtrlCmd ( UART\_Type** ∗ *base,* **bool** *enable* **)**

Parameters

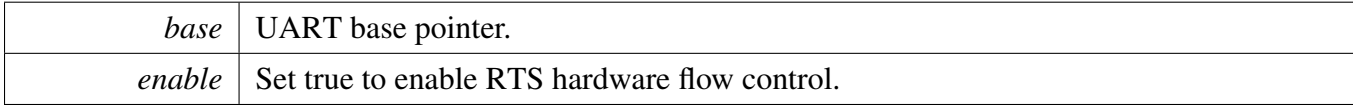

### <span id="page-172-1"></span>**13.2.5.20 static void UART\_SetRtsIntTriggerEdge ( UART\_Type** ∗ *base,* **uint32\_t** *triggerEdge* **) [inline], [static]**

The available trigger edge can be select from \_uart\_rts\_trigger\_edge enumeration.

Parameters

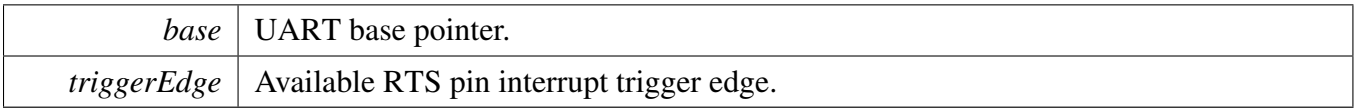

#### <span id="page-172-2"></span>**13.2.5.21 void UART\_SetCtsFlowCtrlCmd ( UART\_Type** ∗ *base,* **bool** *enable* **)**

if CTS control is enabled, the CTS\_B pin is controlled by the receiver, otherwise the CTS\_B pin is controlled by UART\_CTSPinCtrl function.

Parameters

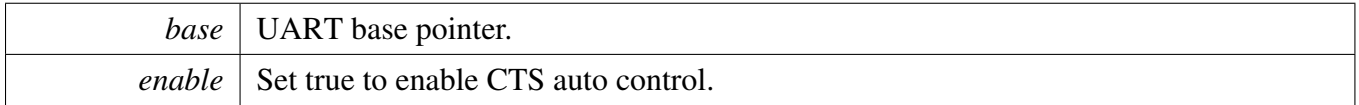

#### <span id="page-172-3"></span>**13.2.5.22 void UART\_SetCtsPinLevel ( UART\_Type** ∗ *base,* **bool** *active* **)**

```
The CTS_B pin is low(active)
The CTS_B pin is high(inactive)
```
**Parameters** 

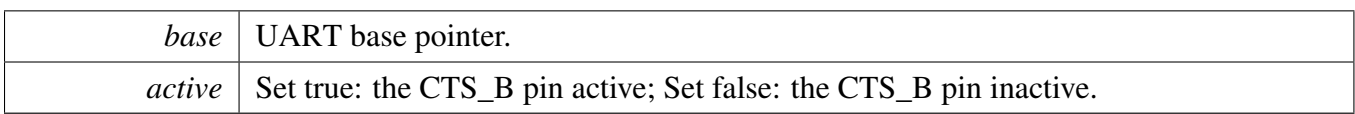

# <span id="page-173-0"></span>**13.2.5.23 static void UART\_SetCtsTriggerLevel ( UART\_Type** ∗ *base,* **uint8\_t** *triggerLevel* **) [inline], [static]**

The CTS\_B pin is de-asserted when Rx FIFO reach CTS trigger level.

**Parameters** 

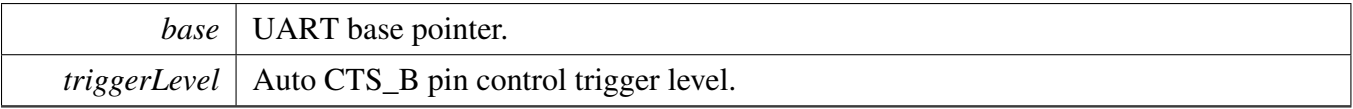

### <span id="page-173-1"></span>**13.2.5.24 void UART\_SetModemMode ( UART\_Type** ∗ *base,* **uint32\_t** *mode* **)**

Parameters

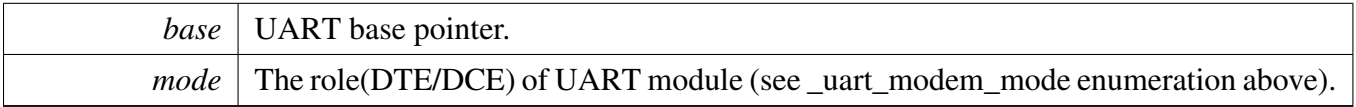

### <span id="page-173-2"></span>**13.2.5.25 static void UART\_SetDtrIntTriggerEdge ( UART\_Type** ∗ *base,* **uint32\_t** *triggerEdge* **) [inline], [static]**

Parameters

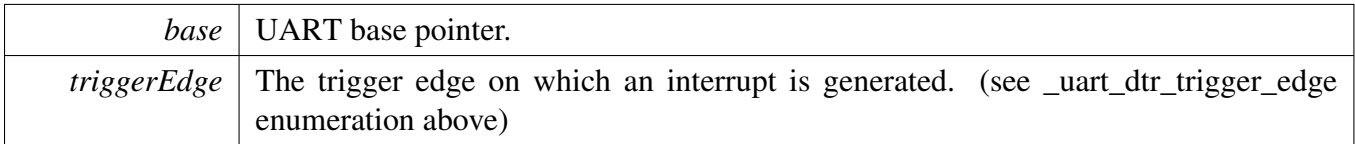

### <span id="page-173-3"></span>**13.2.5.26 void UART\_SetDtrPinLevel ( UART\_Type** ∗ *base,* **bool** *active* **)**

**Parameters** 

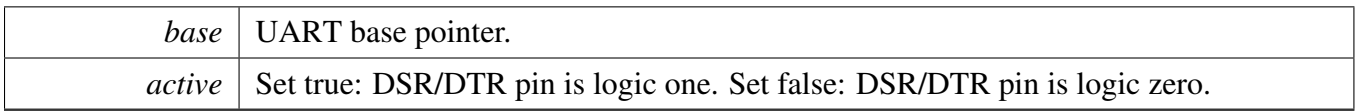

### <span id="page-174-0"></span>**13.2.5.27 void UART\_SetDcdPinLevel ( UART\_Type** ∗ *base,* **bool** *active* **)**

#### THIS FUNCTION IS FOR DCE MODE ONLY.

Parameters

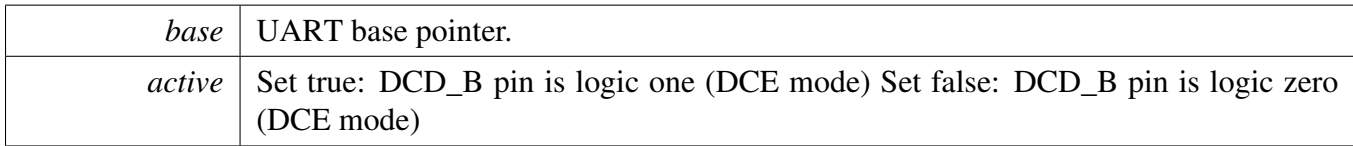

### <span id="page-174-1"></span>**13.2.5.28 void UART\_SetRiPinLevel ( UART\_Type** ∗ *base,* **bool** *active* **)**

#### THIS FUNCTION IS FOR DCE MODE ONLY.

Parameters

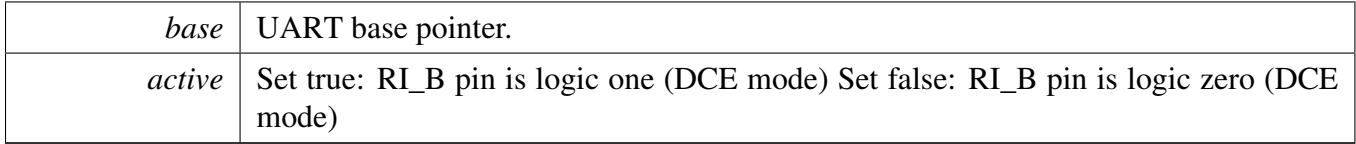

### <span id="page-174-2"></span>**13.2.5.29 void UAER\_Putchar9 ( UART\_Type** ∗ *base,* **uint16\_t** *data* **)**

**Parameters** 

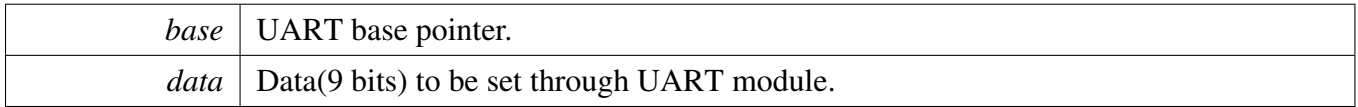

### <span id="page-174-3"></span>**13.2.5.30 uint16\_t UAER\_Getchar9 ( UART\_Type** ∗ *base* **)**

**Parameters** 

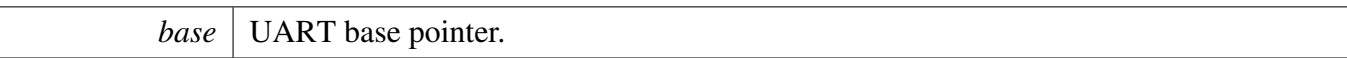

Returns

The data(9 bits) received from UART module.

### <span id="page-175-0"></span>**13.2.5.31 void UART\_SetMultidropMode ( UART\_Type** ∗ *base,* **bool** *enable* **)**

Parameters

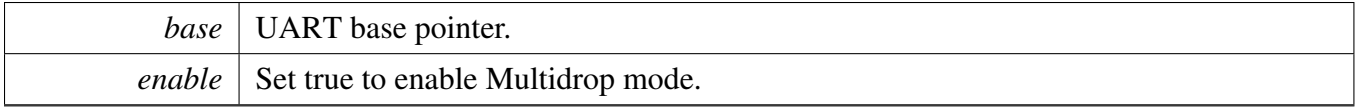

### <span id="page-175-1"></span>**13.2.5.32 void UART\_SetSlaveAddressDetectCmd ( UART\_Type** ∗ *base,* **bool** *enable* **)**

**Parameters** 

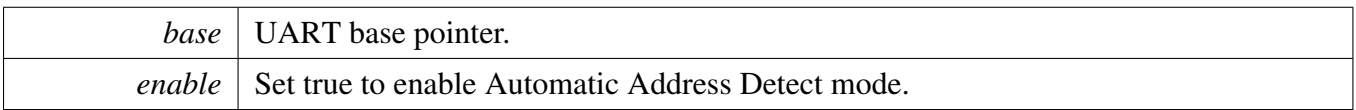

### <span id="page-175-2"></span>**13.2.5.33 static void UART\_SetSlaveAddress ( UART\_Type** ∗ *base,* **uint8\_t** *slaveAddress* **) [inline], [static]**

Parameters

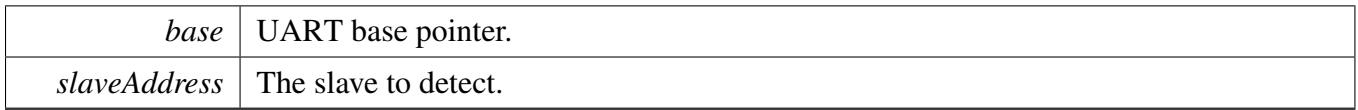

### <span id="page-175-3"></span>**13.2.5.34 void UART\_SetIrDACmd ( UART\_Type** ∗ *base,* **bool** *enable* **)**

<span id="page-175-4"></span>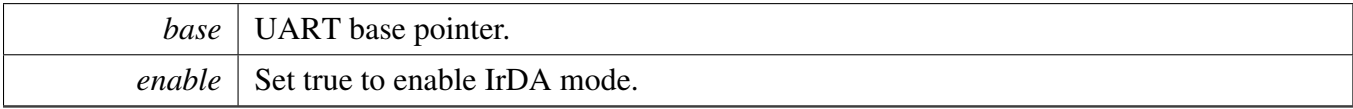

# **13.2.5.35 void UART\_SetIrDAVoteClock ( UART\_Type** ∗ *base,* **uint32\_t** *voteClock* **)**

The available clock can be select from \_uart\_irda\_vote\_clock enumeration.

**Parameters** 

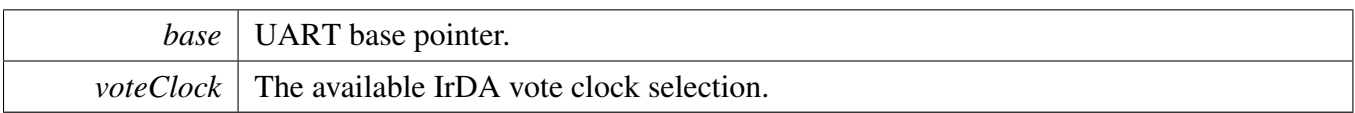

### <span id="page-177-0"></span>**13.2.5.36 void UART\_SetAutoBaudRateCmd ( UART\_Type** ∗ *base,* **bool** *enable* **)**

Parameters

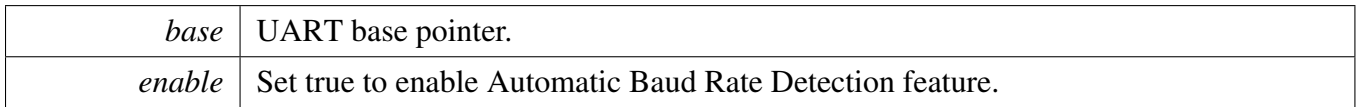

### <span id="page-177-1"></span>**13.2.5.37 static uint16\_t UART\_ReadBaudRateCount ( UART\_Type** ∗ *base* **) [inline], [static]**

this counter is used by Auto Baud Rate Detect feature.

Parameters

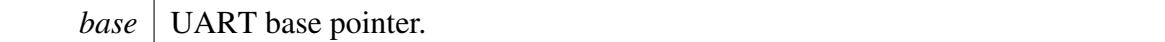

Returns

Current Baud Rate Count Register value.

### <span id="page-177-2"></span>**13.2.5.38 void UART\_SendBreakChar ( UART\_Type** ∗ *base,* **bool** *active* **)**

Parameters

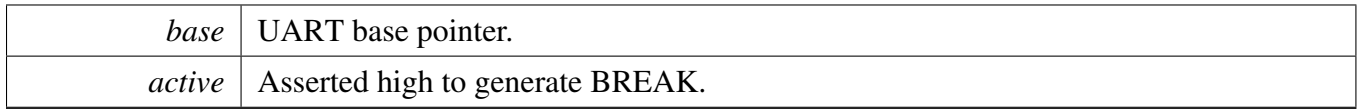

### <span id="page-177-3"></span>**13.2.5.39 void UART\_SetEscapeDecectCmd ( UART\_Type** ∗ *base,* **bool** *enable* **)**

**Parameters** 

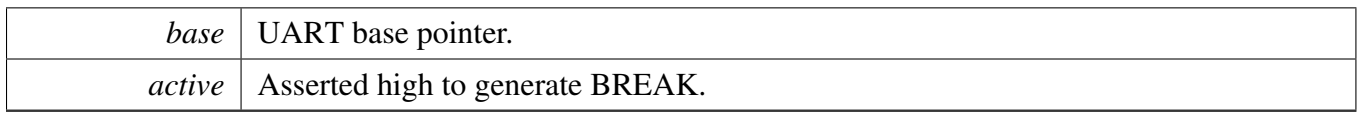

### <span id="page-178-0"></span>**13.2.5.40 static void UART\_SetEscapeChar ( UART\_Type** ∗ *base,* **uint8\_t** *escapeChar* **) [inline], [static]**

Parameters

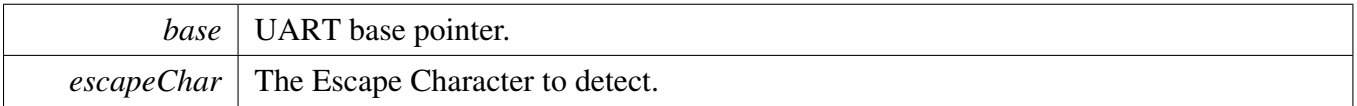

### <span id="page-178-1"></span>**13.2.5.41 static void UART\_SetEscapeTimerInterval ( UART\_Type** ∗ *base,* **uint16\_t** *timerInterval* **) [inline], [static]**

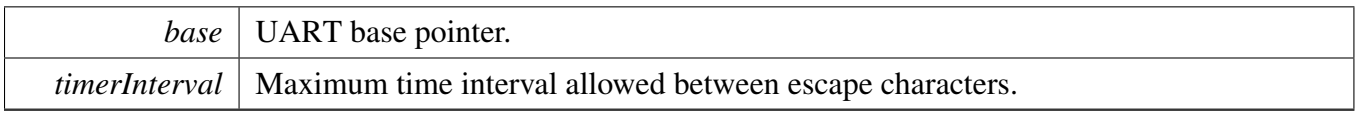

 $\overline{\phantom{a}}$
# **Chapter 14 Watchdog Timer (WDOG)**

# **14.1 Overview**

The FreeRTOS BSP provides a driver for the Watchdog Timer (WDOG) block of i.MX devices.

## **Modules**

• [WDOG driver on i.MX](#page-181-0)

## <span id="page-181-0"></span>**14.2 WDOG driver on i.MX**

### **14.2.1 Overview**

The chapter describes the programming interface of the WDOG driver on i.MX (platform/drivers/inc/wdog- \_imx.h). The i.MX watchdog protects against system failures by providing a method by which to escape from unexpected events or programming errors. The WDOG driver on i.MX provides a set of APIs to provide these services:

- Watchdog general control;
- Watchdog interrupt control;

## **14.2.2 Watchdog general control**

After reset, [WDOG\\_DisablePowerdown\(\)](#page-183-0) must be called to avoid the power down timeout. It's a one-shot function and cannot be called more than once.

Before enabling the watchdog, [WDOG\\_Init\(\)](#page-182-0) is needed to initialize the watchdog driver and specify the watchdog behavior in different modes. This function is also a one-shot function.

Then [WDOG\\_Enable\(\)](#page-183-1) can be used to enable the watchdog with specified timeout, and when timeout, CPU is reset and external pin WDOG\_B might be asserted based on the behavior setting. Once enabled, the watchdog cannot be disabled so it's also a one-shot function.

To avoid timeout, the program must [WDOG\\_Refresh\(\)](#page-183-2) the counter periodically.

The user can also use [WDOG\\_Reset\(\)](#page-183-3) to reset the CPU and assert some reset signal specified by parameters immediately.

## **14.2.3 Watchdog interrupt control**

i.MX watchdog also provides interrupt before timeout reset occurs. The user can use WDOG EnableInt() with proper time to make sure the interrupt would happen some time before timeout reset.

When the interrupt occurs, [WDOG\\_ClearStatusFlag\(\)](#page-184-0) is used to clear the status. [WDOG\\_IsIntPending\(\)](#page-184-1) can be used to check whether there's any interrupt pending.

# **Data Structures**

• struct wdog mode config t *Structure to configure the running mode. [More...](#page-182-1)*

# **WDOG State Control**

• static void [WDOG\\_Init](#page-182-0) (WDOG\_Type ∗base, [wdog\\_mode\\_config\\_t](#page-182-1) ∗config)

*Configure WDOG functions, call once only.*

- void [WDOG\\_Enable](#page-183-1) (WDOG\_Type ∗base, uint8\_t timeout) *Enable WDOG with timeout, call once only.*
- void [WDOG\\_Reset](#page-183-3) (WDOG\_Type ∗base, bool wda, bool srs) *Assert WDOG software reset signal.*
- void [WDOG\\_Refresh](#page-183-2) (WDOG\_Type ∗base) *Refresh the WDOG to prevent timeout.*
- static void [WDOG\\_DisablePowerdown](#page-183-0) (WDOG\_Type ∗base) *Disable WDOG power down counter.*

## **WDOG Interrupt Control**

- static void [WDOG\\_EnableInt](#page-183-4) (WDOG\_Type ∗base, uint8\_t time) *Enable WDOG interrupt.*
- static bool [WDOG\\_IsIntPending](#page-184-1) (WDOG\_Type ∗base) *Check whether WDOG interrupt is pending.*
- static void [WDOG\\_ClearStatusFlag](#page-184-0) (WDOG\_Type ∗base) *Clear WDOG interrupt status.*

## **14.2.4 Data Structure Documentation**

### <span id="page-182-1"></span>**14.2.4.1 struct wdog\_mode\_config\_t**

### <span id="page-182-2"></span>**Data Fields**

- bool [wdw](#page-182-2)
	- *true: suspend in low power wait, false: not suspend*
- <span id="page-182-3"></span>• bool [wdt](#page-182-3)
	- *true: assert WDOG\_B when timeout, false: not assert WDOG\_B*
- <span id="page-182-4"></span>• bool [wdbg](#page-182-4)
	- *true: suspend in debug mode, false: not suspend*
- <span id="page-182-5"></span>• bool [wdzst](#page-182-5) *true: suspend in doze and stop mode, false: not suspend*

## **14.2.5 Function Documentation**

## <span id="page-182-0"></span>**14.2.5.1 static void WDOG\_Init ( WDOG\_Type** ∗ *base,* wdog\_mode\_config\_t ∗ *config* **) [inline], [static]**

Parameters

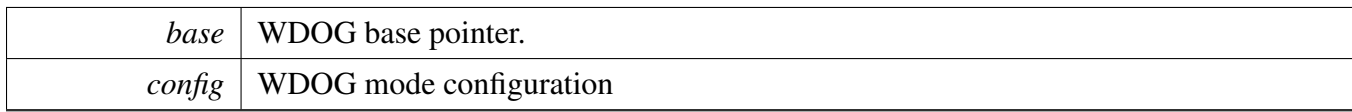

### <span id="page-183-1"></span>**14.2.5.2 void WDOG\_Enable ( WDOG\_Type** ∗ *base,* **uint8\_t** *timeout* **)**

Parameters

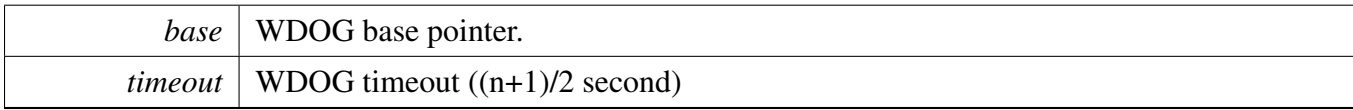

### <span id="page-183-3"></span>**14.2.5.3 void WDOG\_Reset ( WDOG\_Type** ∗ *base,* **bool** *wda,* **bool** *srs* **)**

Parameters

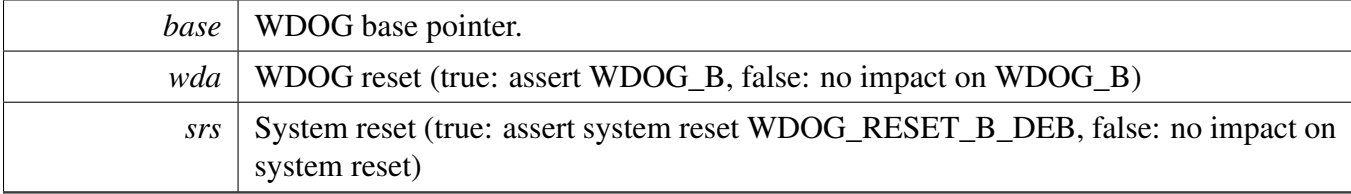

### <span id="page-183-2"></span>**14.2.5.4 void WDOG\_Refresh ( WDOG\_Type** ∗ *base* **)**

Parameters

*base* | WDOG base pointer.

## <span id="page-183-0"></span>**14.2.5.5 static void WDOG\_DisablePowerdown ( WDOG\_Type** ∗ *base* **) [inline], [static]**

**Parameters** 

*base* | WDOG base pointer.

## <span id="page-183-4"></span>**14.2.5.6 static void WDOG\_EnableInt ( WDOG\_Type** ∗ *base,* **uint8\_t** *time* **) [inline], [static]**

**Parameters** 

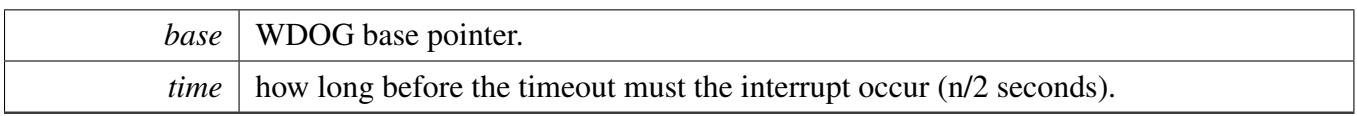

## <span id="page-184-1"></span>**14.2.5.7 static bool WDOG\_IsIntPending ( WDOG\_Type** ∗ *base* **) [inline], [static]**

Parameters

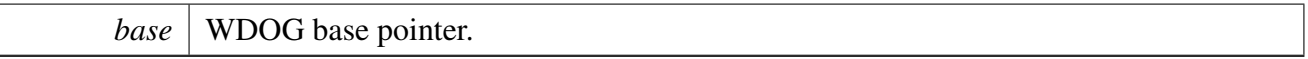

Returns

WDOG interrupt status (true: pending, false: not pending)

## <span id="page-184-0"></span>**14.2.5.8 static void WDOG\_ClearStatusFlag ( WDOG\_Type** ∗ *base* **) [inline], [static]**

Parameters

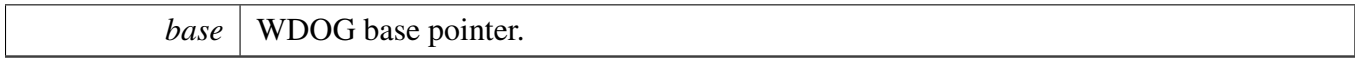

# **Chapter 15 Utilities for the FreeRTOS BSP**

# **15.1 Overview**

The FreeRTOS BSP provides a set of utilities to help user with their development.

## **Modules**

• [Debug Console](#page-187-0)

### Debug Console

### <span id="page-187-0"></span>**15.2 Debug Console**

### **15.2.1 Overview**

This section describes the programming interface of the debug console driver.

### **15.2.2 Debug Console Initialization**

To initialize the DbgConsole module, call the [DbgConsole\\_Init\(\)](#page-189-0) function and pass in the parameters needed by this function. This function automatically enables the module and clock. After the [Dbg-](#page-189-0)Console Init() function is called and returned, stdout and stdin are connected to the selected UART.

The parameters needed by this function are shown here:

```
1. UART_Type* base : The base address of the UART module used as debug console;
2. uint32_t clockRate : The clock source frequency of UART module, this value can be obtained by calling
     get_uart_clock_freq() function;
3. uint32_t baudRate : The desired baud rate frequency.
```
Debug console state is stored in debug console state t structure:

```
typedef struct DebugConsoleState {
    bool inited; /*/! Identify debug console initialized or not. */ void* base; /*/! Base of the IP register. */void* base;<br>debug_console_ops_t ops;<br>\frac{1}{2} /*<! Operation function pointers
                                          /*<! Operation function pointers for debug UART operations. */
} debug console state t;
```
This example shows how to call the [DbgConsole\\_Init\(\)](#page-189-0) given the user configuration parameters.

```
DbgConsole_Init(BOARD_DEBUG_UART_BASEADDR, get_uart_clock_freq(BOARD_DEBUG_UART_BASEADDR), 1
     15200);
```
### **Debug Console formatted IO**

Debug console has its own printf/scanf/putchar/getchar functions which are defined in the header:

```
debug_printf(const char *fmt_s, ...);
int debug_putchar(int ch);
debug_scanf(const char *fmt_ptr, ...);
int debug_getchar(void);
```
Choose toolchain's printf/scanf or FreeRTOS BSP version printf/scanf:

```
/*Configuration for toolchain's printf/scanf or FreeRTOS BSP version printf/scanf */
             debug_printf
//#define PRINTF printf
#define SCANF debug_scanf
//#define SCANF scanf
#define PUTCHAR debug_putchar
//#define PUTCHAR putchar
#define GETCHAR debug_getchar
//#define GETCHAR getchar
```
Function doprint outputs its parameters according to a formatted string. I/O is performed by calling given function pointer using (\*func\_ptr)(c,farg).

int \_doprint(void \*farg, PUTCHAR\_FUNC func\_ptr, int max\_count, char \*fmt, va\_list ap)

Function scan\_prv converts an input line of ASCII characters based upon a provided string format.

int scan\_prv(const char \*line\_ptr, char \*format, va\_list args\_ptr)

Function mknumstr converts a radix number to a string and return its length.

static int32\_t mknumstr (char \*numstr, void \*nump, int32\_t neg, int32\_t radix, bool use\_caps);

### Function mkfloatnumstr converts a floating radix number to a string and return its length.

static int32\_t mkfloatnumstr (char \*numstr, void \*nump, int32\_t radix, uint32\_t precision\_width);

### **Macros**

<span id="page-188-0"></span>• #define [PRINTF](#page-188-0) debug printf *Configuration for toolchain's printf/scanf or Freescale version printf/scanf.*

### **Enumerations**

• enum [debug\\_console\\_status\\_t](#page-189-2) *Error code for the debug console driver.*

### **Initialization**

- [debug\\_console\\_status\\_t](#page-189-2) [DbgConsole\\_Init](#page-189-0) (UART\_Type ∗base, uint32\_t clockRate, uint32\_t baud-Rate)
- *Initialize the UART\_IMX used for debug messages.* • [debug\\_console\\_status\\_t](#page-189-2) [DbgConsole\\_DeInit](#page-189-3) (void)
- *Deinitialize the UART/LPUART used for debug messages.*
- int [debug\\_printf](#page-189-1) (const char ∗fmt\_s,...) *Prints formatted output to the standard output stream.*
- int [debug\\_putchar](#page-190-0) (int ch) *Writes a character to stdout.*
- int [debug\\_scanf](#page-190-1) (const char ∗fmt\_ptr,...) *Reads formatted data from the standard input stream.*
- int debug getchar (void) *Reads a character from standard input.*

### Debug Console

## **15.2.3 Enumeration Type Documentation**

<span id="page-189-2"></span>**15.2.3.1 enum** debug\_console\_status\_t

## **15.2.4 Function Documentation**

## <span id="page-189-0"></span>**15.2.4.1** debug\_console\_status\_t **DbgConsole\_Init ( UART\_Type** ∗ *base,* **uint32\_t** *clockRate,* **uint32\_t** *baudRate* **)**

Call this function to enable debug log messages to be output via the specified UART\_IMX base address and at the specified baud rate. Just initializes the UART\_IMX to the given baud rate and 8N1. After this function has returned, stdout and stdin are connected to the selected UART\_IMX. The [debug\\_printf\(\)](#page-189-1) function also uses this UART\_IMX.

Parameters

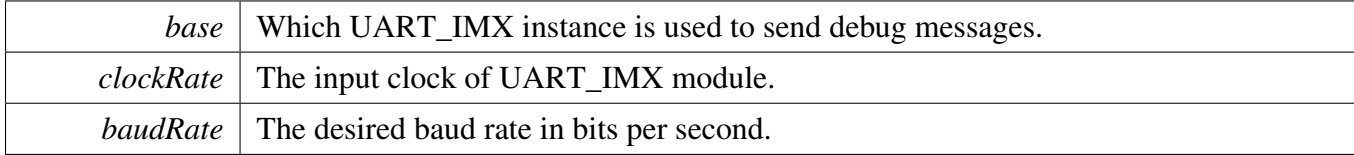

Returns

Whether initialization was successful or not.

### <span id="page-189-3"></span>**15.2.4.2** debug\_console\_status\_t **DbgConsole\_DeInit ( void )**

Call this function to disable debug log messages to be output via the specified UART/LPUART base address and at the specified baud rate.

Returns

Whether de-initialization was successful or not.

## <span id="page-189-1"></span>**15.2.4.3 int debug\_printf ( const char** ∗ *fmt\_s, ...* **)**

Call this function to print formatted output to the standard output stream.

Parameters

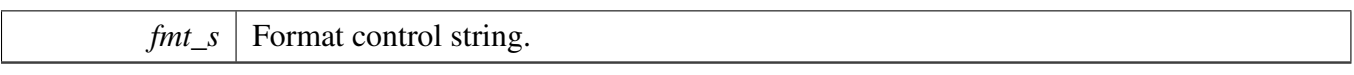

Returns

Returns the number of characters printed, or a negative value if an error occurs.

### <span id="page-190-0"></span>**15.2.4.4 int debug\_putchar ( int** *ch* **)**

Call this function to write a character to stdout.

Parameters

 $ch$  Character to be written.

Returns

Returns the character written.

### <span id="page-190-1"></span>**15.2.4.5 int debug\_scanf ( const char** ∗ *fmt\_ptr, ...* **)**

Call this function to read formatted data from the standard input stream.

Parameters

 $fmt\_ptr$  Format control string.

Returns

Returns the number of fields successfully converted and assigned.

### <span id="page-190-2"></span>**15.2.4.6 int debug\_getchar ( void )**

Call this function to read a character from standard input.

Returns

Returns the character read.

Debug Console

*How to Reach Us:*

**Home Page:** [freescale.com](#page-0-0)

**Web Support:** [freescale.com/support](#page-0-0) Information in this document is provided solely to enable system and software implementers to use Freescale products. There are no express or implied copyright licenses granted hereunder to design or fabricate any integrated circuits based on the information in this document.

Freescale reserves the right to make changes without further notice to any products herein. Freescale makes no warranty, representation, or guarantee regarding the suitability of its products for any particular purpose, nor does Freescale assume any liability arising out of the application or use of any product or circuit, and specifically disclaims any and all liability, including without limitation consequential or incidental damages. "Typical" parameters that may be provided in Freescale data sheets and/or specifications can and do vary in different applications, and actual performance may vary over time. All operating parameters, including "typicals," must be validated for each customer application by customer's technical experts. Freescale does not convey any license under its patent rights nor the rights of others. Freescale sells products pursuant to standard terms and conditions of sale, which can be found at the following address: [freescale.com/SalesTermsandConditions.](#page-0-0)

Freescale, the Freescale logo, Kinetis, Processor Expert are trademarks of Freescale Semiconductor, Inc., Reg. U.S. Pat. & Tm. Off. Tower is a trademark of Freescale Semiconductor, Inc. All other product or service names are the property of their respective owners. ARM, ARM Powered logo, and Cortex are registered trademarks of ARM Limited (or its subsidiaries) in the EU and/or elsewhere. All rights reserved.

© 2015 Freescale Semiconductor, Inc.

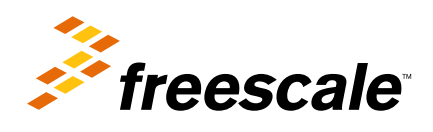

Document Number: FRTOS7DAPIRM Rev. 0 08/2015